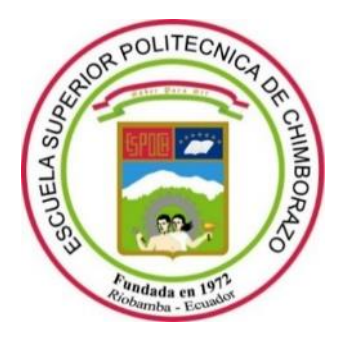

## **ESCUELA SUPERIOR POLITÉCNICA DE CHIMBORAZO**

## **FACULTAD DE CIECIAS**

**CARRERA DE INGENIERÍA QUÍMICA**

# **PREDICCIÓN DEL PORCENTAJE DE RECUPERACIÓN DE ACETONITRILO APLICANDO REDES NEURONALES ARTIFICIALES A PARTIR DEL PROCESO DE SIMULACIÓN EN DWSIM.**

**Trabajo de titulación**  TIPO: Propuesta Tecnológica

Presentado para optar el grado académico de:

## **INGENIERA QUÍMICA**

## **AUTOR: KAROL SOLANGE HORNA PADILLA**

**DIRECTOR:** Ing. DANIEL ANTONIO CHUQUÍN VASCO

Riobamba – Ecuador

2020

### **© 2020, Karol Solange Horna Padilla**

Se autoriza la reproducción total o parcial, con fines académicos, por cualquier medio o procedimiento, incluyendo cita bibliográfica del documento, siempre y cuando se reconozca el Derecho del Autor.

Yo, Karol Solange Horna Padilla, declaro que el presente trabajo de titulación es de mi autoría y los resultados del mismo son auténticos. Los textos en el documento que provienen de otras fuentes están debidamente citados y referenciados.

Como autora asumo la responsabilidad legal y académica de los contenidos de este trabajo de titulación; el patrimonio intelectual pertenece a la Escuela Superior Politécnica de Chimborazo.

Riobamba, 07 de septiembre de 2020

Karol Solange Horna Padilla 060411253-2

## **ESCUELA SUPERIOR POLITÉCNICA DE CHIMBORAZO**

#### **FACULTAD DE CIENCIAS**

## **CARRERA DE INGENIERÍA QUÍMICA**

El Tribunal del Trabajo de Titulación certifica que: El trabajo de titulación; tipo tecnológica PREDICCIÓN DEL PORCENTAJE DE ACETONITRILO APLICANDO REDES NEURONALES ARTIFICIALES A PARTIR DEL PROCESO DE SIMULACIÓN EN DWSIM, realizado por la señorita: KAROL SOLANGE HORNA PADILLA, ha sido minuciosamente revisado por los Miembros del Trabajo de Titulación, el mismo que cumple con los requisitos científicos, técnicos, legales, en tal virtud el Tribunal Autoriza su presentación.

FIRMA FECHA

Ing. / Dr. Nombres y Apellidos  $\overline{\phantom{a}}$   $\overline{\phantom{a}}$   $\overline{\phantom{a}}$  16-12-2020 **PRESIDENTE DEL TRIBUNAL**

> DANIEL ANTONIO CHUQUIN VASCO

Firmdo electrónicamente por:<br>EDMUNDO RODRIGO<br>CALUNA SANCHEZ

Ing. Daniel Antonio Chuquín vasco **DENSEE** 2020

**JUAN PABLO CHUOUIN** 

Ing. / Dr. Nombres y Apellidos \_\_\_\_\_\_\_\_\_\_\_\_\_\_\_\_\_ 16-12-2020

**DIRECTOR DE TRABAJO DE** 

**TITULACIÓN**

**MIEMBRO DEL TRIBUNAL**

### **DEDICATORIA**

En la vida académica se presentan un sinnúmero de momentos llenos de obstáculos que te han pensar que ya no puedes continuar, fueron justamente en esos momentos tan difíciles que ustedes me brindaron el amor, la confianza y el apoyo necesario para salir adelante, es por ello que con gran orgullo dedico este logro a mis hermanos el Teniente de Policía Gustavo Horna y el Sr. Josué Horna ya que con su ejemplo me han demostrado que los objetivos que uno se traza en la vida se los puede alcanzar con esfuerzo, dedicación, constancia, sacrificio y sobre todo disciplina.

Karol.

#### **AGRADECIMIENTO**

En primero lugar debo agradecer a quienes han forjado mi camino y me han dirigido por el sendero correcto mis padres el Sr. Juan Horna y la Sra. Rosa Padilla, quienes con su ejemplo me han demostrado que los obstáculos que se presentan en mi vida son oportunidades para demostrar de lo que soy capaz, que, con un carácter bien formado, responsabilidad, humildad, ética y sobre todo con esfuerzo no hay meta que no pueda alcanzar.

Debo agradecer también a unos seres muy especiales que han estado presentes en mi vida para brindarme su amor y total apoyo en este camino que hoy culmino, mis abuelitos el Sr. Alfredo Horna y la Sra. Josefina Alvia.

Además debo extender mi más sincero agradecimiento a todos mis docentes que a lo largo de esta larga travesía no solo me brindaron su conocimiento sino que también meme formaron como una excelente profesional y me enriquecieron como persona en especial al Ing. Daniel Chuquín quien me dio la oportunidad de desarrollar este proyecto conjuntamente, depositando en mi toda su confianza, gracias por haber permanecido siempre atento al trabajo que he venido realizando día a día y brindarme su guía y conocimiento.

Quisiera también agradecer de una manera sincera a la Escuela Superior Politécnica de Chimborazo por haberse convertido en mi hogar por cinco largos años, por permitirme ser parte de la Facultad de Ciencias y de la carrera de mis sueños Ingeniería Química, donde compartí experiencias y sueños, donde encontré grandes amistades y llene mi ser de conocimiento, pero por sobre todo tengo que agradecer a esta noble institución por permitirme convertirme en la gran profesional de éxito que soy hoy en día. De la misma manera también debo extender mi agradecimiento al Grupo de Investigación en Seguridad Ambiente e Ingeniería, "GISAI", por permitir la ejecución de esta investigación.

Finalmente debo extender mi agradecimiento a todos quienes formaron parte del desarrollo de este trabajo de investigación en especial al Ing. Francis Parra por su constante ayuda técnica y apoyo moral.

Karol.

## **TABLA DE CONTENIDO**

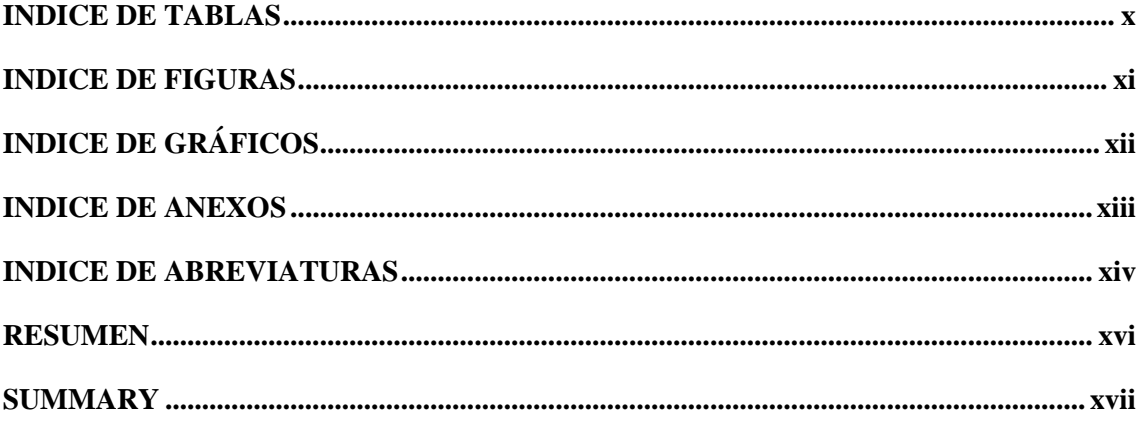

## **CAPÍTULO I**

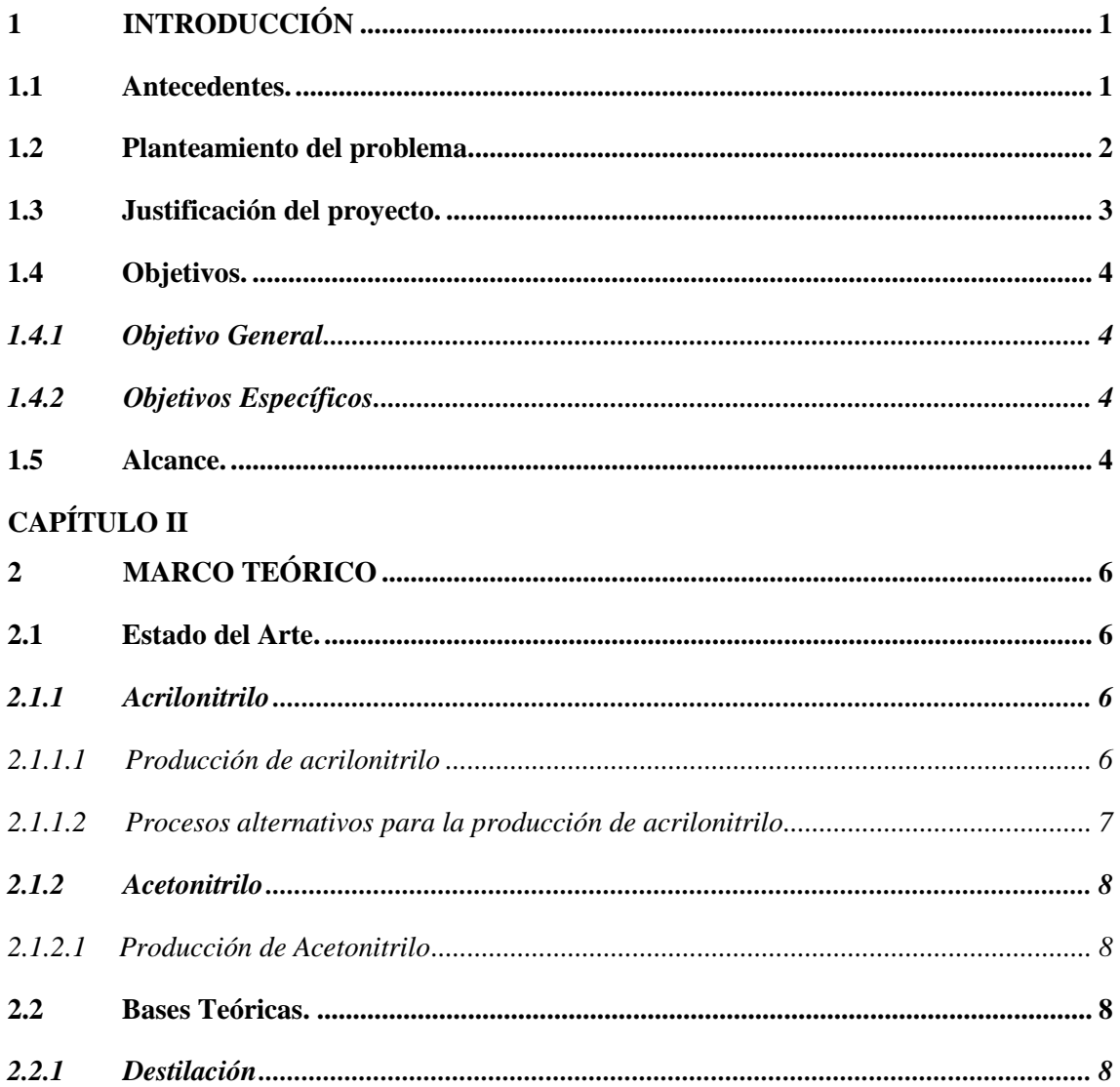

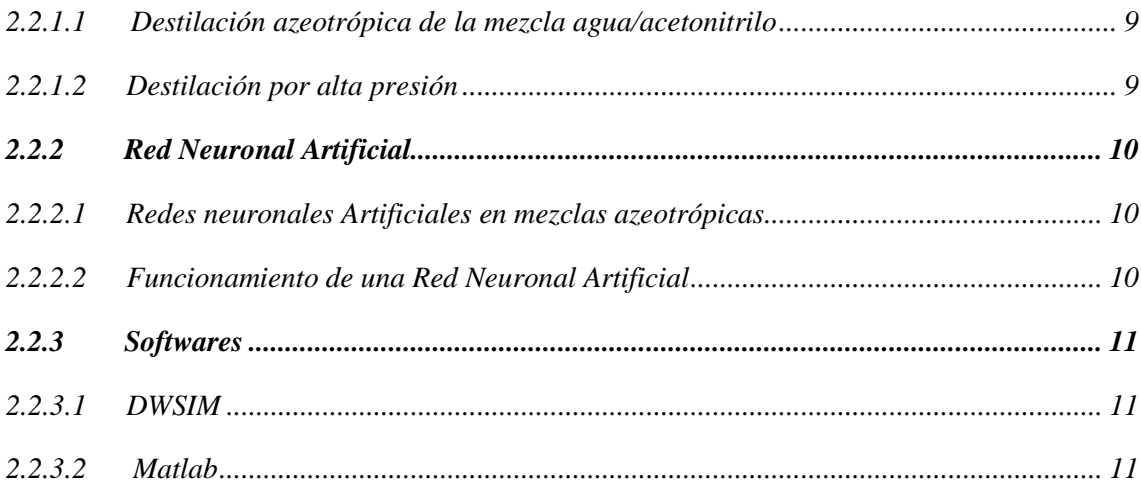

## **CAPÍTULO III**

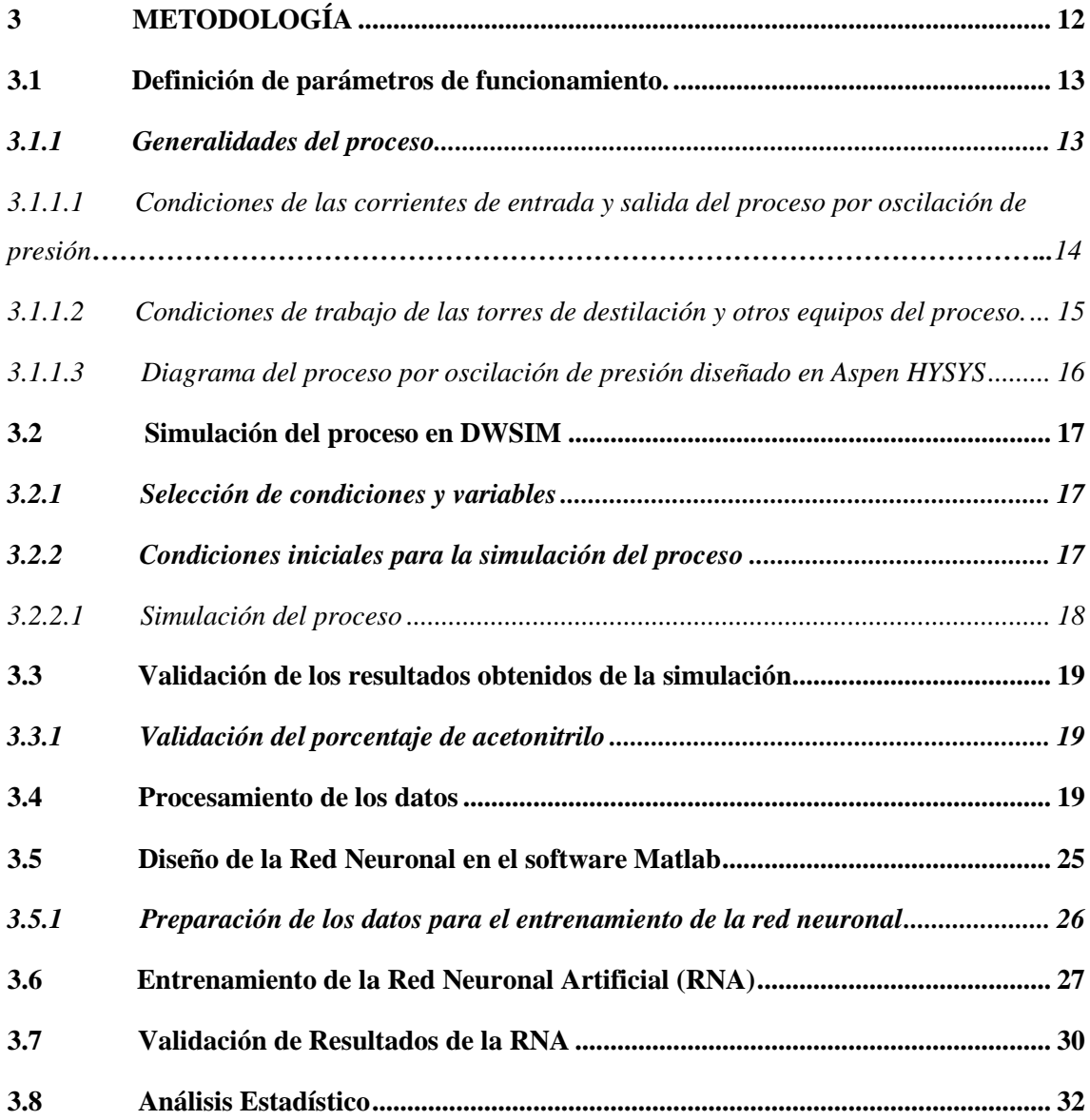

## **CAPÍTULO IV**

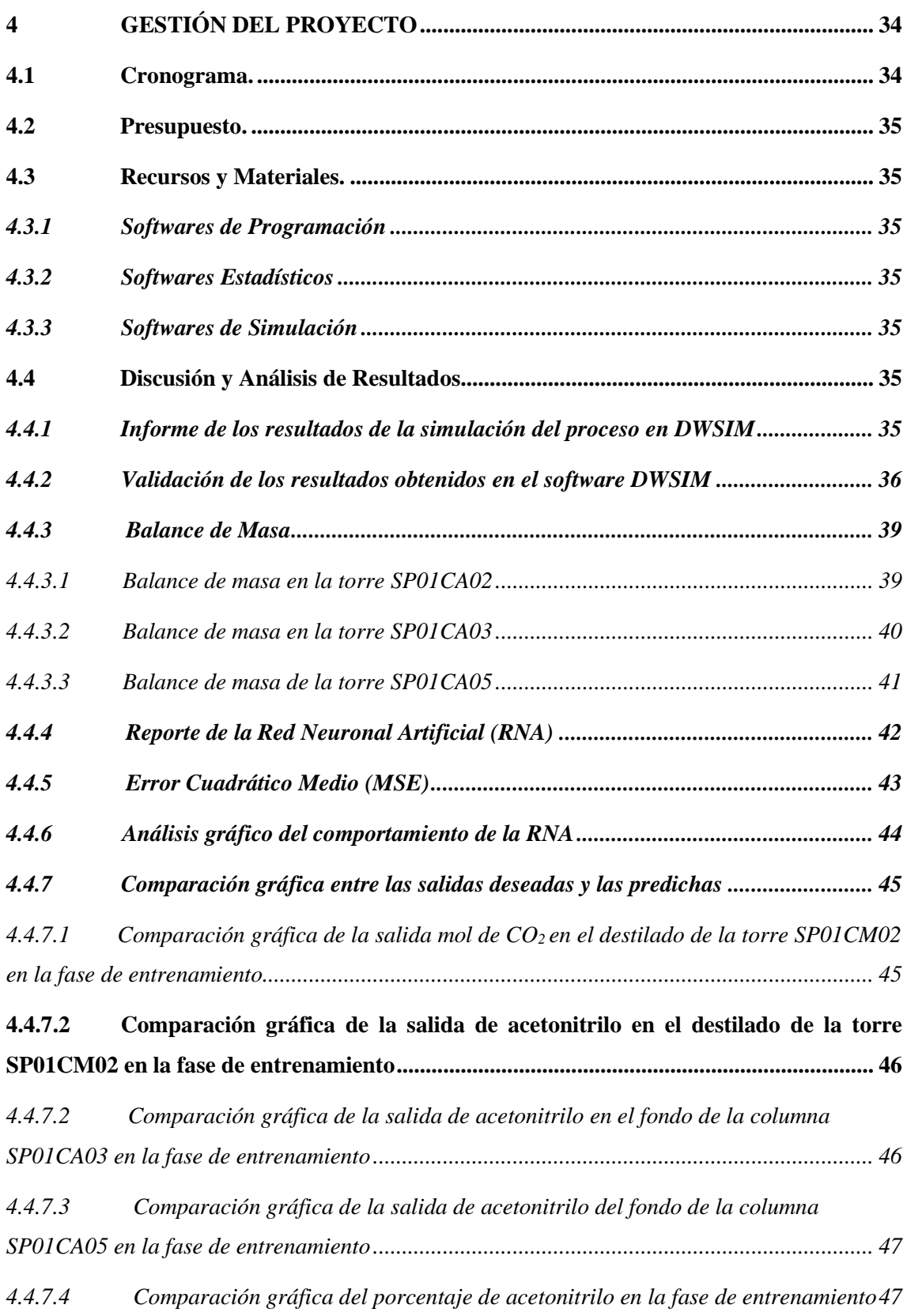

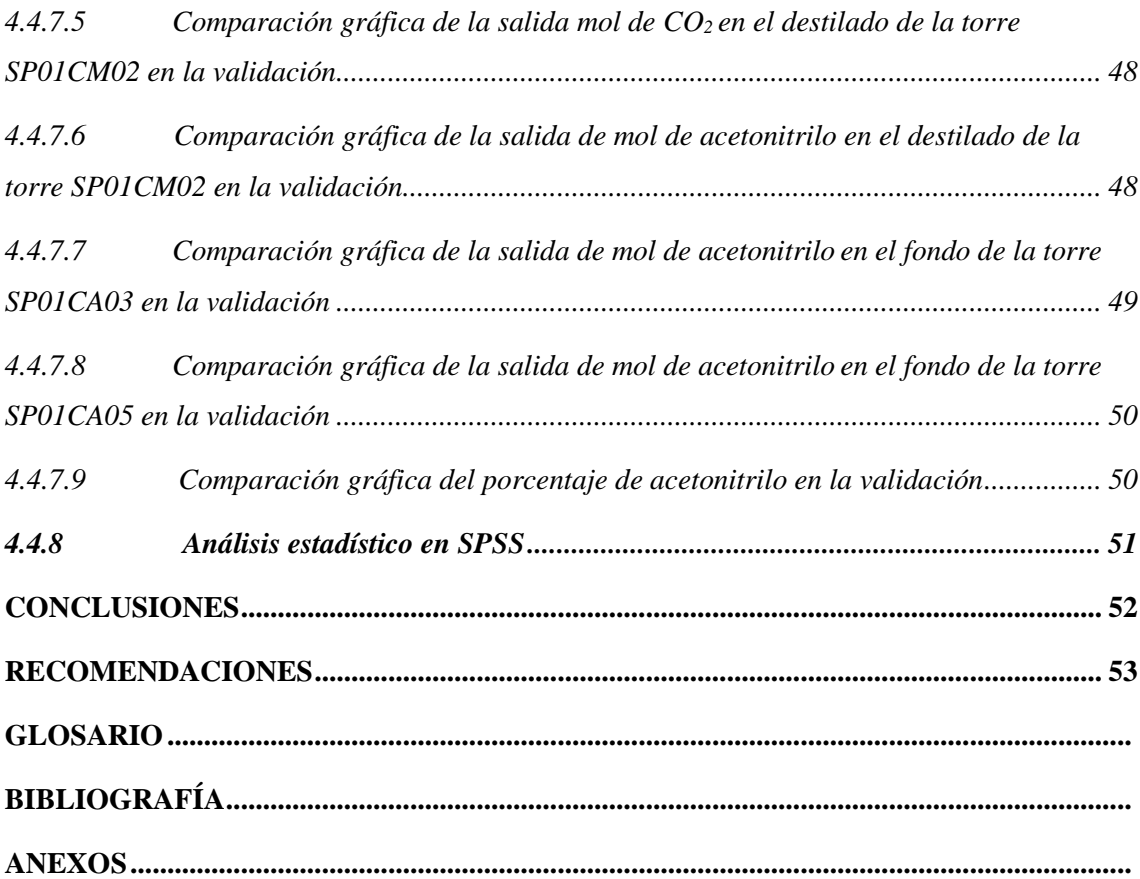

## <span id="page-10-0"></span>**INDICE DE TABLAS**

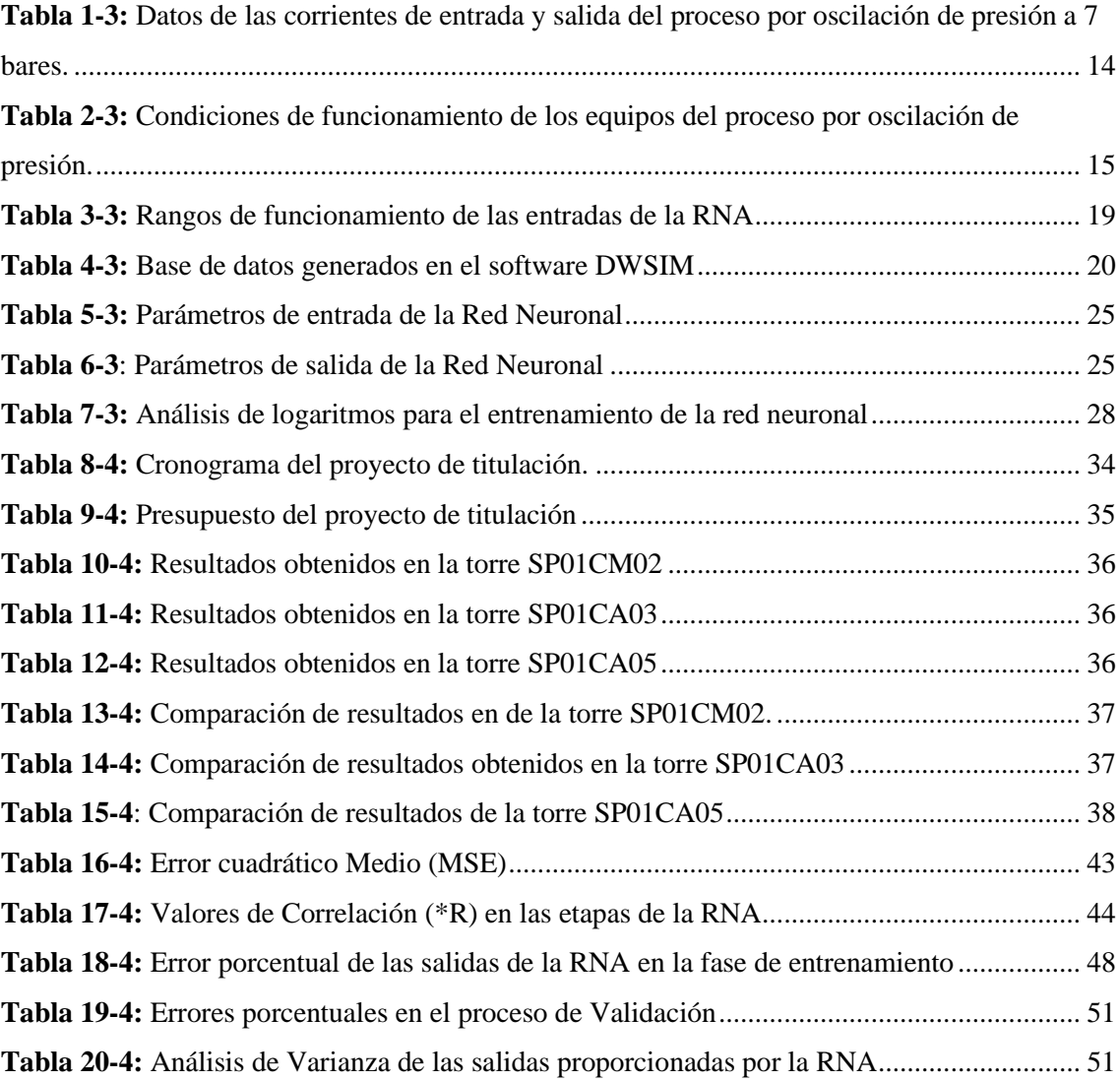

## <span id="page-11-0"></span>**INDICE DE FIGURAS**

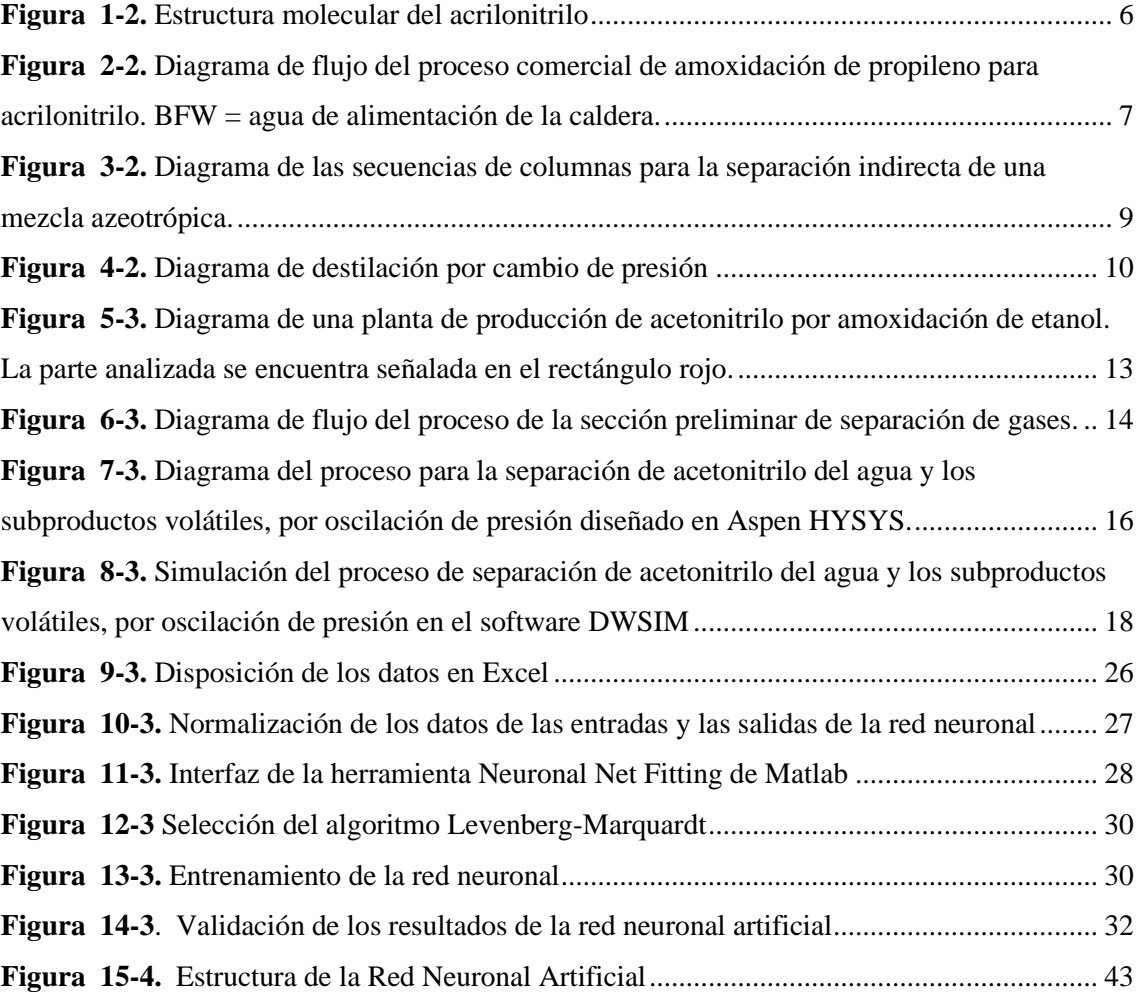

## <span id="page-12-0"></span>**INDICE DE GRÁFICOS**

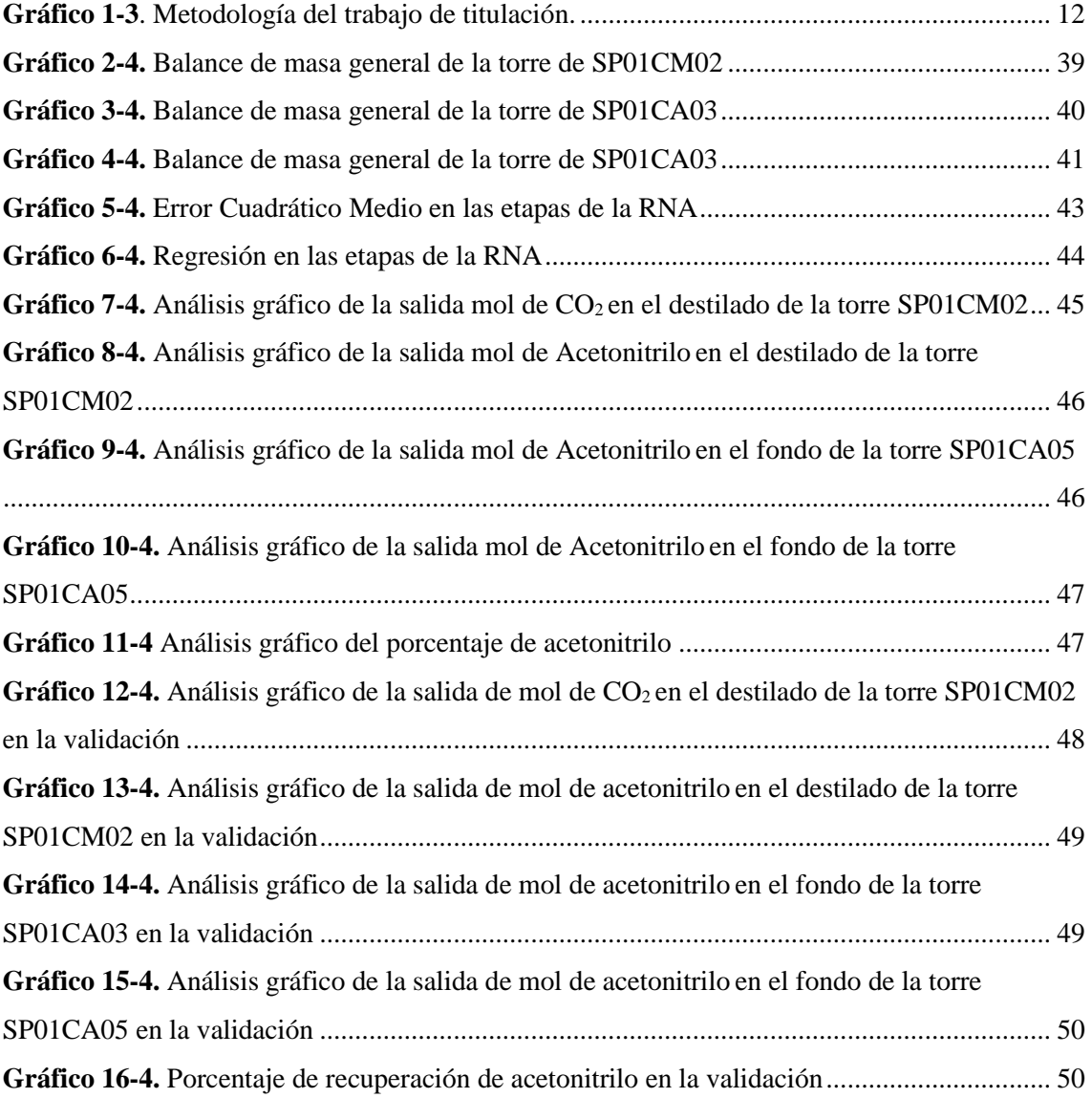

### <span id="page-13-0"></span>**INDICE DE ANEXOS**

**ANEXO A:** [Código para el diseño de la fase de entrenamiento de la Red Neuronal Artificial](#page-76-1)  [en el software Matlab](#page-76-1)

**ANEXO B**[: Código para el diseño de la validación de la Red Neuronal Artificial en el](#page-80-0)  [software Matlab](#page-80-0)

**ANEXO C:** [Código para las gráficas de la fase de entrenamiento de la Red Neuronal](#page-81-0)  [Artificial en el software Matlab](#page-81-0)

**ANEXO D:** [Código para las gráficas de la validación de la Red Neuronal Artificial en el](#page-82-0)  [software Matlab](#page-82-0)

## <span id="page-14-0"></span>**INDICE DE ABREVIATURAS**

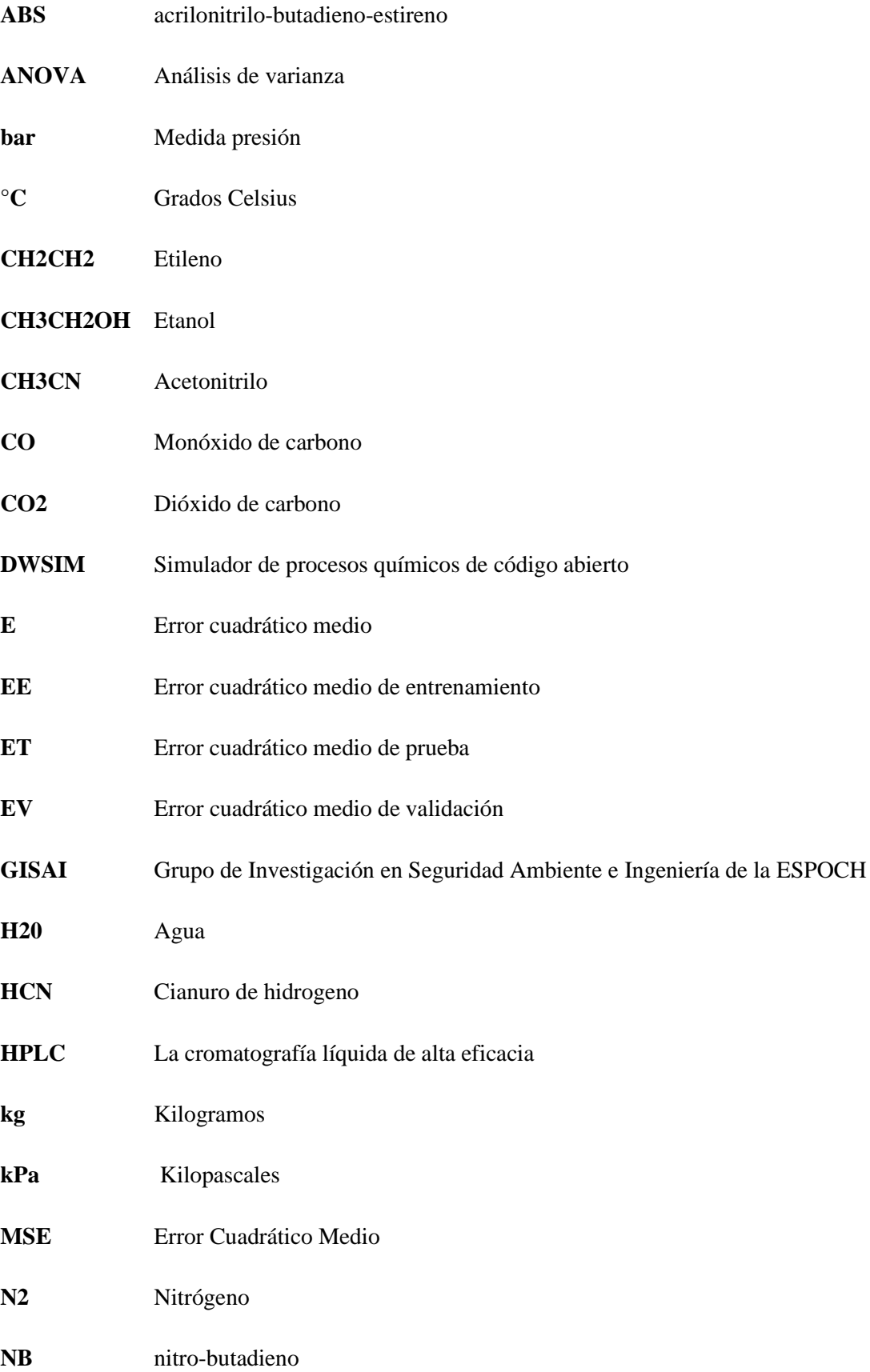

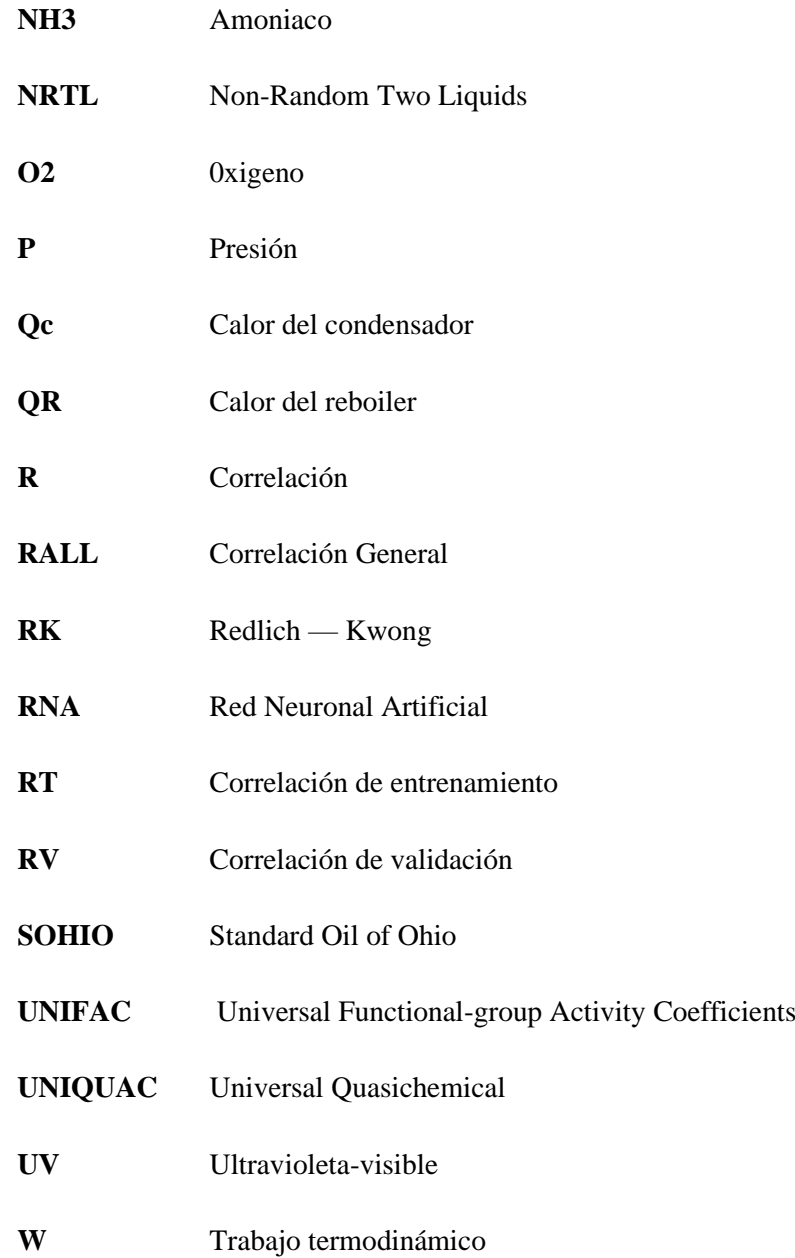

#### <span id="page-16-0"></span>**RESUMEN**

El objetivo de esta investigación fue predecir el porcentaje de recuperación de acetonitrilo aplicando redes neuronales artificiales a partir de la simulación del proceso de separación del azeótropo acetonitrilo/agua en el software DWSIM, para ello se tomaron en cuenta las variables de operación propuestas en el trabajo *"Pressure-swing or extraction-distillation for the recovery of pure acetonitrile from ethanol ammoxidation process: A comparison of efficiency and cost"* a partir de las cuales se desarrolló y valido la mencionada simulación. En función de los resultados obtenidos de la simulación del proceso se consiguió generar una base de 125 datos para la alimentación de la Red Neuronal Artificial (RNA) la cual cuenta con una estructura de 4 entradas, las cuales se varían de acuerdo a los rangos establecidos para conseguir las 5 salidas de la red en las que se incluye el porcentaje de recuperación del acetonitrilo, para el funcionamiento de esta red su estructura cuenta con 11 capas ocultas y su entrenamiento se realizó con el logaritmo Levenberg-Marquardt. Para la validación de los resultados de proporcionados por la RNA se llevó a cabo un análisis gráfico y estadístico de los cuales se puede mencionar que el que el valor-P generado en la ANOVA resulto mayor a 0.05 por lo que se demostró que no existe una diferencia estadísticamente significativa entre las medias de las variables comparadas con un nivel de confianza del 95.0%, y a la par el análisis gráfico evidencio la presencia de sobrepicos en algunas de la fracciones analizadas sin embargo con el análisis del error porcentual promedio se evidencio que este no supera en ningún caso más del 1% por lo que fundamentados en los análisis mencionados se puede concluir que la Red Neuronal Artificial diseñada predice de manera satisfactoria, eficaz y eficiente el porcentaje de recuperación de acetonitrilo.

**Palabras clave: <**INGENIERÍA Y TECNOLOGÍA QUÍMICA>, <PORCENTAJE DE RECUPERACIÓN>, <AZEÓTROPO> <ACETONITRILO>, < RED NEURONAL ARTIFICIAL (RNA)>

**TUIS ALBERTO CAMINOS VARGAS** 

Firmado digitalmente por LUIS ALBERTO CAMINOS **VARGAS** Nombre de reconocimiento (DN): c=EC, l=RIOBAMBA, serialNumber=0602766974, cn=LUIS ALBERTO CAMINOS **VARGAS** Fecha: 2020.10.14 10:42:09  $-05'00'$ 

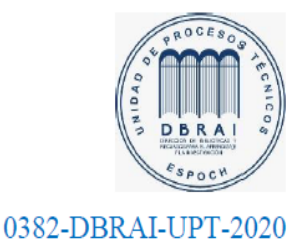

#### <span id="page-17-0"></span>**SUMMARY**

The objective of this research was to predict the percentage of acetonitrile recovery applying artificial neural networks from the simulation of the acetonitrile/water azeotrope separation process, using DWSIM software. For this, the operating variables proposed in the work were considered. *"Pressure-swing or extraction-distillation for the recovery of pure acetonitrile from ethanol ammoxidation process: A comparison of efficiency and cost"* with which this simulation was developed and validated. Based on the results obtained from the simulation of the process, it was possible to generate a database of 125 data values for feeding the Artificial Neural Network (ANN) which has a structure of 4 inputs, which vary according to the ranges established to achieve the 5 outputs of the network in which the percentage of recovery of acetonitrile is included. For the operation of this network, its structure has 11 hidden layers, and its training process was carried out with the Levenberg-Marquardt logarithm To validate the results provided by the RNA, a graphic and statistical analysis was carried out, of which it can be mentioned that the Pvalue generated in the ANOVA was greater than 0.05, so it was shown that there is no statistically significant difference between the means of the variables compared with a confidence level of 95.0%, and at the same time the graphic analysis showed the presence of over-peaks in some of the analysed fractions, however with the average percentage error analysis it was shown that this does not exceed in any case more than 1%. Therefore, based on these mentioned analyses, it can be concluded that the designed Artificial Neural Network predicts in a satisfactory, effective, and efficient manner the percentage of acetonitrile recovery.

Keywords: <ENGINEERING AND CHEMICAL TECHNOLOGY>, <RECOVERY PERCENTAGE>, <AZEOTROPE> <ACETONITRILE>, <ARTIFICIAL NEURONAL NETWORK (ANN)>

xvii

## **CAPÍTULO I**

#### <span id="page-18-0"></span>**1 INTRODUCCIÓN**

#### <span id="page-18-1"></span>**1.1 Antecedentes.**

La industria química en la actualidad es uno de los sectores más importantes en cuanto a la generación de ingresos, empleo y comercio, ya que se encuentra involucrada en todas las economías a través del suministro de productos (Cespi et al. 2014).

Una de las mejoras en la producción química es el afán por conseguir procesos mucho más eficientes e innovadores, que permitan remplazar el uso de rutas tradicionales para la transformación de materia prima (Cavani 2010).

Se establece como ejemplo el desarrollo de procesos alternos en la producción de acrilonitrilo, debido a que en los últimos años el consumo de esta sustancia ha ido en crecimiento, produciéndose alrededor de 14 mil millones de libras anualmente, esperando un aumento en su producción del 11 al 18 % anual (Karp et al. 2017).

El acrilonitrilo es una sustancia de gran interés a nivel industrial ya que se usa en la producción de fibras acrílicas, acrilonitrilo-butadieno-estireno (ABS), acrilamida para polímeros de tratamiento de aguas, fibras de carbono, adiponitrilo, copolímeros de nitro-butadieno (NB) entre otras (Brazdil 2012).

El proceso de fabricación de acrilonitrilo en un 90 % se realiza con el método Estándar Oil of Ohio (SOHIO), el cual se basa en la amoxidación de propileno, durante este proceso las reacciones que se producen son muy selectivas, rápidas y conducen a rendimientos eficientes cumpliendo su objetivo principal sin necesidad de crear pasos para el reciclaje de sustancias (Cespi et al. 2014).

Sin embargo, el costo de producción de acrilonitrilo se ha incrementado debido al aumento de los precios de sus reactivos, en especial del propileno que representa aproximadamente el 70% de su costo final, por ello el interés de desarrollar nuevas alternativas para el desarrollo de este proceso (Brazdil 2006).

El proceso de amoxidación de propileno para la obtención de acrilonitrilo usa un reactor de lecho fluidizado en el que ingresan propileno, amoniaco y aire los cuales se ponen en contacto con un catalizador solido en un rango de temperatura de 400-500 °C y un rango de presión de 49 a 196 kPa, lo que permite la conversión de aproximadamente del 98% del propileno en acrilonitrilo y a

la vez la obtención de sub productos de interés como son el cianuro de hidrogeno y el acetonitrilo (Brazdil 2010).

Desde otra perspectiva, en la industria química una de las alternativas es el desarrollo de simulaciones de procesos químicos por computadora, los cuales iniciaron en la década de 1950 y se han ido desarrollando hasta la actualidad convirtiéndose en una herramienta importante, ya que permiten representar cualquier proceso químico a través de la vinculación de un conjunto de módulos de unidades matemáticas estándar en redes arbitrarias y flexibles (Motard, Shacham y Rosen 1975).

#### <span id="page-19-0"></span>**1.2 Planteamiento del problema.**

Orlon by DuPont, incentivó el desarrollo de tecnologías para la fabricación de acrilonitrilo permitiendo a finales de la década descubrir el proceso Sohio, el cual básicamente es un proceso catalítico heterogéneo en fase de vapor de acrilonitrilo por oxidación selectiva de propileno y amoniaco (Brazdil 2010).

Este proceso utiliza un exceso estequiométrico de oxígeno y amoniaco que permite la conversión del propileno en aproximadamente un 98%, en éste proceso se consume alrededor de 1,1 kg de propileno por cada kilogramo de acrilonitrilo producido, sin embargo con el uso de catalizadores altamente selectivos esta conversión puede ser mayor (Brazdil 2012).

La producción de acrilonitrilo en 2010 a nivel mundial fue de alrededor de 6 millones de toneladas con un crecimiento anual del 3,7% entre los años 2008- 2018 (Cespi et al. 2014), está sustancia es utilizada en la fabricación de acrílicos, fibras de carbono, polímeros y resinas (Karp et al. 2017).

Debido al costo creciente del propileno se ha extendiendo el interés por el desarrollo de nuevos procesos que utilicen materias primas diferentes, mucho más económicas que permitan remplazar dicha sustancia en la fabricación de acrilonitrilo (Brazdil 2010).

Como una de las alternativas de fabricación se establece la amoxidación de etanol por oscilación de presión, la cual permite una recuperación del 95,5% de acetonitrilo (Tripodi et al. 2017). Esta opción se considera altamente rentable ya que a más de la optimización del proceso principal se consigue la recuperación de acetonitrilo, sustancia que se utiliza en la fabricación de productos farmacéuticos, pesticidas, fibras sintéticas, pinturas, para la purificación de butadieno, como disolvente para la extracción de ácidos de aceite vegetal y animal y como fase móvil para análisis de HPLC (Tripodi et al. 2017).

El diseño de procesos es un área en la que los ingenieros químicos ponen a prueba todas sus habilidades, ya que para conseguir un proceso optimo se requiere de la combinación de conocimientos en balances de masa y energía, química analítica, transferencia de calor, masa y transporte de fluidos, el trabajo se dificulta entonces y aún más si los resultados que se esperan conseguir son las condiciones de funcionamiento de los procesos, por obvias razones en escala industrial estas se ven afectadas por diferentes factores es decir son muy sensibles, además el realizar simulaciones a escala de laboratorio de los procesos resulta ser bastante costoso y no eficiente. Es entonces que nace la necesidad de buscar ayuda en herramientas de tipo tecnológico, una de estas es la simulación de procesos por computadora a través de softwares, estas herramientas permiten la obtención de datos mucho más exactos.

Teniendo en cuenta esta propuesta como método alternativo, en el presente proyecto de titulación se realiza una simulación en el software de código abierto DWSIM, de tres torres de destilación para la obtención de acetonitrilo como subproducto principal, lo que permite controlar el porcentaje de recuperación de este y validar los resultados obtenidos con la información proporcionada por artículos de alto impacto. De igual manera se genera una red neuronal a partir de la herramienta Toolbox de MATLAB, la cual permite predecir el porcentaje de recuperación de acetonitrilo variando las condiciones de funcionamiento del proceso, de tal forma que se puede considerar cuales serias las óptimas para el correcto funcionamiento de este.

#### <span id="page-20-0"></span>**1.3 Justificación del proyecto.**

Debido al alto crecimiento del precio del propileno, que es la sustancia principal para la fabricación de acrilonitrilo y por consiguiente de acetonitrilo, se han desarrollado varios procesos alternos para conseguir un proceso más optimo y menos costoso para su fabricación. Es así como se desarrolla el proceso de amoxidación de etanol por alta presión, el cual consigue transformar de manera óptima la materia base en el producto esperado, y más de ello permite la recuperación del 95,5% de acetonitrilo.

Este proceso resulta interesante tanto por las condiciones en las que se da su funcionamiento, como por los resultados tan eficientes que se obtienen, por ello en este trabajo de titulación se realiza la simulación de este proceso que consta de tres columnas de destilación a través del software DWSIM, lo cual permite realizar una corroboración de los resultados existentes en bibliografía.

A su vez el empleo de una red neuronal desarrollada con la herramienta Toolbox de MATLAB que es una herramienta de carácter didáctico permitirá la determinación del porcentaje de acetonitrilo recuperando en el proceso, pero quizás la parte más interesante de este trabajo es la posibilidad de realizar una predicción de los ya mencionados parámetros realizando una variación en las variables de presión y temperatura en la alimentación de la columna SP01CA02, el número de platos en la tercera columna así como también en el calor del reboiler de la misma.

Como ya se ha mencionado con anterioridad la posibilidad de determinar los parámetros de funcionamiento de un proceso industrial resulta ser una tarea complicada incluso para los ingenieros químicos más experimentados , por consiguiente es que la simulación de procesos se ha convertido en un eje fundamental para el desarrollo de estos profesionales, sin embargo no siempre estas herramientas están al alcance de todos ya que en su mayoría son softwares que tienen costos elevados, por ello la importancia de que en esta ocasión se utilice un software como DWSIM que es un simulador de procesos químicos de código abierto lo que permitirá que los resultados obtenidos en este trabajo sean visibles tanto para ingenieros químicos como para estudiantes de la carrera.

Esta investigación se realiza dentro la línea de investigación de Ingeniería de procesos, del programa de Ingeniería Química de la Escuela Superior Politécnica de Chimborazo y del del Grupo de Investigación en Seguridad Ambiente e Ingeniería de la ESPOCH, "GISAI".

#### <span id="page-21-0"></span>**1.4 Objetivos.**

#### <span id="page-21-1"></span>**1.4.1** *Objetivo General*

Predecir el porcentaje de recuperación de acetonitrilo aplicando redes neuronales artificiales a partir del proceso de simulación en DWSIM

#### <span id="page-21-2"></span>**1.4.2** *Objetivos Específicos*

- ➢ Simular el proceso de separación del azeótropo acetonitrilo/agua a través del software de código abierto DWSIM.
- ➢ Validar la simulación en DWSIM del proceso de separación del azeótropo acetonitrilo/agua en comparación con los datos establecidos en bibliografía.
- ➢ Diseñar una red neuronal artificial que permita predecir el porcentaje de recuperación de acetonitrilo a partir de la base de datos generada en DWSIM.
- $\triangleright$  Validar los resultados obtenidos de la red neuronal artificial mediante un análisis gráfico y estadístico.

#### <span id="page-21-3"></span>**1.5 Alcance.**

En este proyecto se simula por medio del software de DWSIM tres columnas de destilación que conforman el proceso de separación del azeótropo acetonitrilo/agua, dicha simulación permite obtener el porcentaje de recuperación de acetonitrilo que es un subproducto del ya mencionado

proceso. Esta etapa del proceso en particular soluciona parte del problema de los costos ya que permite aumentar las ganancias del proceso obteniéndose dos productos de importancia.

Con los resultados obtenidos a partir de la simulación validada, se genera un base de datos que permite la construcción de una red neuronal artificial a partir de la herramienta Toolbox de MATLAB, la cual realiza una predicción de los porcentajes ya mencionados teniendo en cuenta las variaciones de presión y temperatura en la alimentación en la torre SP01CM02, el número de platos en la tercera columna, así como también el calor del reboiler de la misma.

### **CAPÍTULO II**

#### <span id="page-23-0"></span>**2 MARCO TEÓRICO**

#### <span id="page-23-1"></span>**2.1 Estado del Arte.**

#### <span id="page-23-2"></span>**2.1.1** *Acrilonitrilo*

El acrilonitrilo es un intermedio clave en la industria química ya que permite la fabricación de una infinidad de productos. También se le conoce como 2-propenonitrilo, cianuro de vinilo, propenonitrilo, ácido acrílico nitrilo, nitrilo de ácido propenoico y propileno nitrilo. Su fórmula química es  $CH_2CHCN$  que tiene una masa molecular de 53.064 y la siguiente estructura química.

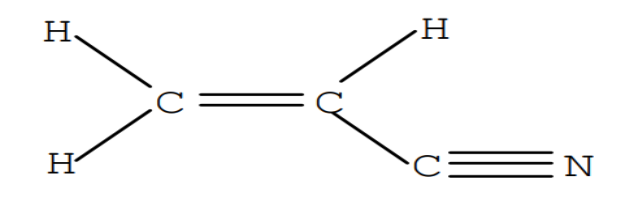

**Figura 1-2.** Estructura molecular del acrilonitrilo **Fuente:** (WHO 2003)

#### <span id="page-23-4"></span><span id="page-23-3"></span>2.1.1.1 *Producción de acrilonitrilo*

El acrilonitrilo se produce en cantidades comerciales por proceso de amoxidación de propileno proceso generalmente denominado Sohio (Brazdil 2010).

Como se menciona en el trabajo de (Brazdil 2010), el proceso Sohio utiliza un reactor de lecho fluidizado en el que ingresa amoniaco, aire y propileno bajo un rango de presión de 49-196 kPa y un rango de temperatura de 400-51°C. Generalmente se utiliza 1,1 kg de propileno para la producción de 1 kg de acrilonitrilo como producto principal y 0,03 kg de acetonitrilo como subproducto.

En la investigación desarrollada por (Brazdil 2010) se menciona que en el desarrollo del proceso comercial, la corriente caliente del reactor se enfría con agua en un absorbedor de contracorriente y el amoniaco que no reacciono se neutraliza con ácido sulfúrico, el sulfato de amonio resultante se puede usar como fertilizante. En la siguiente fase del proceso el gas que escapa del absorbedor está compuesto principalmente por algunos hidrocarburos  $N_2$ ,  $CO$  y  $CO_2$ , los cuales atraviesan un incinerador el cual permite quemar dichos hidrocarburos y expulsar  $CO$ , la solución que contiene acrilonitrilo pasa del absorbedor a una columna de recuperación, la cual entrega una mezcla entre acrilonitrilo y  $HCN$ , los fondos de esta columna se transfieren una siguiente columna para eliminar  $H_2O$  y se produce una mezcla se acetonitrilo crudo, el cual se incinera o se somete a un tratamiento opcional para mejoramiento de su calidad.

El proceso alterno al que se somete la mezcla de acetonitrilo crudo, consiste en un fraccionamiento que permite eliminar el  $HCN$ ,  $H<sub>2</sub>O$  y trazas ligeras (Brazdil 2010). El tratamiento de los flujos de residuo del proceso se ha convertido en un aspecto de suma importancia en el desarrollo de alternativas de tratamiento rentables y ambientalmente aceptables (Brazdil 2010).

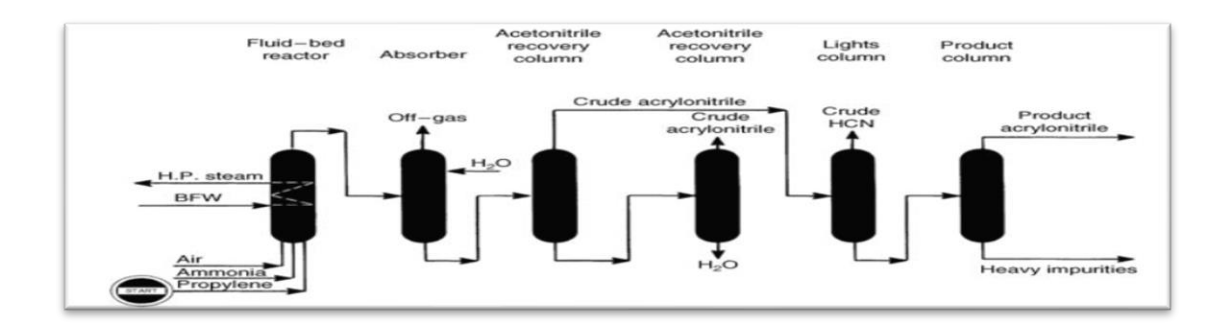

<span id="page-24-1"></span>**Figura 2-2.** Diagrama de flujo del proceso comercial de amoxidación de propileno para acrilonitrilo. BFW = agua de alimentación de la caldera. **Fuente:** (Brazdil 2010)

#### <span id="page-24-0"></span>2.1.1.2 *Procesos alternativos para la producción de acrilonitrilo*

➢ Producción a partir de acetileno y acido cianhídrico

Este proceso involucra la utilización de ácido cianhídrico al acetileno en una fase de vapor a 80 °C con ácido clorhídrico diluido. El rendimiento de este proceso era bastante optimo sin embargo con la elevación de los costos de sus materias primas se convirtió en una alternativa obsoleta a partir de 1970 (Langvardt 2011).

➢ Amoxidación de etanol

Como parte de la investigación (Tripodi et al. 2017) se define a la amoxidación del etanol como un proceso que se realiza a partir de la siguiente reacción, donde el etanol suele ser el reactivo limitante:

$$
CH_3CH_2CH2OH + O_2 + NH_3 (+ N_2) \rightarrow CH_3CN + 3 H_2O (+ CO / CO_2
$$
  
+ HCN + CH<sub>2</sub>CH<sub>2</sub> + N<sub>2</sub>) (R1)

Por lo tanto, la corriente de producto incluye algunas especies condensables (principalmente  $H_2O$ y  $CH<sub>3</sub>CN$ , que forman un azeótropo de ebullición mínima en presión constante) y muchos productos no condensables, con la adición de amoniaco y oxigeno se produce una mezcla azeotrópica binaria de acetonitrilo agua esta encrucijada se puede resolver por dos caminos la destilación extractiva con arrastrador homogéneo o la destilación por cambio de presión. Cabe recalcar que el diseño de este proceso se realiza considerándose que se utilice el mismo fundamento de la amoxidación de propileno o también llamado proceso Sohio en donde se realice una recuperación de acetonitrilo puro (Tripodi et al. 2017).

#### ➢ Algunas otras alternativas para el futuro

Como una parte interesante de la investigación de (Tripodi et al. 2017) se han estudiado varios productos químicos como posibles precursores para la generación de acrilonitrilo, entre estas alternativas se encuentran la utilización de etileno propano y butano para reaccionar con amoniaco a elevadas temperaturas, la amoxidación catalítica de propano y a partir de cianuro de hidrogeno, etileno y oxigeno con un catalizador de paladio.

#### <span id="page-25-0"></span>**2.1.2** *Acetonitrilo*

Dentro del estudio desarrollado por (Folco et al. 2017) se menciona que el acetonitrilo es un compuesto versátil, debido a las propiedades químicas que presenta como su miscibilidad con el agua, su baja acidez, su bajo corte de UV, su polaridad y su bajo punto de ebullición lo convierten en un excelente solvente.

#### <span id="page-25-1"></span>2.1.2.1 *Producción de Acetonitrilo*

De la misma manera (Folco et al. 2017) establece en su investigación que el acetonitrilo comercial no es resultado de una síntesis directa, este se obtiene como subproducto de la fabricación de acrilonitrilo a escala industrial, en este proceso la generación de acetonitrilo va del 2-4%, es común que luego de la fabricación de acrilonitrilo los subproductos se incineren sin embargo dependiendo de la corriente y la capacidad de destilación de los procesos se puede conseguir diferentes calidades de acetonitrilo.

### <span id="page-25-2"></span>**2.2 Bases Teóricas.**

#### <span id="page-25-3"></span>**2.2.1** *Destilación*

La destilación es la herramienta de separación de componentes más utilizada en la industria química especialmente en el área petrolera, sin embargo no todas las mezclas se pueden realizar bajo condiciones sencillas de separación (Othmer 1983). Las mezclas de baja volatibilidad y bajo

punto de ebullición son muy difíciles de destilar y representan un gasto económico bastante elevado para ello se han empleado diferentes alternativas para conseguir su separación (Othmer 1983).

#### <span id="page-26-0"></span>2.2.1.1 *Destilación azeotrópica de la mezcla agua/acetonitrilo*

La investigación desarrollada por (Sazonova y Raeva 2015), menciona que la solución acuosa de acetonitrilo se encuentra en muchos procesos químicos, sin embargo se necesita la purificación de acetonitrilo del agua, lo cual se complica por la presencia de un azeótropo mínimo en el sistema que contiene 0.676 fracción molar de acetonitrilo a 76,8 ° C y presión ambiente, para conseguir la separación se han desarrollado un sin número de métodos, algunos de estos se presentan en esta trabajo.

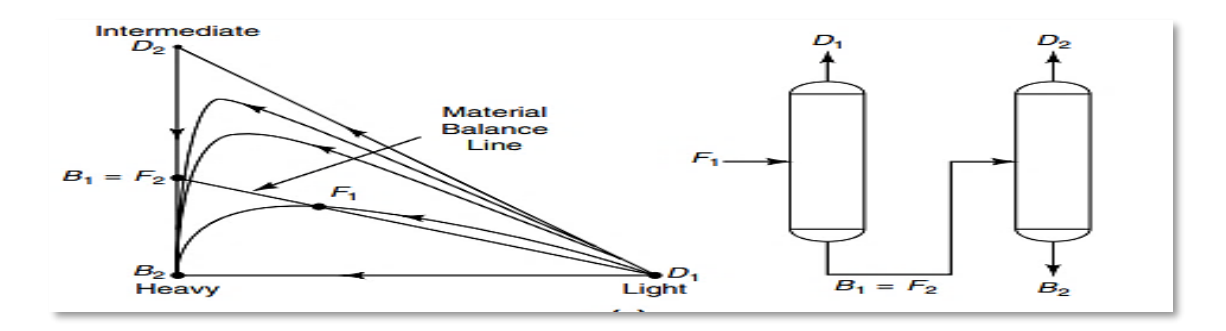

<span id="page-26-2"></span>**Figura 3-2.** Diagrama de las secuencias de columnas para la separación indirecta de una mezcla azeotrópica. **Fuente:** (Othmer 1983)

#### <span id="page-26-1"></span>2.2.1.2 *Destilación por alta presión*

Según la investigación desarrollada por (Trubyanov et al. 2014), la destilación a alta presión permite la separación de componentes que tienen puntos de ebullición que se encuentran en un rango de temperatura que va de los 50 °C a temperaturas negativas realmente bajas. Normalmente los procesos de destilación se llevan a cabo para conseguir la condensación de los materiales de bajo punto de ebullición a temperatura ambiente lo que permite que se puedan utilizar sistemas de refrigeración menos costos en los procesos. Sin embargo elevar la presión en los procesos permite aumentar la productividad del proceso de depuración ya que se intensifica la transferencia de masa entre las fases de vapor y líquido, por lo que obviamente aumenta la eficiencia general (Trubyanov et al. 2014).

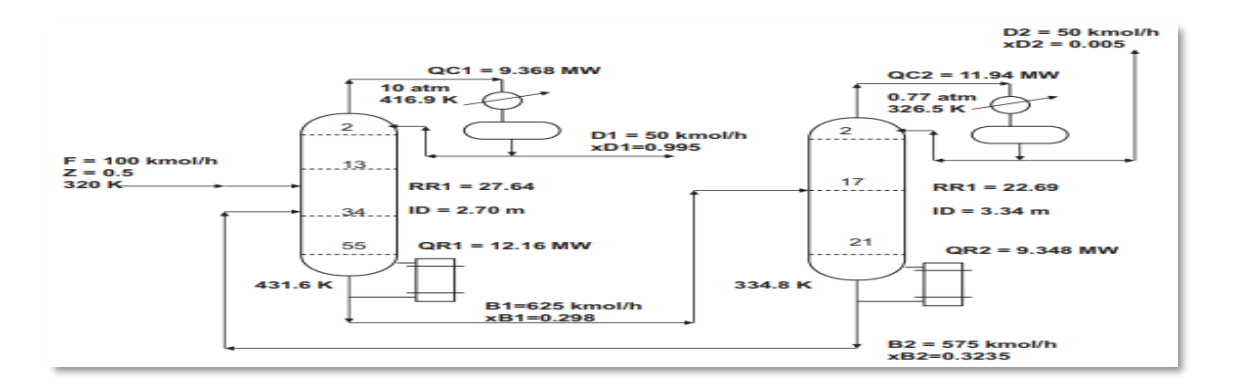

<span id="page-27-3"></span>**Figura 4-2.** Diagrama de destilación por cambio de presión **Fuente:** (Luyben 2013)

#### <span id="page-27-0"></span>**2.2.2** *Red Neuronal Artificial*

La red neuronal artificial (ANN) de retro propagación y retroalimentación es una de las arquitecturas de redes neuronales ampliamente utilizadas en el manejo de sustancias azeotrópicas. Este diseño ha sido particularmente exitoso ya que con el uso adecuado de variables independientes logra estimar exitosamente la variable dependiente así lo menciona (Ma y Li 2013).

#### <span id="page-27-1"></span>2.2.2.1 *Redes neuronales Artificiales en mezclas azeotrópicas*

En Ingeniería Química, se han utilizado modelos sustitutos para modelar y optimizar procesos químicos convencionales, debido a la alta complejidad y no linealidad de los modelos involucrados como por ejemplo el manejo de sustancias azeotrópicas como lo menciona (Gutiérrez-Antonio y Briones-Ramírez 2015), ahora bien uno de los modelos empleados son las redes neuronales artificiales.

Las mezclas azeotrópicas, constituyen una clase especial de sistemas solventes multicomponente, que son relevantes industrialmente. Es importante conocer que un azeótropo hierve a una temperatura constante y los componentes no se pueden separar por simple destilación. Esto sucede porque la proporción de los disolventes es la misma tanto en la fase de vapor como en la fase líquida (Ma y Li 2013).

#### <span id="page-27-2"></span>2.2.2.2 *Funcionamiento de una Red Neuronal Artificial*

En el trabajo de (Ma y Li 2013) se establece que las redes neuronales están compuestas por centros interconectados llamadas neuronas. Las neuronas se distribuyen en capas y cada una está equipada con una función de activación lineal y una función de transferencia no lineal.

En el análisis de una sustancia azeotrópica la manera en la que una red se encuentra conectada afecta directamente a su comportamiento. La arquitectura de la red puede identificarse por medio

de la ausencia o presencia de una retroalimentación, para ambos casos un conjunto de datos ingresa como alimentación de la red y se procede inicialmente a realizar un ajuste ponderado de los pesos mediante la propagación hacia atrás del error, esto ocurre durante la fase de entrenamiento de la red. Entonces la red analiza los valores de entrada y salida obtenidos en el conjunto de datos de entrenamiento y ajusta el valor de los enlaces ponderados, es decir las conexiones entre membranas para reducir la diferencia entre los valores previstos y los valores objeto. Este proceso se realiza hasta conseguir que la red mantenga un valor definido en la precisión de su predicción, sin embargo hay que tener cuidado de que este proceso no se realice demasiadas veces ya que se puede llegar a sobreentrenar la red y por tanto se estaría eliminando la generalidad de la mima haciéndola obsoleta (Agatonovic-Kustrin y Beresford 2000).

#### <span id="page-28-0"></span>**2.2.3** *Softwares*

#### <span id="page-28-1"></span>2.2.3.1 *DWSIM*

Con simulación de procesos como la destilación en la que se involucra diseño, optimización y la estimación de costos se consigue eliminar las posibilidades de error humano y, además, ayudar a las industrias conservar los costos de capital y energía así lo manifiesta (Shorey 2018). Uno de los softwares utilizados por (Shorey 2018) es DWSIM para el diseño de torres de destilación, mismo proceso que se realiza de manera similar en este trabajo.

DWSIM es un simulador de código abierto de procesos químicos, el cual es compatible con CAPE-OPEN para sistemas dentro de los que se incluyen Windows, Linux y macOS. DWSIM cuenta con una interfaz gráfica rica y además presenta una serie de herramientas que permiten tanto a estudiantes de Ingeniería química como a profesiones de este campo manejar operaciones unitarias, modelos termodinámicos avanzados, soporte para sistemas de reacción y caracterización de sistemas del petróleo de tal manera que el entendimiento de estos es mucho más práctico (Medeiros 2019).

#### <span id="page-28-2"></span>2.2.3.2 *Matlab*

En el trabajo de (Vesanto et al. 2000) se define a Matlab como un sistema de programación utilizado en informática desarrollado por MathWorks Inc, utiliza un lenguaje de programación de alto nivel, permite la visualización de gráficos con gran definición presenta una interfaz con un sinnúmero de herramientas y además es muy eficiente realizando cálculo matricial.

El contar con todas estas herramientas permiten que Matlab cree de forma rápida prototipos, desarrollo y personalización de algoritmos, modelado y análisis y metodologías desde métodos estadísticos hasta redes bayesianas entre otros (Vesanto et al. 2000).

## **CAPÍTULO III**

### <span id="page-29-0"></span>**3 METODOLOGÍA**

El presente proyecto es una propuesta tecnológica con la que predice el porcentaje de recuperación de acetonitrilo, a través del desarrollo de una red neuronal artificial (RNA), que trabaja en función de los datos obtenidos de la simulación del proceso de producción de acrilonitrilo en el software DWSIM, adicionalmente se realiza un análisis estadístico que permite la interpretación y validación de los datos obtenidos en ambos procesos, de esta manera y en conjunto con la exhaustiva revisión bibliográfica que se realiza en el CAPITULO I, se ha definido la siguiente estructura para la metodología:

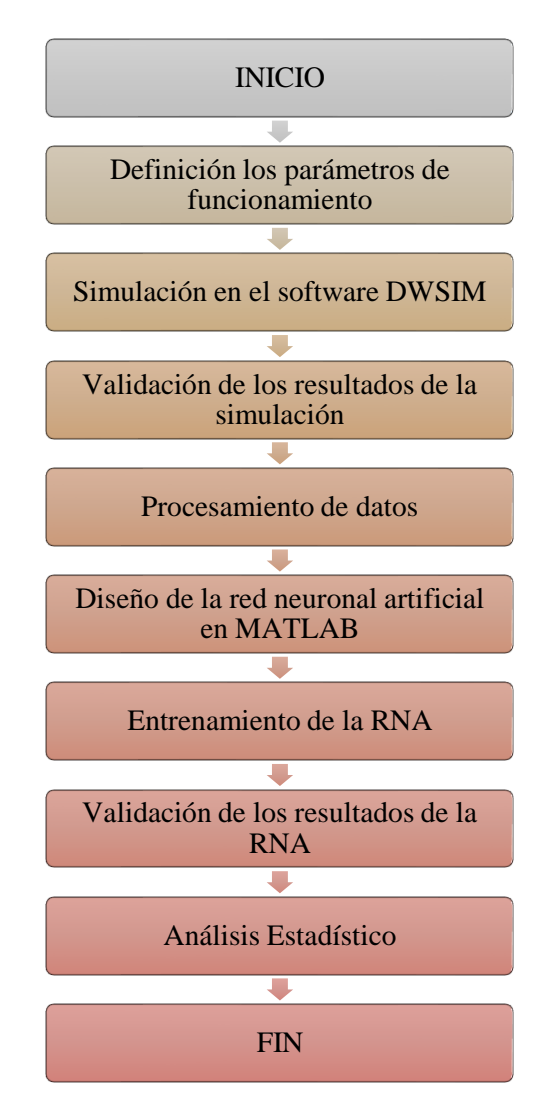

<span id="page-29-1"></span> **Gráfico 1-3**. Metodología del trabajo de titulación.  **Realizado por:** Horna, Karol, 2020

#### <span id="page-30-0"></span>**3.1 Definición de parámetros de funcionamiento.**

La información requerida para la simulación en el software DWSIM se toma del artículo de alto impacto denominado *Pressure-swing or extraction-distillation for the recovery of pure acetonitrile from ethanol ammoxidation process: A comparison of efficiency and cost.*  Desarrollado por Antonio Tripodi a, Matteo Compagnoni a, Gianguido Ramis b, Ilenia Rossetti a (2017) de los departamentos de Ingeniería Química de las universidades de Milán y Génova.

#### <span id="page-30-1"></span>**3.1.1** *Generalidades del proceso*

Como bien se conoce, la fabricación de acrilonitrilo por amoxidación de propileno es la fuente principal de obtención de acetonitrilo, sin embargo por la elevación del costo de la materia prima se optó por desarrollar procesos alternos uno de ellos la amoxidación de etanol, proceso en el cual se debe tener en cuenta el procesamiento de la corriente que sale del reactor de amoxidación, para el análisis de la recuperación y purificación de acetonitrilo (Tripodi et al. 2017) .

En el trabajo desarrollado por (Tripodi et al. 2017) el punto de interés recae en el análisis que se realiza del proceso de recuperación de acetonitrilo, ya que se establece que este depende netamente del tratamiento que se dé a la corriente obtenida del reactor, esta presenta un azeótropo  $CH_3CN - H_20$ , por lo que no se analiza la totalidad del proceso, si no netamente la sección en donde aparece y se purifica esta especie, han sido varias las formas en la que se puede intentar la separación de estas sustancias, sin embargo para este trabajo se analizauna oscilación de presión en el tren compuesto por tres columnas (Tripodi et al. 2017).

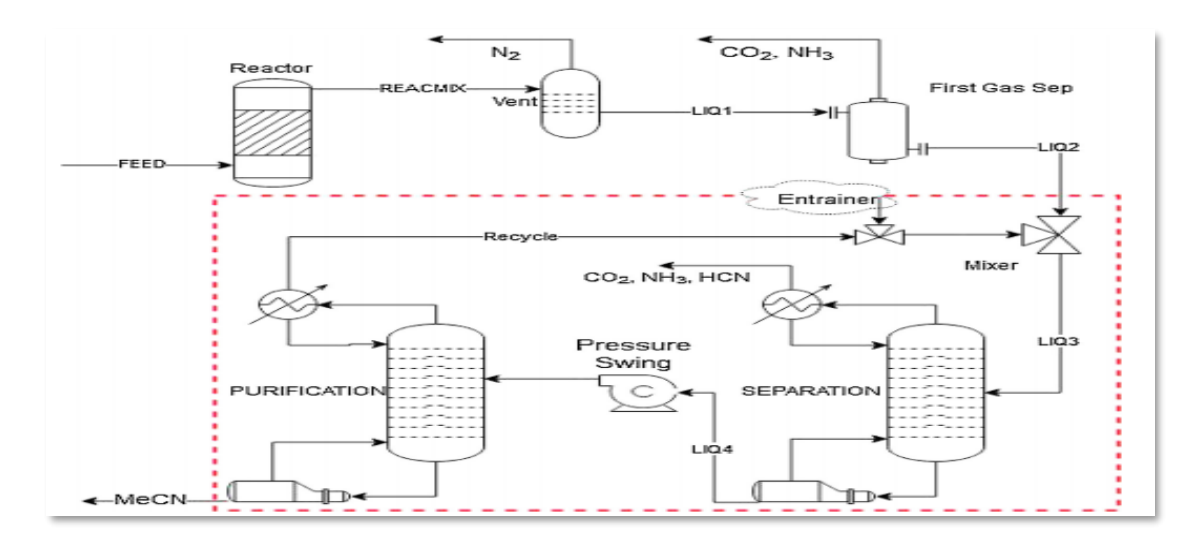

<span id="page-30-2"></span>**Figura 5-3.** Diagrama de una planta de producción de acetonitrilo por amoxidación de etanol. La parte analizada se encuentra señalada en el rectángulo rojo. **Fuente:** (Tripodi et al. 2017)

La corriente que ingresa a la sección de purificación debe ser previamente tratada para eliminar los componentes volátiles y el exceso de agua con respecto al azeótropo. Para ello se diseña una unidad flash seguida de dos columnas, con esto se consigue la eliminación de  $CO_2$ ,  $NH_3$ , HCN y la concentración del azeótropo agua/ acetonitrilo (Tripodi et al. 2017).

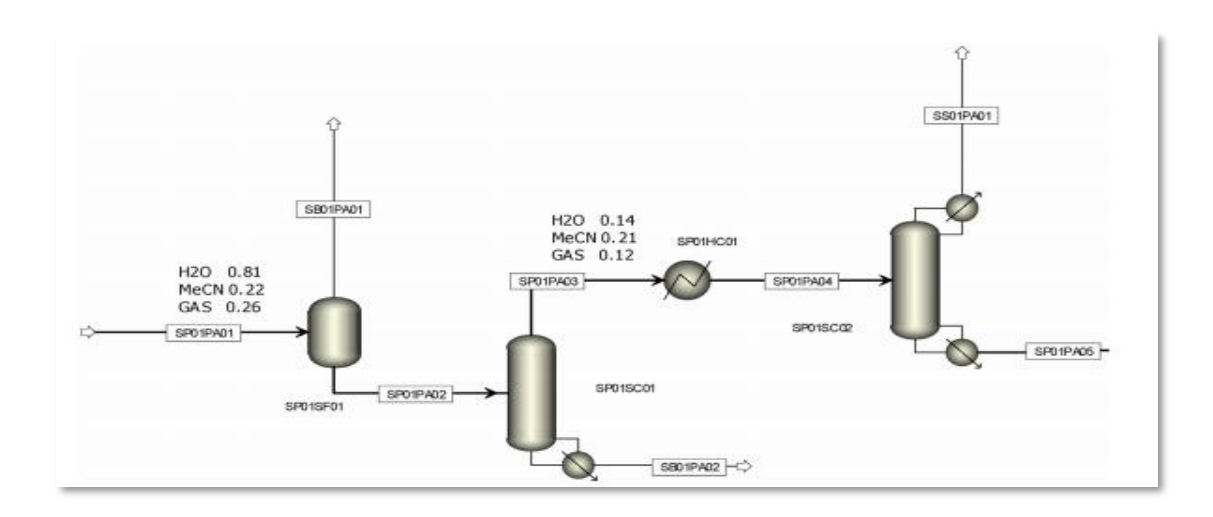

<span id="page-31-2"></span>**Figura 6-3.** Diagrama de flujo del proceso de la sección preliminar de separación de gases. **Fuente:** (Tripodi et al. 2017)

## <span id="page-31-0"></span>3.1.1.1 *Condiciones de las corrientes de entrada y salida del proceso por oscilación de presión*

<span id="page-31-1"></span>**Tabla 1-3:** Datos de las corrientes de entrada y salida del proceso por oscilación de presión a 7 bares.

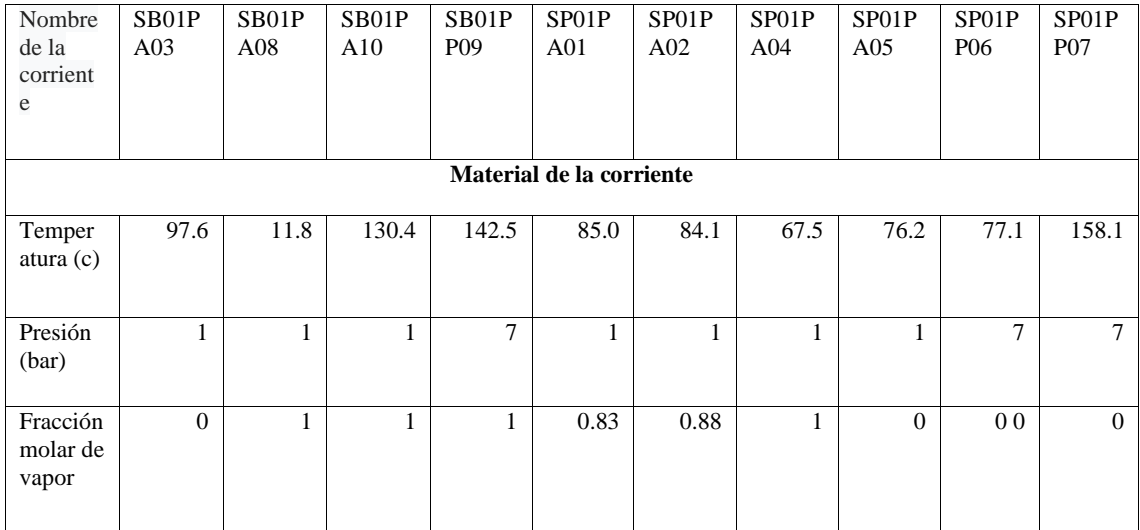

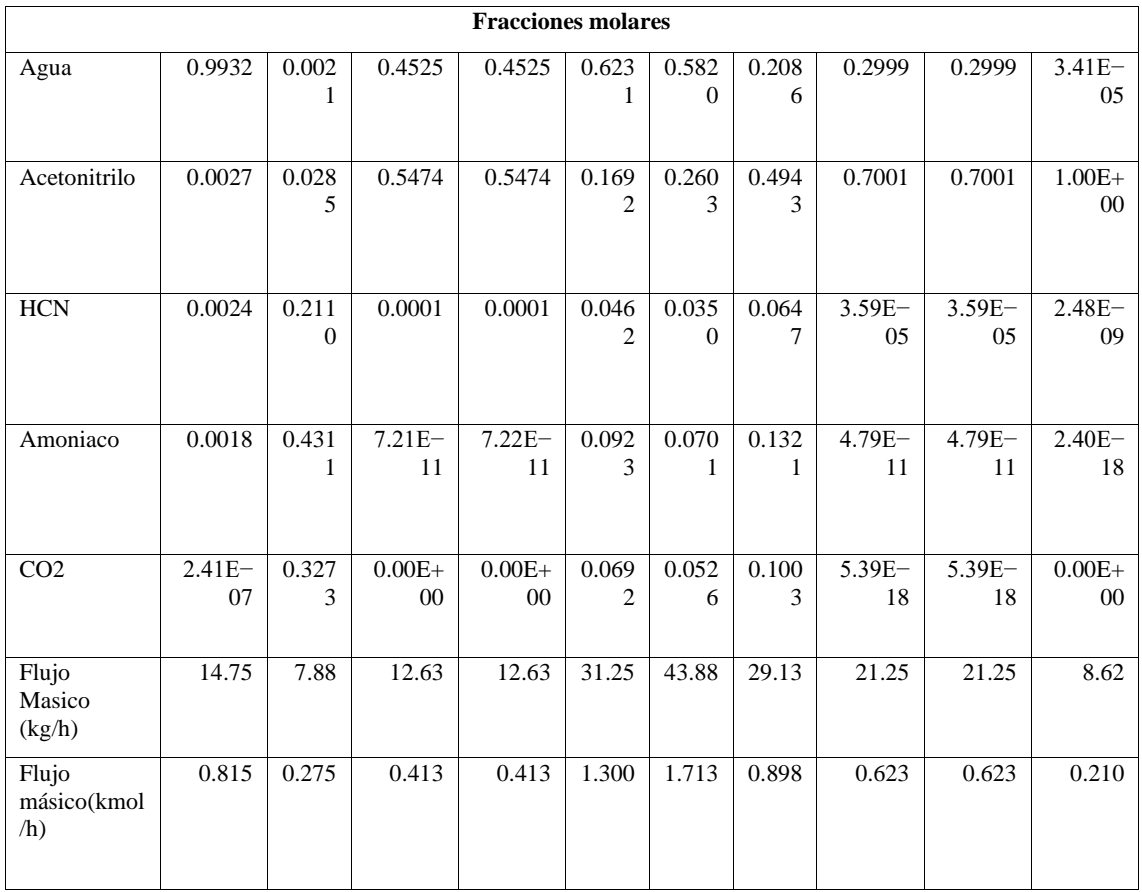

**Fuente:** (Tripodi et al. 2017)

**Realizado por:** Horna, Karol, 202

### <span id="page-32-0"></span>3.1.1.2 *Condiciones de trabajo de las torres de destilación y otros equipos del proceso.*

<span id="page-32-1"></span>**Tabla 2-3:** Condiciones de funcionamiento de los equipos del proceso por oscilación de presión.

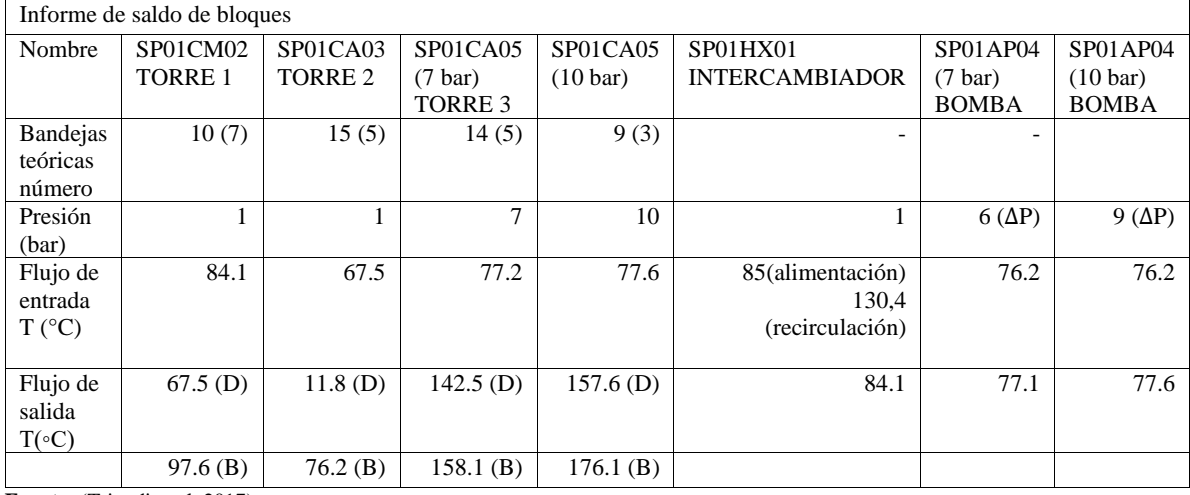

**Fuente:** (Tripodi et al. 2017)

**Realizado por:** Horna, Karol, 2020

### 3.1.1.3 *Diagrama del proceso por oscilación de presión diseñado en Aspen HYSYS*

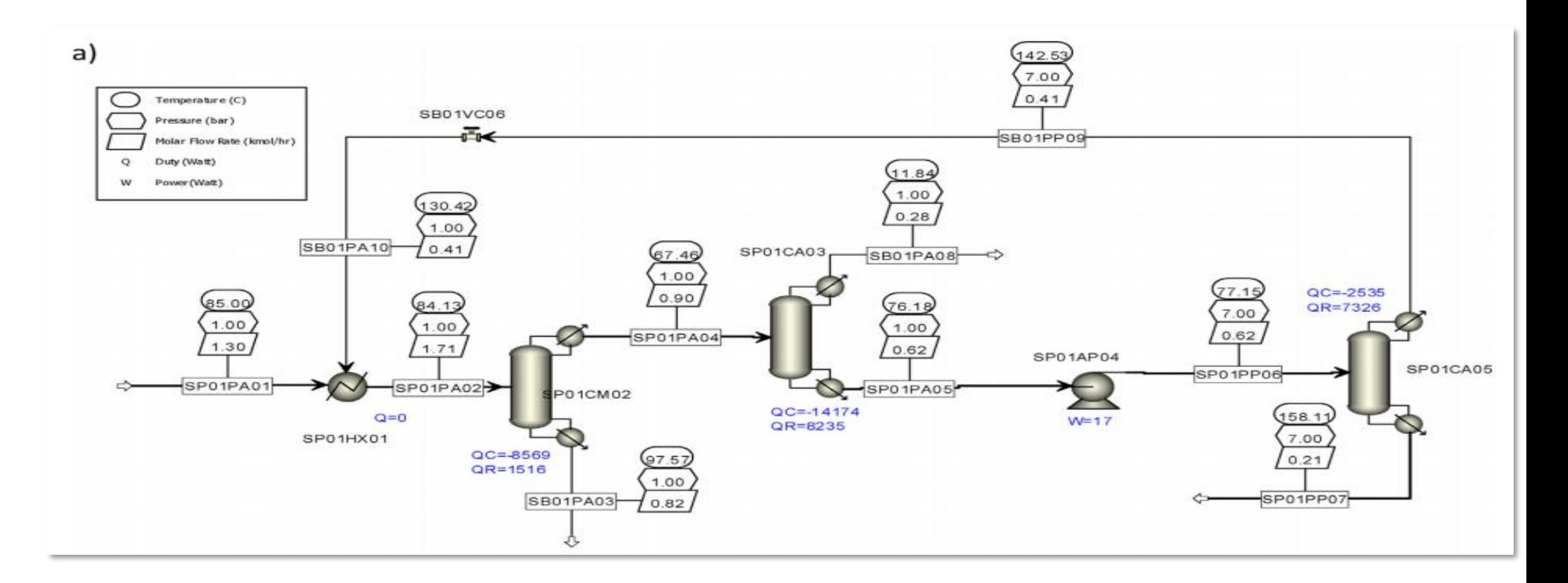

<span id="page-33-1"></span><span id="page-33-0"></span>**Figura 7-3.** Diagrama del proceso para la separación de acetonitrilo del agua y los subproductos volátiles, por oscilación de presión diseñado en Aspen HYSYS. QC = servicio del condensador, QR = servicio del calderín, W = servicio de la bomba. **Fuente:** (Tripodi et al. 2017)

#### <span id="page-34-0"></span>**3.2 Simulación del proceso en DWSIM**

Antes de iniciar con la simulación del proceso se determinan las variables y las condiciones con las cuales se va a desarrollar la simulación.

#### <span id="page-34-1"></span>**3.2.1** *Selección de condiciones y variables*

Para la simulación del proceso se diseña la sección que tiene como objetivo la separación del azeótropo  $CH_3CN - H_20$ , para obtener acetonitrilo puro.

Para la simulación en el software DWSIM es necesario la selección de las variables que serán controladas y validadas es así que en este proyecto se han seleccionado las siguientes:

- ➢ Variables Independientes
- o Presión en la alimentación
- o Temperatura en la alimentación
- o Número de platos de la torre de alta presión SP01CA05
- o Calor del reboiler de la torre de alta presión SP01CA05
- ➢ Variables Dependientes
- o Porcentaje de recuperación de acetonitrilo

#### <span id="page-34-2"></span>**3.2.2** *Condiciones iniciales para la simulación del proceso*

Para el desarrollo de la simulación en DWSIM se utiliza el paquete termodinámico UNIFAC. tal y como se menciona en el artículo científico denominado *"Pressure-swing or extractiondistillation for the recovery of pure acetonitrile from ethanol ammoxidation process: A comparison of efficiency and cost"*

Dentro del desarrollo de la simulación del proceso se toman en cuenta las condiciones establecidas en las tablas 1-3 y 2-3, se colocan tres torres de destilación con la herramienta "ChemSep Column" del software DWSIM, de tal manera que se cumplan con todos los parámetros que está establece y se procede a ejecutar la simulación con el proceso de separación del azeótropo  $CH_3CN - H_20$  totalmente unido.

La estructura del proceso una vez que cumple con los estándares establecidos se torna de color azul , esto se toma como indicador de un correcto funcionamiento de la simulación .

#### 3.2.2.1 *Simulación del proceso*

Una vez que se ha verificado la funcionalidad de las simulaciones de los equipos por separado se procede a juntar todo el proceso para verificar su correcto funcionamiento.

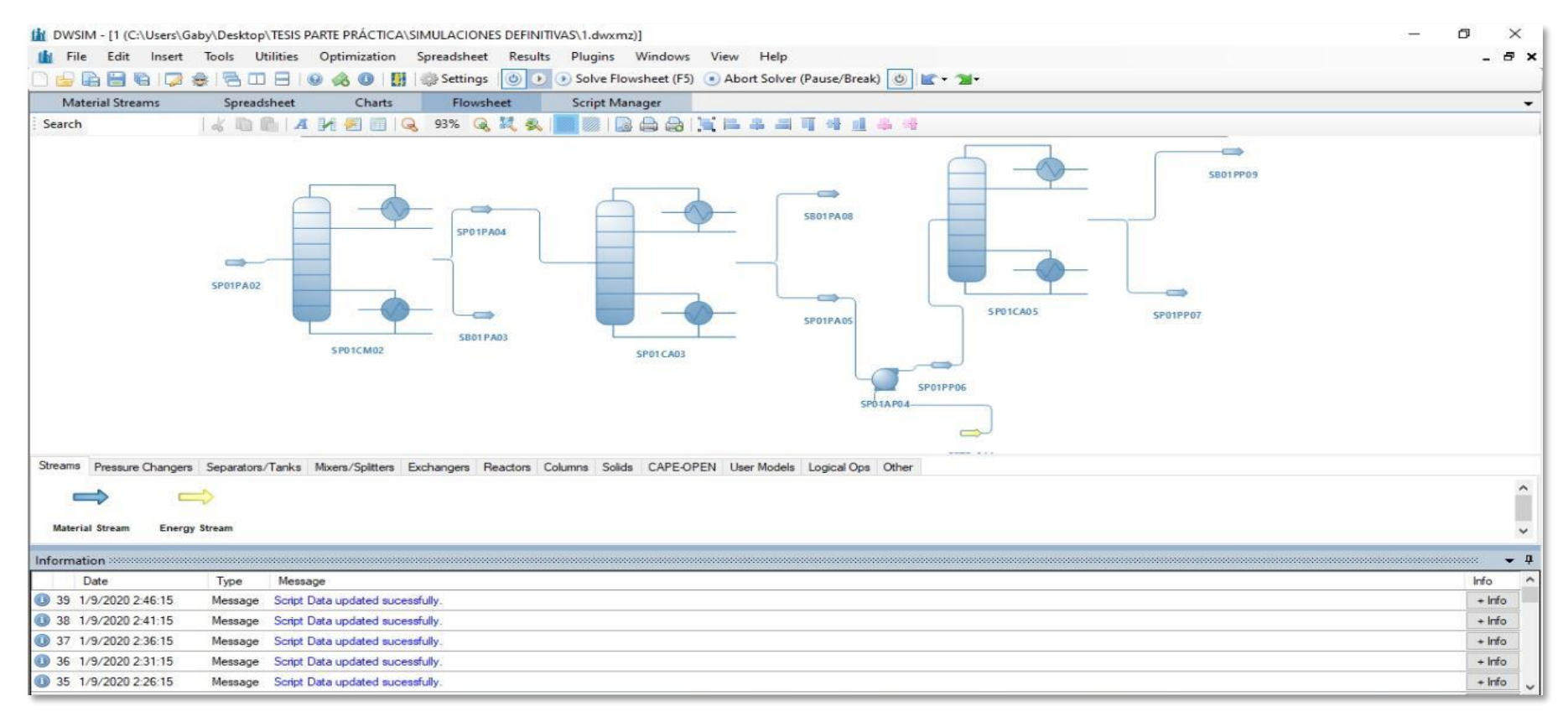

<span id="page-35-1"></span><span id="page-35-0"></span>**Figura 8-3.** Simulación del proceso de separación de acetonitrilo del agua y los subproductos volátiles, por oscilación de presión en el software DWSIM **Fuente:** Horna, Karol, 2020
#### **3.3 Validación de los resultados obtenidos de la simulación**

Los resultados obtenidos a partir de la simulación en DWSIM del proceso de separación del azeótropo acetonitrilo-agua y otros compuestos volátiles, en los que se manejan datos de temperatura, presión, número de platos en diseño de las torres, calor del reboiler, porcentajes de recuperación de acetonitrilo, se validan mediante la comparación de estos, con los obtenidos de la bibliografía de tal manera que se establece la confiabilidad de dichos resultados.

#### **3.3.1** *Validación del porcentaje de acetonitrilo*

El porcentaje de recuperación de acetonitrilo no se obtiene directamente en el software DWSIM, sin embargo, este se consigue en función de la relación entre la fracción molar de acetonitrilo en la corriente de alimentación SP01PA02 y la fracción molar de acetonitrilo de la corriente SP01PP07. Dicha relación se expresa mediante la siguiente ecuación.

 0107 ∗ 0107 0102 <sup>∗</sup> 0101100 **(Ec 3-1)**

#### **3.4 Procesamiento de los datos**

Una vez validada la simulación en el software DWSIM, se repite el procedimiento 150 veces variando las condiciones de temperatura y presión en la alimentación de la torre SP01M02, el número de platos y calor de reboiler en la torre SP01CA05, teniendo en cuenta los rangos adecuados para el correcto funcionamiento de cada variable, de tal manera que la simulación sea correcta y permita generar una base de datos para el diseño de la red neuronal (RNA) .

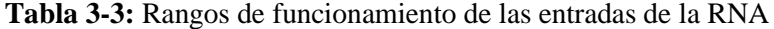

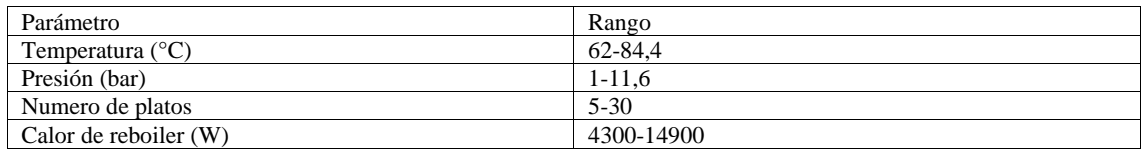

**Realizado por:** Horna, Karol, 2020

**Nota:** Los rangos presentados en la tabla 11-3 se establecieron en función de bibliografía.

**Tabla 4-3:** Base de datos generados en el software DWSIM

| Temperat   | Presión              | Número          | Q del           | mol CO <sub>2</sub> | mol         | mol       | Mol          | % recuperac  |
|------------|----------------------|-----------------|-----------------|---------------------|-------------|-----------|--------------|--------------|
| ura        | de la                | de platos       | Reboiler        | SP01PA              | Acetonitr   | Acetonitr | Acetonitr    | ión de       |
| alimentaci | torre                | de la           | de la           | 04                  | ilo SP01    | ilo       | ilo          | acetonitrilo |
| ón °C      | SP01CA<br>$05$ (bar) | torre<br>SP01CA | torre<br>SP01CA |                     | <b>PA04</b> |           |              |              |
|            |                      | 05              | 05(w)           |                     |             | SP01PA0   | SP01PP0      |              |
|            |                      |                 |                 |                     |             | 5         | 7            |              |
|            |                      |                 |                 |                     |             |           |              |              |
| 62         | 1                    | 5               | 4300            | 0,131029            | 0,404555    | 0,611652  | 0,989646     | 25,82168     |
|            |                      |                 |                 |                     |             |           |              |              |
| 62,5       | 1,1                  | 10              | 4400            | 0,129209            | 0,409625    | 0,616608  | 0,999586     | 28,2043124   |
|            |                      |                 |                 |                     |             |           |              |              |
| 63         | 1,2                  | 15              | 4500            | 0,127436            | 0,414666    | 0,621523  | 0,999981     | 30,9694516   |
|            |                      |                 |                 |                     |             |           |              |              |
| 63,5       | 1,3                  | 20              | 4600            | 0,125721            | 0,419653    | 0,626381  | $\mathbf{1}$ | 33,8144208   |
|            |                      |                 |                 |                     |             |           |              |              |
| 74,2       | 7,1                  | 10              | 10400           | 0,107261            | 0,492612    | 0,706105  | 0,999132     | 88,6195926   |
|            |                      |                 |                 |                     |             |           |              |              |
| 74,4       | 7,2                  | 15              | 10500           | 0,107176            | 0,493175    | 0,706861  | 0,999931     | 89,0668672   |
|            |                      |                 |                 |                     |             |           |              |              |
| 74,6       | 7,3                  | 20              | 10600           | 0,107097            | 0,493708    | 0,70758   | 0,999994     | 89,5675659   |
|            |                      |                 |                 |                     |             |           |              |              |
| 74,8       | 7,4                  | 25              | 10700           | 0,107022            | 0,49421     | 0,708263  | 0,999999     | 90,0494644   |
|            |                      |                 |                 |                     |             |           |              |              |
| 75         | 7,5                  | 30              | 10800           | 0,106951            | 0,494685    | 0,708912  | $\mathbf{1}$ | 90,5082742   |
|            |                      |                 |                 |                     |             |           |              |              |
| 75,2       | 7,6                  | 5               | 10900           | 0,106883            | 0,495134    | 0,70953   | 0,982736     | 92,9403941   |
|            |                      |                 |                 |                     |             |           |              |              |
| 75,4       | 7,7                  | 10              | 11000           | 0,10682             | 0,495558    | 0,710117  | 0,999876     | 91,3748292   |
|            |                      |                 |                 |                     |             |           |              |              |
| 75,6       | 7,8                  | 15              | 11100           | 0,106759            | 0,49596     | 0,710776  | 0,999999     | 91,7584465   |
|            |                      |                 |                 |                     |             |           | 4            |              |
|            |                      |                 |                 |                     |             |           |              |              |
| 75,8       | 7,9                  | 20              | 11200           | 0,106702            | 0,49634     | 0,711207  | 0,999994     | 92,1357447   |
|            |                      |                 |                 |                     |             |           |              |              |
| 76         | $\,8\,$              | 25              | 11300           | 0,106647            | 0,4967      | 0,711714  | 0,999999     | 92,4953612   |
|            |                      |                 |                 |                     |             |           |              |              |
| 76,5       | 8,1                  | 30              | 11400           | 0,10652             | 0,49752     | 0,712881  | 1            | 93,3278778   |
|            |                      |                 |                 |                     |             |           |              |              |
| 83         | 11,5                 | 20              | 14800           | 0,105527            | 0,502699    | 0,720877  | 0,999992     | 99,2827118   |
|            |                      |                 |                 |                     |             |           |              |              |
|            |                      |                 | 14900           |                     |             | 0,721006  | 0,999999     | 99,385698    |
| 83,2       | 11,6                 | 25              |                 | 0,105507            | 0,502772    |           |              |              |
|            |                      |                 | 14700           |                     |             |           |              | 99,3857974   |
| 83,2       | 11,4                 | 30              |                 | 0,105507            | 0,502772    | 0,721006  | $\mathbf{1}$ |              |
|            |                      |                 |                 |                     |             |           |              |              |
| 65,6       | 2,8                  | 5               | 6100            | 0,119349            | 0,439489    | 0,645934  | 0,999368     | 46,2055496   |
|            |                      |                 |                 |                     |             |           |              |              |
| 65,8       | 2,9                  | 10              | 6200            | 0,119349            | 0,439489    | 0,645934  | 0,98666      | 46,9457457   |
|            |                      |                 |                 |                     |             |           |              |              |
| 66         | 3                    | 15              | 6300            | 0,118308            | 0,442997    | 0,649472  | 0,999962     | 48,5410723   |
|            |                      |                 |                 |                     |             |           |              |              |
| 66,2       | 3,1                  | 20              | 6400            | 0,11781             | 0,444715    | 0,651217  | 0,999998     | 49,7198496   |
|            |                      |                 |                 |                     |             |           |              |              |
| 66,4       | 3,2                  | 25              | 6500            | 0,117325            | 0,446409    | 0,652948  | $\mathbf{1}$ | 50,8978905   |
|            |                      |                 |                 |                     |             |           |              |              |
| 66,6       | 3,3                  | 30              | 6600            | 0,116854            | 0,448077    | 0,654662  | 1            | 52,0717403   |
|            |                      |                 |                 |                     |             |           |              |              |
| 66,8       | 3,4                  | 5               | 6700            | 0,116397            | 0,44972     | 0,65636   | 0,989134     | 53,9657228   |
|            |                      |                 |                 |                     |             |           |              |              |
| 67         | 3,5                  | $10\,$          | 6800            | 0,115954            | 0,451339    | 0,658043  | 0,999308     | 54,4517459   |
|            |                      |                 |                 |                     |             |           |              |              |

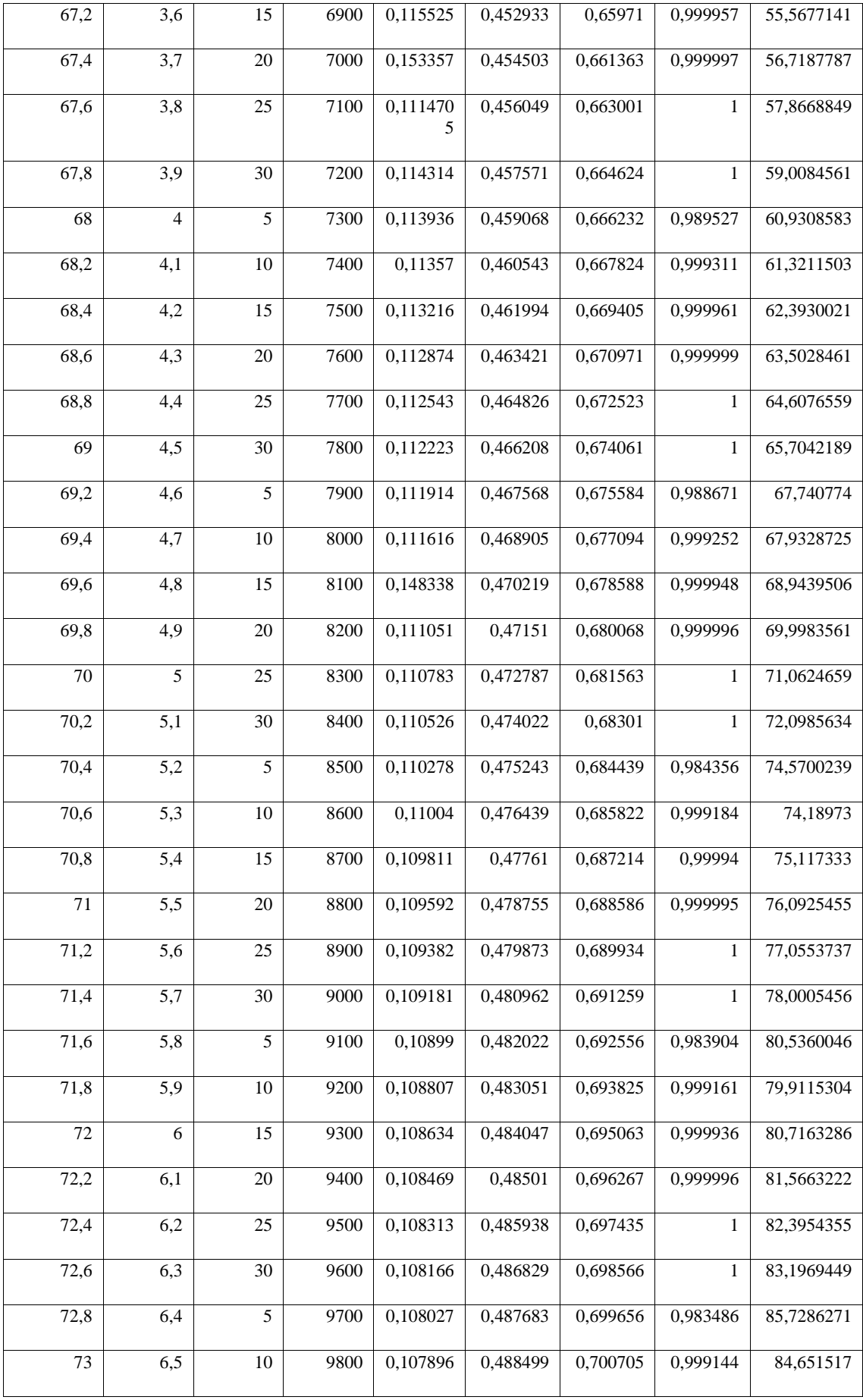

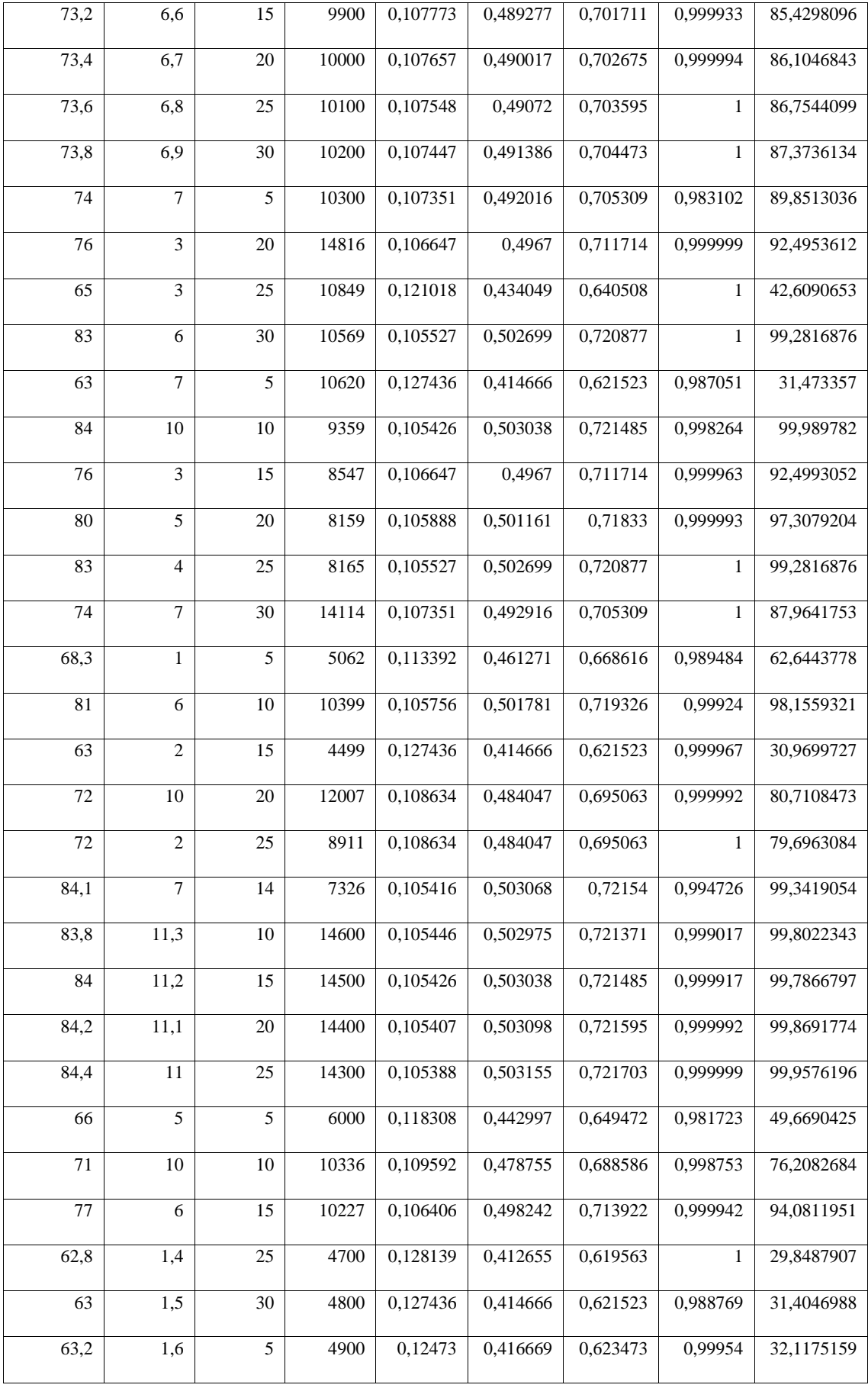

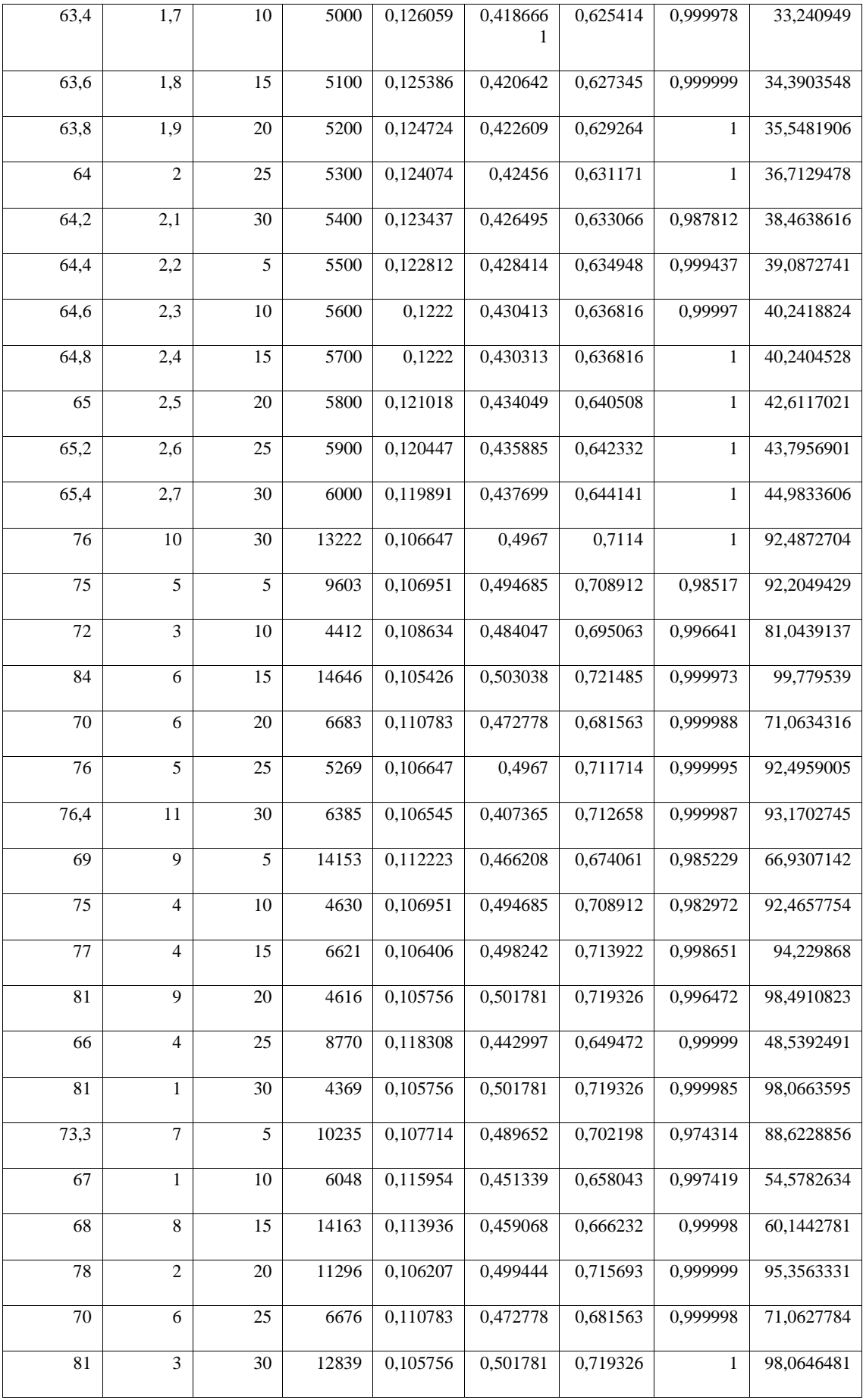

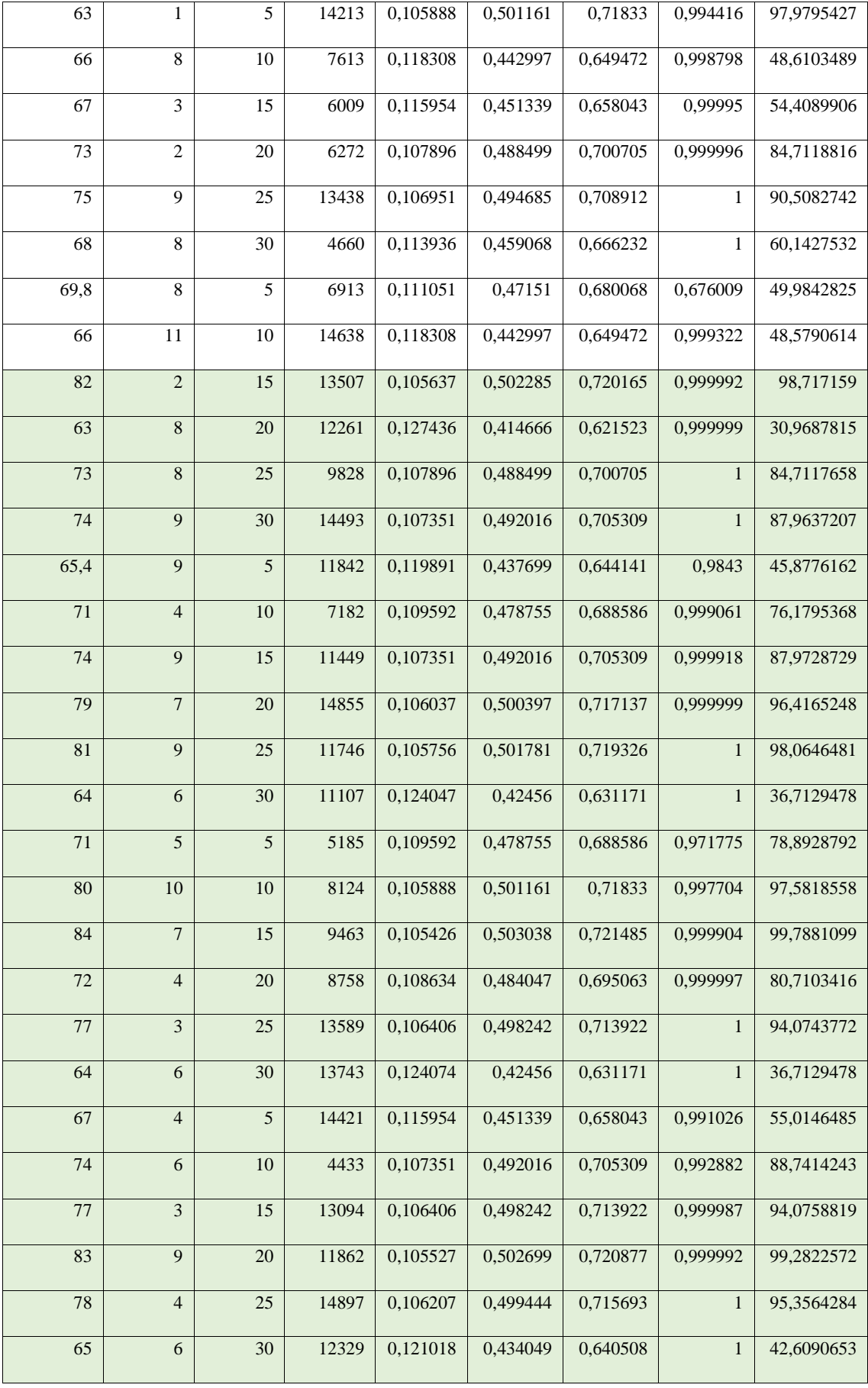

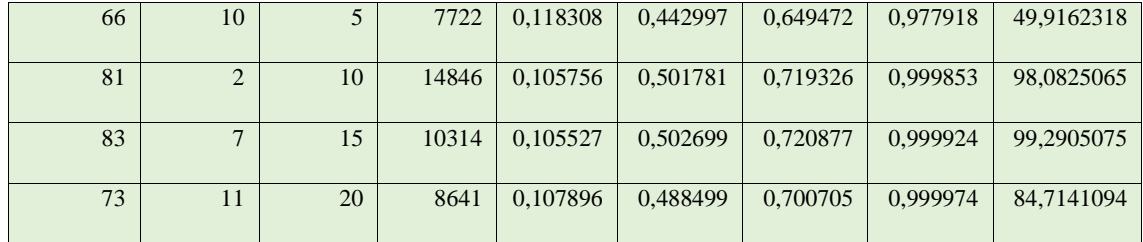

**Realizado por:** Horna, Karol, 2020

De la base de datos presentada para el diseño de la red neuronal se toma el 70 % de datos para el entrenamiento de la misma en el software Matlab, y una vez que esta alcance un estado de funcionamiento confiable, se procede a usar 15% de datos para realizar un testeo y otro 15% para la validación de la red neuronal artificial diseñada.

### **3.5 Diseño de la Red Neuronal en el software Matlab**

Para el diseño de esta RNA se tuvieron que manejar cuatro (4) parámetros como entradas y cinco (5) parámetros como salidas como se establece en las tablas 13-3 y 14-3.

| Parámetro                              | Identificación | Unidad                   |
|----------------------------------------|----------------|--------------------------|
|                                        |                |                          |
| Temperatura                            | T              | $\rm ^{\circ}C$          |
|                                        |                |                          |
| Presión                                | P              | Bar                      |
|                                        |                |                          |
| Número de platos de la torre SP01CA05  | $N_P$          | $\overline{\phantom{0}}$ |
|                                        |                |                          |
| Calor de Reboiler de la torre SP01CA05 | Q              | W                        |
|                                        |                |                          |
|                                        |                |                          |

**Tabla 5-3:** Parámetros de entrada de la Red Neuronal

**Realizado por:** Horna, Karol, 2020

### **Tabla 6-3**: Parámetros de salida de la Red Neuronal

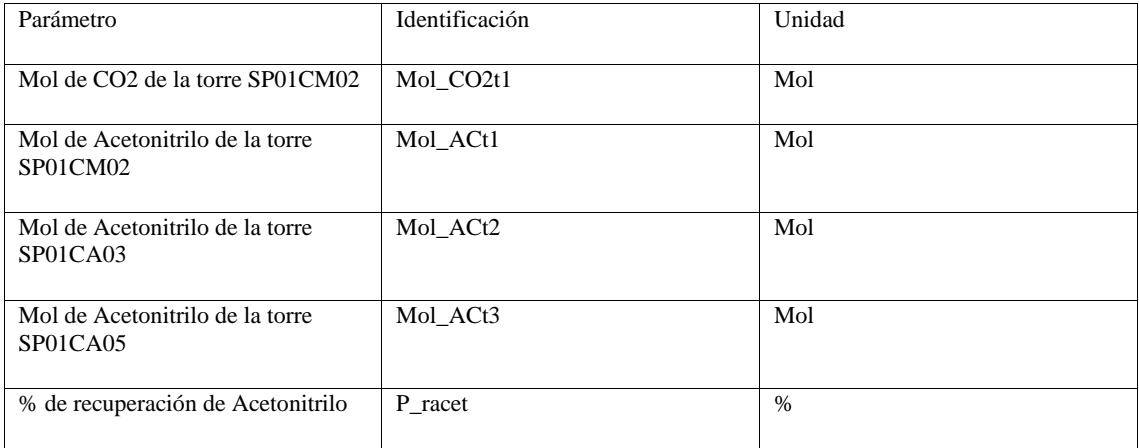

**Realizado por:** Horna, Karol, 2020

### **3.5.1** *Preparación de los datos para el entrenamiento de la red neuronal*

En primer lugar, la base de datos que se genera en DWSIM se exporta al software Excel, en esta plataforma los datos se colocan de forma horizontal ya que el software Matlab procesa los datos de manera más sencilla y eficaz en esta posición.

|                                                                                                    |                             |                                                                        | Autoguardado ( ) 日 り - (* - 〒                                                                                                    |                       | datos -                                                                    |                             | $\circ$<br>Buscar |                       |                                                                 |                                                        |                                  |                                                                  |                                                      | karol Horna                              | œ<br><b>Ed</b>                                               | ο                   | $\times$       |
|----------------------------------------------------------------------------------------------------|-----------------------------|------------------------------------------------------------------------|----------------------------------------------------------------------------------------------------|-----------------------|----------------------------------------------------------------------------|-----------------------------|-------------------|-----------------------|-----------------------------------------------------------------|--------------------------------------------------------|----------------------------------|------------------------------------------------------------------|------------------------------------------------------|------------------------------------------|--------------------------------------------------------------|---------------------|----------------|
| Archivo                                                                                                    | Inicio                      | Insertar                                                               |                                                                                                    | Disposición de página | Förmulas                                                                   | Datos                       | Revisar           | Vista<br>Ayuda        |                                                                 |                                                        |                                  |                                                                  |                                                      |                                          | in Compartir                                                 | C Comentarios       |                |
|                                                                                                    | Portapapeles IS             | Calibri                                                                | $\sim$ 11 $\sim$ A <sup>*</sup> A <sup>*</sup><br>N $K$ $S = \frac{1}{2}$ $\frac{1}{2}$ $\frac{1}{2}$ $\frac{1}{2}$ $\frac{1}{2}$ $\frac{1}{2}$ $\frac{1}{2}$ $\frac{1}{2}$<br><b>Fuente</b> | rs.                   | $\equiv$ $=$ $\rightarrow$ $\rightarrow$<br>토롱 등 크 코 風 Combinary centrar ~ | Ajustar texto<br>Alimeación |                   | General<br><b>FSH</b> | $$ \times 96 \text{ cm}$ $$^{6.0}_{60} \frac{40}{40}$<br>Número | E.<br>$\sim$<br>Formato<br>condicional -<br><b>FSI</b> | $\Rightarrow$<br>Estilos         | $\overline{L}$<br>Dar formato Estilos de<br>como tabla - celda - | EH Insertar<br>₩ Eliminar<br>Hij Formato -<br>Celdax | $\Sigma$ -<br>$\pm$ -<br>$\ddot{\phi}$ - | タ∀<br>Ordenary Buscary<br>filtrar v seleccionar v<br>Edición | 4<br>Ideas<br>Ideas | $\sim$         |
| <b>DL19</b>                                                                                                    |                             | $\tau$ .<br>:<br>$\times$ $\sqrt{\phantom{a}}$ $\rlap{/}{\phantom{a}}$ |                                                                                                    |                       |                                                                            |                             |                   |                       |                                                                 |                                                        |                                  |                                                                  |                                                      |                                          |                                                              |                     |                |
|                                                                                                    | $A$ B<br>datos acetonitrilo |                                                                        | c.                                                                                                    | D.                    | Е                                                                          | F.                          | G                 | н                     | $\mathbf{I}$<br><b>Contract Contract</b>                        | $\mathbf{J}$ . The state $\mathbf{J}$                  | к                                | $\mathbf{L}$<br>and the state                                    | M                                                    | N                                        | ۰                                                            | P.                  | $-1$           |
|                                                                                                    | 62                          | 62,5                                                                   | 63                                                                                                    | 63.5                  | 74,2                                                                       | 74,4                        | 74.6              | 74,8                  | 75                                                              | 75,2                                                   | 75,4                             | 75,6                                                             | 75,8                                                 | 76                                       | 76,5                                                         | 83                  |                |
|                                                                                                    | п.                          | 1,1                                                                    | 1,2                                                                                                    | 1,3                   | 7,1                                                                        | 7,2                         | 7,3               | 7,4                   | 7,5                                                             | 7,6                                                    | 7.7                              | 7,8                                                              | 7,9                                                  |                                          | 3,1                                                          | 11,5                |                |
|                                                                                                    | 5                           | 10 <sup>1</sup>                                                        | 15                                                                                                    | 20                    | 10                                                                         | 15                          | 20                | 25                    | 30                                                              | 5                                                      | 10                               | 15                                                               | 20                                                   | 25                                       | 30                                                           | 20                  |                |
|                                                                                                    | 4300                        | 4400                                                                   | 4500                                                                                                    | 4600                  | 10400                                                                      | 10500                       | 10600             | 10700                 | 10800                                                           | 10900                                                  | 11000                            | 11100                                                            | 11200                                                | 11300                                    | 11400                                                        | 14800               |                |
|                                                                                                    | 0,131029                    | 0,129209                                                               | 0,127436                                                                                                    | 0,125721              | 0,107261                                                                   | 0,107176                    | 0,107097          | 0,107022              | 0,106951                                                        | 0,106883                                               | 0,10682                          | 0,106759                                                         | 0,106702                                             | 0,105647                                 | 0,10652                                                      | 0,105527            | 0,1            |
|                                                                                                    | 0.404555                    | 0,409625                                                               | 0,414666                                                                                                    | 0,419653              | 0.492612                                                                   | 0,493175                    | 0,493708          | 0,49421               | 0,494685                                                        | 0,495134                                               | 0,495558                         | 0,49596                                                          | 0,49634                                              | 0,4967                                   | 0,49752                                                      | 0.502699            | 0 <sub>r</sub> |
|                                                                                                    | 0.611652                    | 0.616608                                                               | 0,621523                                                                                                    | 0.626381              | 0,706105                                                                   | 0,706861                    | 0,70758           | 0,708263              | 0,708912                                                        | 0,70953                                                | 0,710117                         | 0,710776                                                         | 0,711207                                             | 0,711714                                 | 0,712881                                                     | 0,720877            | o,             |
|                                                                                                    | 0.989646                    | 0.999586                                                               | 0,999981                                                                                                    | 1                     | 0.999132                                                                   | 0,999931                    | 0.999994          | 0.999999              | ı                                                               | 0.982736                                               | 0.999876                         | 0.9999994                                                        | 0.999994                                             | 0.999999                                 | $\mathbf{1}$                                                 | 0.999992            | 0.5            |
| 10                                                                                                    | 25,82168                    | 28.2043124                                                             |                                                                                                    |                       | 30,9694516 33,8144208 88,6195926 89,0668672                                |                             | 89,5675659        | 90.0494644            |                                                                 |                                                        | 90,5082742 92,9403941 91,3748292 | 91,7584465                                                       | 92,1357447                                           | 92.4953612                               | 93.3278778 99.2827118                                        |                     | 99.            |
| 11                                                                                                    |                             |                                                                        |                                                                                                    |                       |                                                                            |                             |                   |                       |                                                                 |                                                        |                                  |                                                                  |                                                      |                                          |                                                              |                     |                |
| 12                                                                                                    |                             |                                                                        |                                                                                                    |                       |                                                                            |                             |                   |                       |                                                                 |                                                        |                                  |                                                                  |                                                      |                                          |                                                              |                     |                |
| 13<br>14                                                                                                    |                             |                                                                        |                                                                                                    |                       |                                                                            |                             |                   |                       |                                                                 |                                                        |                                  |                                                                  |                                                      |                                          |                                                              |                     |                |
| 15                                                                                                    |                             |                                                                        |                                                                                                    |                       |                                                                            |                             |                   |                       |                                                                 |                                                        |                                  |                                                                  |                                                      |                                          |                                                              |                     |                |
| 16                                                                                                    |                             |                                                                        |                                                                                                    |                       |                                                                            |                             |                   |                       |                                                                 |                                                        |                                  |                                                                  |                                                      |                                          |                                                              |                     |                |
| $\begin{array}{c} \n \text{17} \\ \text{18} \\ \text{19} \\ \text{19} \\ \text{10} \\ \text{10} \\ \text{11} \\ \text{11} \\ \text{12} \\ \text{13} \\ \text{14} \\ \text{15} \\ \text{16} \\ \text{17} \\ \text{19} \\ \text{10} \\ \text{11} \\ \text{12} \\ \text{13} \\ \text{14} \\ \text{15} \\ \text{16} \\ \text{17} \\ \text{18} \\ \text{19} \\ \text{19} \\ \text{19} \\ \text{19} \\ \text{19} \\ \text{19} \\ \$ |                             |                                                                        |                                                                                                    |                       |                                                                            |                             |                   |                       |                                                                 |                                                        |                                  |                                                                  |                                                      |                                          |                                                              |                     |                |
| 18                                                                                                    |                             |                                                                        |                                                                                                    |                       |                                                                            |                             |                   |                       |                                                                 |                                                        |                                  |                                                                  |                                                      |                                          |                                                              |                     |                |
| 19                                                                                                    |                             |                                                                        |                                                                                                    |                       |                                                                            |                             |                   |                       |                                                                 |                                                        |                                  |                                                                  |                                                      |                                          |                                                              |                     |                |
| 20 <sub>1</sub>                                                                                                    |                             |                                                                        |                                                                                                    |                       |                                                                            |                             |                   |                       |                                                                 |                                                        |                                  |                                                                  |                                                      |                                          |                                                              |                     |                |
|                                                                                                    | $-4$ $-1$                   | calculos.                                                              | reales.<br>dato                                                                                                    | $(+)$                 |                                                                            |                             |                   |                       |                                                                 |                                                        | $-1$                             |                                                                  |                                                      |                                          |                                                              |                     | H              |
|                                                                                                    |                             |                                                                        |                                                                                                    |                       |                                                                            |                             |                   |                       |                                                                 |                                                        |                                  |                                                                  |                                                      | 田 回                                      | 凹                                                            |                     | 100%           |

**Figura 9-3.** Disposición de los datos en Excel **Fuente:** Horna, Karol, 2020

Para el entrenamiento de la red neuronal es necesario que los datos sean normalizados, ya que de esta forma el procesamiento de estos es más sencilla para el software Matlab y por tanto este produce datos más certeros y con mayor velocidad. Para normalizar los datos se puede optar por dos caminos: el primero, utilizar el comando preestablecido en Matlab, sin embargo esta opción no siempre se encuentra disponible en todas las versiones del software y el segundo mediante la fórmula de normalización, la cual se puede aplicar directamente en el código desarrollado en Matlab o también se puede ejecutar en Excel, esta decisión depende de la comodidad del usuario, en este trabajo se aplica la formula directamente en el código de la red.

➢ Ecuación general de normalización

$$
x_{norm} = \frac{x - x_{\text{min}}}{x_{\text{max}} - x_{\text{min}}} \tag{Ec 3-2}
$$

Donde:

 $x_{norm}$  = valor normalizado

 $x =$ valor que se desea normalizar

 $x_{\text{max}} =$  valor máximo

 $x_{\text{min}} =$  valor mínimo

| MATLAB R2017b                                                                                                    |                                                                                                    |                                                                      |               |                                                                                                    |                                                                                                    |      |                         |                                      |                      |                                                                    |  |                                                                   | σ<br>$\times$            |
|----------------------------------------------------------------------------------------------------|----------------------------------------------------------------------------------------------------|----------------------------------------------------------------------|---------------|----------------------------------------------------------------------------------------------------|----------------------------------------------------------------------------------------------------|------|-------------------------|--------------------------------------|----------------------|--------------------------------------------------------------------|--|-------------------------------------------------------------------|--------------------------|
| <b>HOME</b>                                                                                                    | <b>PLOTS</b>                                                                                                    | <b>APPS</b>                                                          | <b>EDITOR</b> |                                                                                                    | <b>PUBLISH</b>                                                                                                    | VIEW |                         |                                      |                      |                                                                    |  | <b>BH</b> & <b>B B</b> $\oplus$ <b>B B C</b> Search Documentation | Log in<br>ام             |
| ы<br>Open.<br><b>FILE</b>                                                                                                | <b>Lo</b> Find Files<br>2 Compare v<br>$\implies$ Print $\blacktriangleright$                                                | $\Leftrightarrow$<br>C Go To -<br>$Q$ Find $\rightarrow$<br>NAVIGATE |               | hsert 国 女 国 -<br>Comment % 23 27<br>Indent [5] pd [6]<br>EDIT                                                            | 門<br><b>Breakpoints</b><br>BREAKPOINTS                                                                                                    | Run  | 罔<br>Run and<br>Advance | Run Section<br>Advance<br><b>RUN</b> | ि<br>Run and<br>Time |                                                                    |  |                                                                   | $\overline{A}$           |
| 中中国四                                                                                                    | F: F: F RED ACETON TRILO 1                                                                                                   |                                                                      |               |                                                                                                    |                                                                                                    |      |                         |                                      |                      |                                                                    |  |                                                                   | $\overline{\phantom{a}}$ |
| Current Folder                                                                                                    |                                                                                                    |                                                                      | $\odot$       |                                                                                                    | Editor - FARED ACETONITRILO 1\red_acetonitrilo.m                                                                                                    |      |                         |                                      |                      |                                                                    |  |                                                                   | $\odot$ x                |
| Name =                                                                                                    |                                                                                                    |                                                                      |               |                                                                                                    | Untitled $\infty$ red acetonitrilo.m $\infty$ +                                                                                                    |      |                         |                                      |                      |                                                                    |  |                                                                   |                          |
| <b>D</b> - datos.xlsx<br><b>D</b> - datos p.xlsx<br>red.mat<br>red acetonitrilo.m<br>Validacion.m                        |                                                                                                    |                                                                      |               | $\overline{9}$<br>10<br>11<br>12<br>$13 -$<br>$14 -$<br>$15 -$<br>$16 -$<br>17<br>18<br>19<br>$20 -$<br>$21 -$<br>$22 -$ | % normalizan para permitir un mejor manejo de los datos<br>$T = Dataos(1, t);$<br>$Tmax = max(T)$ :<br>$Tmin=min(T)$ ;<br>$Tnor=(T-Tmin)$ ./(Tmax-Tmin);<br>*Parametro de entrada Presión de la torre tres CAO5<br>$P-$ Datos $(2, 1)$ ;<br>$Pmax = max(P)$ :<br>$Pmin=min(P)$ : |      |                         |                                      |                      | *Parametro de entrada Temperatura de Alimentación de la torre CM02 |  |                                                                   | 고                        |
| Details                                                                                                    |                                                                                                    |                                                                      |               | 23<br>24                                                                                                    | Pnor-(P-Pmin)./(Pmax-Pmin);                                                                                                    |      |                         |                                      |                      |                                                                    |  |                                                                   |                          |
| Workspace                                                                                                    |                                                                                                    |                                                                      | $\circledv$   | 25                                                                                                    |                                                                                                    |      |                         |                                      |                      | *Parametro de entrada Número de platos para la torre tres CA05     |  |                                                                   | $\checkmark$             |
| Name +<br><b>CALL THAT THE</b>                                                                                           | Value<br><b>CONVE</b>                                                                                                    |                                                                      |               | Command Window                                                                                                    |                                                                                                    |      |                         |                                      |                      |                                                                    |  |                                                                   | $^\copyright$            |
| H Omin<br><b>Qnor</b><br>H raceti<br>B sal norm<br><b>H</b> spi<br>Шt<br>⊞т<br>testPerformance<br><b>testTargets</b><br> | 4300<br>Ix125 double<br>1x25 double<br>125x5 double<br>25x5 double<br>5x125 double<br>tx125 double<br>0.0066<br>5x125 double |                                                                      | $\vee$        | $f_1$ >>                                                                                                    | New to MATLAB? See resources for Getting Started.<br>>> load('red.mat')                                                                                                    |      |                         |                                      |                      |                                                                    |  |                                                                   | $\times$                 |

**Figura 10-3.** Normalización de los datos de las entradas y las salidas de la red neuronal **Fuente:** Horna, Karol, 2020

#### **3.6 Entrenamiento de la Red Neuronal Artificial (RNA)**

Para el entrenamiento de la RNA en Matlab el software proporciona tres algoritmos dentro de la herramienta denominada "Neuronal Net Fitting", los cuales se presentan a continuación:

- ➢ Algoritmo Levenberg-Marquardt considerando como una técnica interactiva que permite la localización del mínimo de una función que se expresa como suma de los cuadrados de funciones no lineales (Lourakis 2005). El algoritmo Levenberg-Marquardt es uno de los algoritmo más ampliamente utilizado para el entrenamiento de redes neuronales artificiales (Lera y Pinzolas 2002).
- ➢ El algoritmo Bayesian Regularization básicamente tiene una función objetiva que incluye la sumatoria de cuadrados residuales y la suma de pesos al cuadrado lo que le permite minimizar los errores de estimación y lograr un modelo bueno y generalizad (Kayri 2016).

➢ El Scaled Conjugate Gradient es un algoritmo de segundo orden que proporciona un entrenamiento más rápido y con una excelencia superior en el tratamiento de los datos (Chel, Majumder y Nandi 2011).

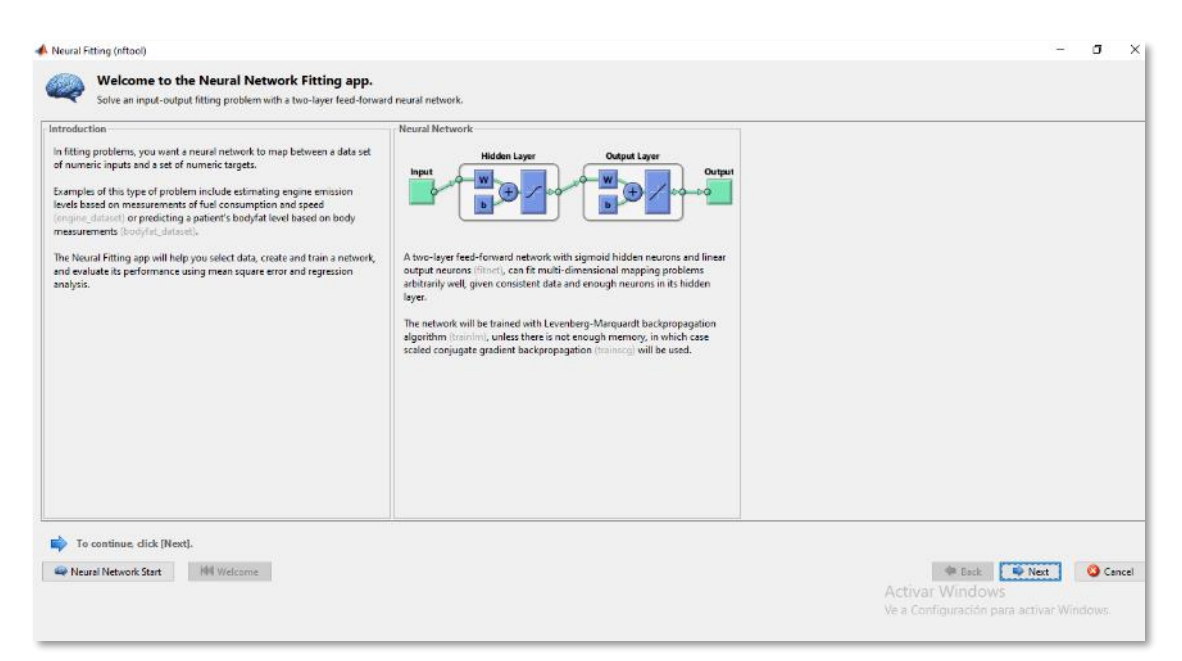

**Figura 11-3.** Interfaz de la herramienta Neuronal Net Fitting de Matlab **Fuente:** Horna, Karol, 2020

Para la selección del algoritmo adecuado en este trabajo se procedió a realizar una serie de ensayos de entrenamiento de la red variando el número de neuronas y el tipo de algoritmo de los cuales se obtuvieron los resultados que se muestran en la tabla 15-3.

| Leven<br>berg | 10          | 20          | 40          | 60          | 80          | 100         | 120         | 140         | 160          | 180         | <b>200</b>  | 300   |
|---------------|-------------|-------------|-------------|-------------|-------------|-------------|-------------|-------------|--------------|-------------|-------------|-------|
| RT            | 0,976<br>21 | 0,982<br>37 | 0,980<br>89 | 0,995<br>61 | 0.991<br>78 | 0,994<br>64 | 0,987<br>64 | 0,989<br>53 | $\mathbf{1}$ | 0,994<br>38 | 0,996<br>53 |       |
|               |             |             |             |             |             |             |             |             |              |             |             |       |
| RV.           | 0,997       | 0,940       | 0,977       | 0,911       | 0,879       | 0,883       | 0,804       | 0,780       | 0,831        | 0,727       | 0,548       | 0,612 |
|               | 4           | 23          | 91          | 63          | 57          | 29          | 83          | 63          | 47           | 28          | 54          | 83    |
| R             | 0,952       | 0,918       | 0,953       | 0,918       | 0.930       | 0,920       | 0,783       | 0,777       | 0,749        | 0,563       | 0,712       | 0.557 |
|               | 39          | 85          | 82          | 91          | 11          | 94          | 94          | 92          | 45           | 94          | 03          | 25    |
| RALL          | 0,976       | 0,967       | 0,976       | 0,970       | 0,965       | 0,963       | 0,922       | 0,914       | 0,934        | 0,843       | 0,875       | 0,807 |
|               | 56          | 29          | 18          | 26          | 83          | 19          | 04          | 95          | 02           | 16          | 67          | 75    |
| EE            | 6,95E       | 5,21E       | 5,46E       | 1,26E       | 2,41E       | 1,52E       | 3,74E       | 3,01E       | 1,67E        | 1,64E       | 1,08E       | 1,60E |
|               | $-03$       | $-03$       | $-03$       | $-03$       | $-03$       | $-03$       | $-03$       | $-03$       | $-21$        | $-03$       | $-03$       | $-19$ |
| EV            | 9,07E       | 1,65E       | 6,57E       | 2,70E       | 3,40E       | 3,81E       | 7,04E       | 6,81E       | 5,52E        | 1,31E       | 1,41E       | 1,91E |
|               | -04         | $-02$       | $-03$       | $-02$       | $-02$       | $-02$       | $-02$       | $-02$       | $-02$        | -01         | $-01$       | $-01$ |

**Tabla 7-3:** Análisis de logaritmos para el entrenamiento de la red neuronal

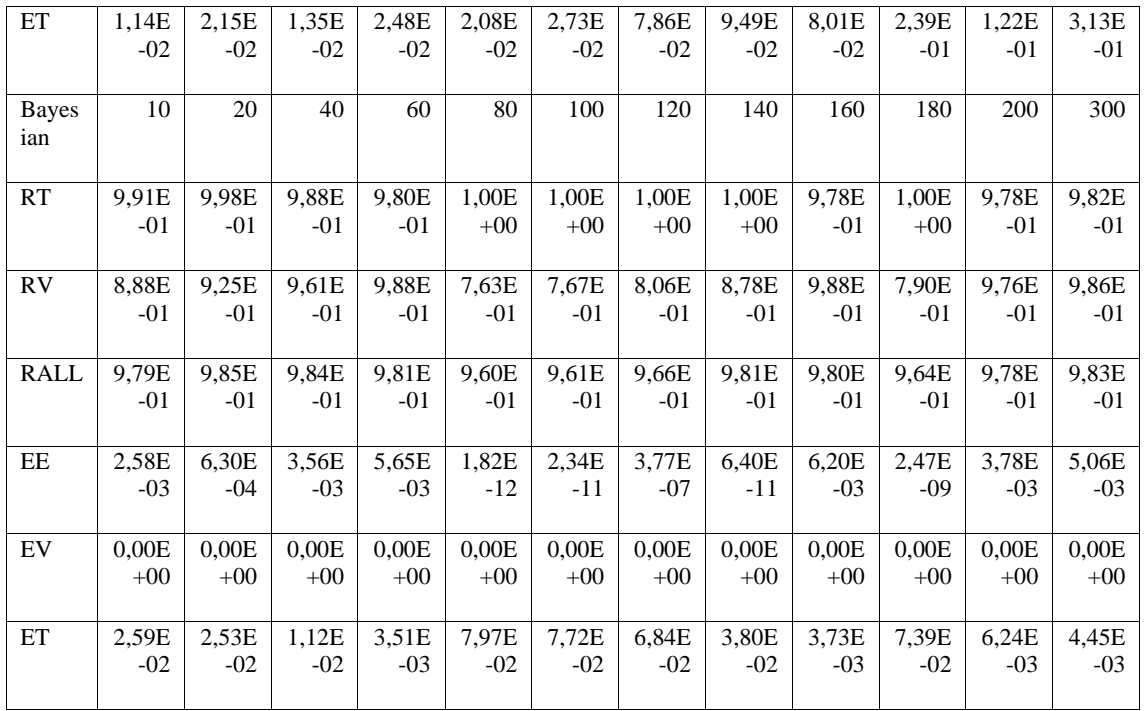

**Realizado por:** Horna, Karol, 2020

Donde:

\*RT= R de entrenamiento \*RV= R de validación \*R= R de testeo \*RALL= R general

\*EE= E de entrenamiento \*EV= E de validación \*ET= E de prueba

**Nota:** En esta tabla los resultados se analizan en función del error cuadrático medio (E) y la correlación de las entradas y salidas (R).

En función de los datos presentados en la tabla 15-3 se observa que los mejores resultados son los arrojados mediante el uso del algoritmo Levenberg-Marquardt, por lo que se procede a realizar el entrenamiento de la red con este algoritmo; sin embargo, el entrenamiento de la red también depende del número de neuronas utilizadas, en este caso se utilizan 11 neuronas.

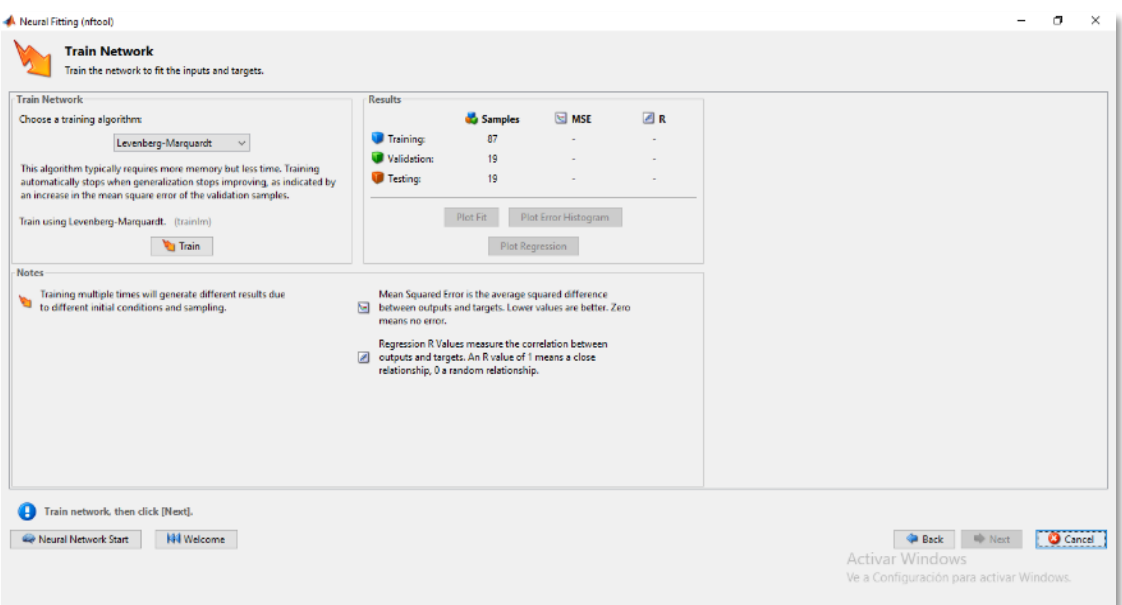

### **Figura 12-3** Selección del algoritmo Levenberg-Marquardt

**Fuente:** Horna, Karol, 2020

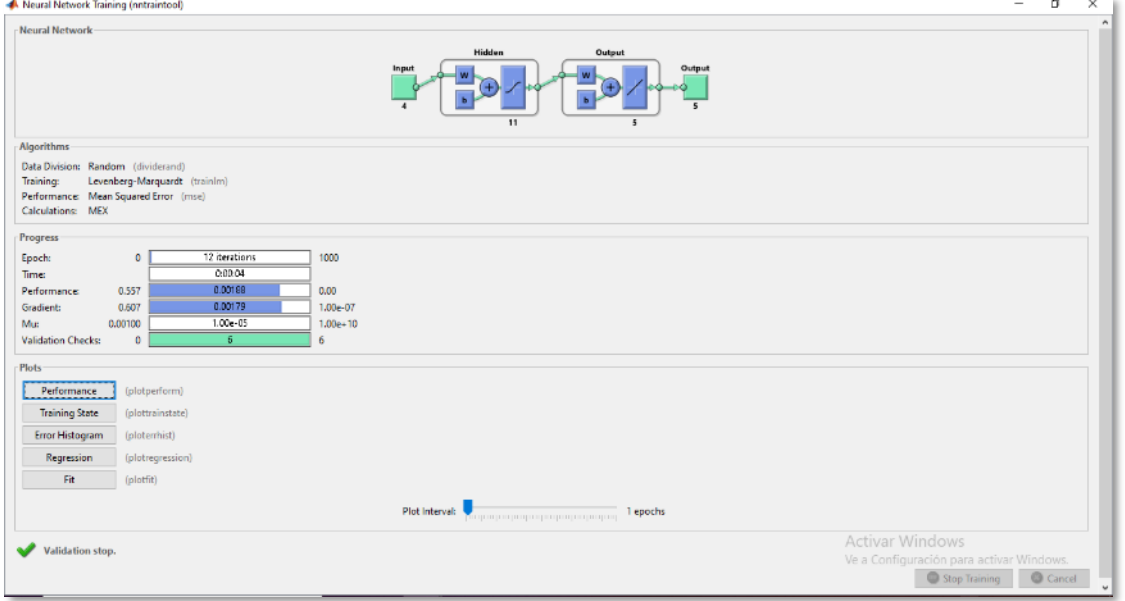

**Figura 13-3.** Entrenamiento de la red neuronal

**Fuente:** Horna, Karol, 2020

### **3.7 Validación de Resultados de la RNA**

La validación y demostración de la exactitud de los resultados de la red neuronal artificial se realiza por medio de los indicadores de desempeño generados por Matlab, Error Cuádrica Medio (MSE) y el coeficiente de correlación de Pearson (R) los cuales trabajan en función de las siguientes ecuaciones:

➢ Coeficiente de correlación de Pearson (R)

$$
r = \frac{n \sum_{i=1}^{n} (y'y) - [\sum_{i=1}^{n} y'] [\sum_{i=1}^{n} y]}{\sqrt{[n \sum_{i=1}^{n} y^{2} - [\sum_{i=1}^{n} y^{2}]]} [n \sum_{i=1}^{n} y'^{2} - [\sum_{i=1}^{n} y'^{2}]]}
$$

(**Ec 3-3)**

Donde:

- $r =$  correlación de Pearson.
- $y =$  fracción de acetonitrilo real
- $y'$  = fracción de acetonitrilo predicha.
- ➢ Error Cuadrático Medio (MSE)

$$
MSE = \frac{1}{n} \sum_{t=1}^{n} (y_t - y'_t)^2
$$

(**Ec 3-4)**

Donde:

- $n =$  número de observaciones.
- $y_t$  = fracción de acetonitrilo real.
- $y'$ <sub>t</sub> = fracción de acetonitrilo predicha.

Estos indicadores son generados en la fase de diseño de la red neuronal en la cual adicionalmente se puede controlar el porcentaje de valores con los cuales se van a entrenar, testear y validar la red. Para este proyecto se trabaja con 125 datos de los cuales un 70 % se usa en el entrenamiento de la red y un 15% respectivamente se utiliza para el testeo y la validación. Cabe indicar que el porcentaje de datos utilizado para la validación no tiene ningún efecto sobre los resultados obtenidos durante y después del entrenamiento es decir son producto de un análisis totalmente alterno.

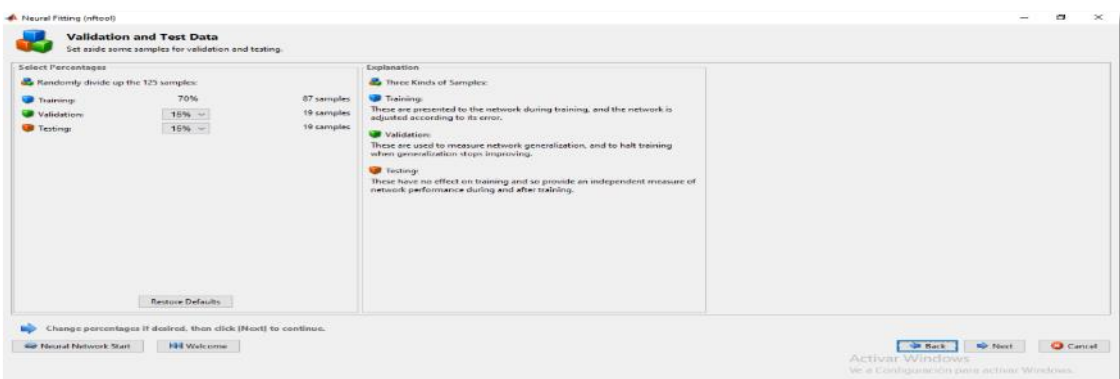

**Figura 14-3**. Validación de los resultados de la red neuronal artificial **Fuente:** Horna, Karol, 2020

Adicionalmente para la validación de la RNA se procede a generar una nueva base de 25 datos que se encuentran dentro de los rangos establecidos, se predice los valores con la RNA y se compara con los datos experimentales obtenido por simulación en DWSIM.

### **3.8 Análisis Estadístico**

Se realiza tomando en cuenta los datos de la fracción molar de acetonitrilo en las corrientes SP01PA04, SP01PA05, SP01PP07, el porcentaje de recuperación de acetonitrilo y la fracción molar de  $CO<sub>2</sub>$  en la torre SP01CM02 obtenidas en el software DWSIM de tal manera que se puedan comparar con los obtenidos de la RNA.

Para este análisis se implementa entonces el programa estadístico SPSS en donde se realiza la comparación de los datos mencionados anteriormente mediante una medida estadística que permite determinar la existencia de diferencias significativas entre las medidas de los grupos de estudio, a esta medida estadística se le denomina ANOVA.

Para la implementación de la ANOVA es necesario determinar la hipótesis nula y la alternativa.

- $\triangleright$  Hipótesis nula:  $\mu_A = \mu_B = \mu_C = \mu_D$
- ➢ Hipótesis alternativa: Las medias no son iguales.

Donde μ<sup>j</sup> representa la media de la población de la cual hemos tomado la muestra j-ésima. El rechazo de la hipótesis nula indicará que las muestras provienen de poblaciones con medias diferentes (StatPoint Technologies 2010).

El análisis de varianza simple descompone la variabilidad de los datos en dos componentes: un componente entre grupos y un componente dentro de los grupos, si se estima la variabilidad entre los grupos y la variabilidad dentro de los grupos resulta ser menor entonces es evidente que las medias de los grupos no son similares (StatPoint Technologies 2010).

Dentro de SPSS el análisis de ANOVA se presenta en una tabla donde el valor de interés es el Pvalor el cual debe ser superior al 0,05 para considerar que no existe una diferencia entre las medidas de los grupos .

# **CAPÍTULO IV**

# **4 GESTIÓN DEL PROYECTO**

### **4.1 Cronograma.**

**Tabla 8-4:** Cronograma del proyecto de titulación.

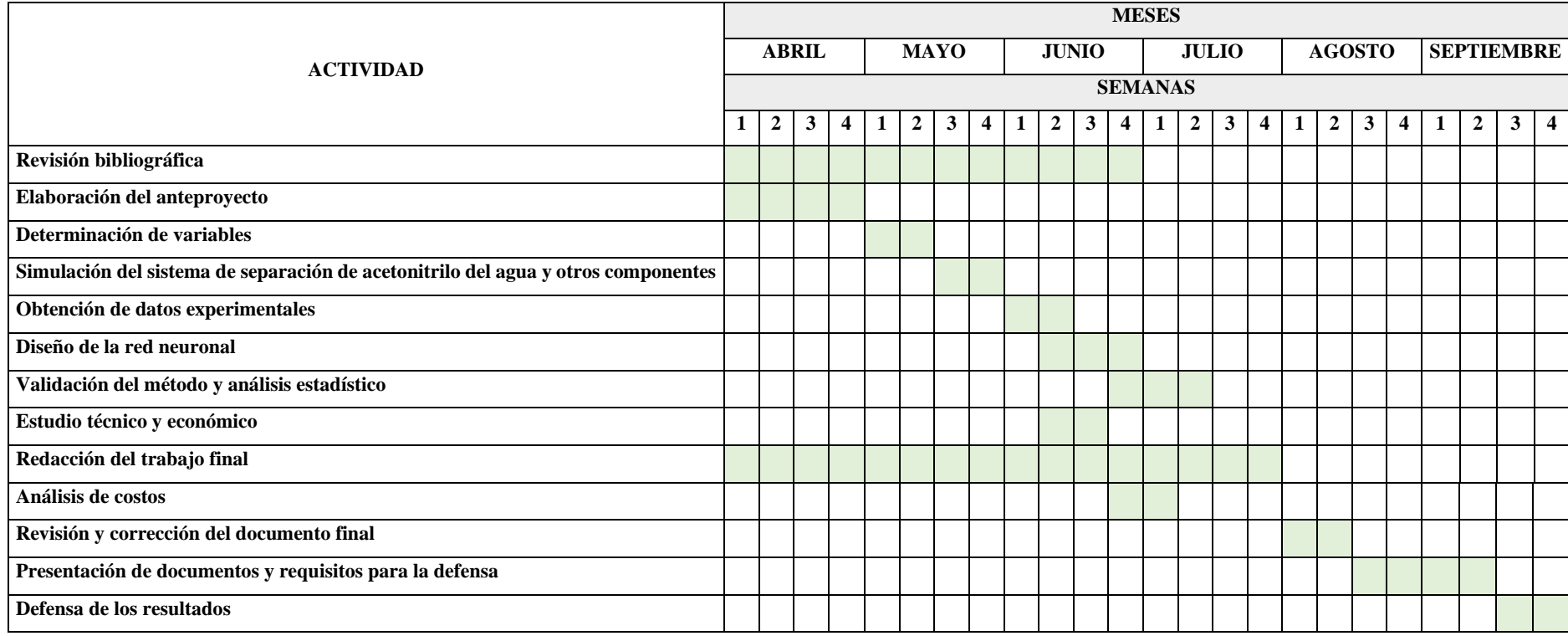

**Realizado por:** Horna, Karol, 2020

### **4.2 Presupuesto.**

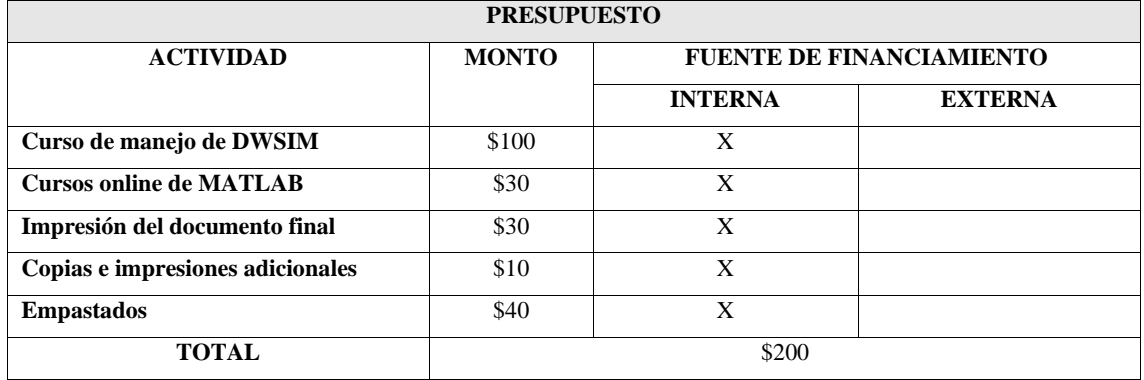

### **Tabla 9-4:** Presupuesto del proyecto de titulación

**Realizado por:** Horna, Karol, 2020.

#### **4.3 Recursos y Materiales.**

El presente proyecto de titulación se desarrolla mediante el uso de las siguientes herramientas tecnológicas:

### **4.3.1** *Softwares de Programación*

➢ *MATLAB (versión R2017b):* diseño de la red neuronal artificial (RNA).

### **4.3.2** *Softwares Estadísticos*

➢ *SPSS:* análisis estadístico de los resultados obtenidos en DWSIM y MATLAB.

#### **4.3.3** *Softwares de Simulación*

- ➢ *Software libre DWSIM (versión 5.8, update 11):* simulación de la separación de acetonitrilo del agua y otros componentes volátiles.
- ➢ *Software CAPE-OPEN / ChemSep:* complementos para la simulación en DWSIM.

Todos los softwares mencionados fueron instalados y utilizados en computador con procesador AMD Quad Core R5-2500U, up to 3.6 GHz, con 8 GB de memoria RAM, sistema operativo de 64 bits y Windows 10 Home Single Language.

### **4.4 Discusión y Análisis de Resultados**

#### **4.4.1** *Informe de los resultados de la simulación del proceso en DWSIM*

Los resultados obtenidos del proceso de separación de acetonitrilo del agua y otros componentes volátiles se presentan a continuación:

### **Tabla 10-4:** Resultados obtenidos en la torre SP01CM02

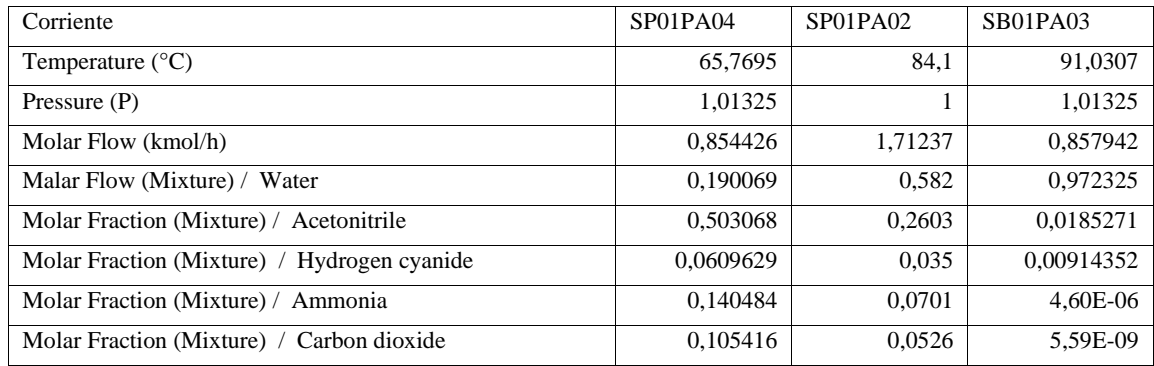

**Realizado por:** Horna, Karol, 2020.

#### **Tabla 11-4:** Resultados obtenidos en la torre SP01CA03

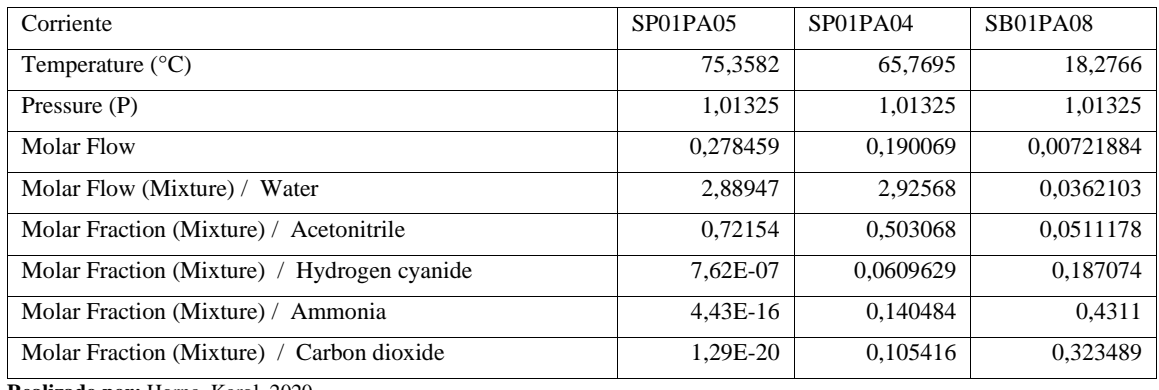

**Realizado por:** Horna, Karol, 2020.

### **Tabla 12-4:** Resultados obtenidos en la torre SP01CA05

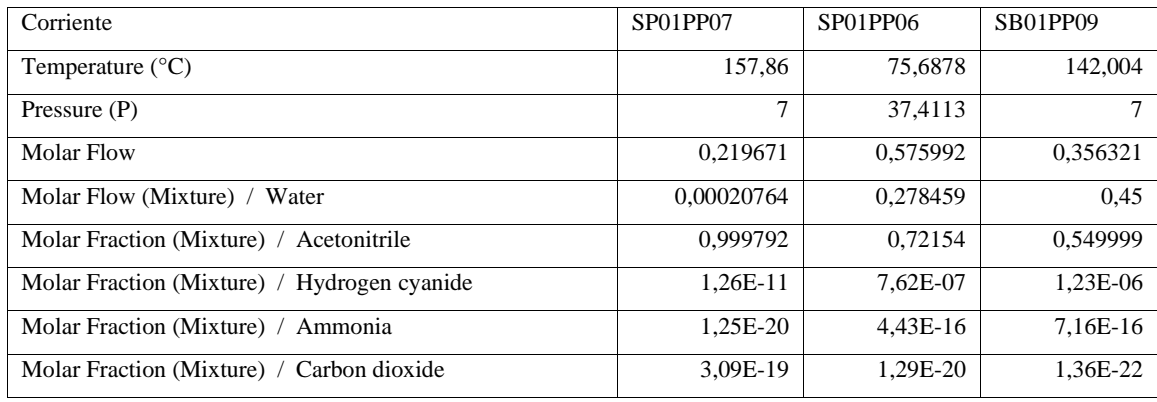

**Realizado por:** Horna, Karol, 2020.

### **4.4.2** *Validación de los resultados obtenidos en el software DWSIM*

Como se había establecido en el punto 3.3 de este trabajo se procede a realizar una comparación entre los resultados obtenidos en el software DWSIM con los proporcionados por la bibliografía con el objetivo de validar la simulación y a la vez asegurar la confiabilidad de estos.

Para determinar la confiabilidad de dichos resultados se realiza un análisis del error porcentual (E) en función de la ecuación (Ec 4-1).

$$
E(\%) = \frac{V_{\text{descado}} - V_{\text{experimental}}}{V_{\text{descado}}} \times 100
$$
 (Ec 4-1)

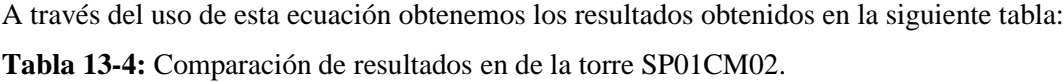

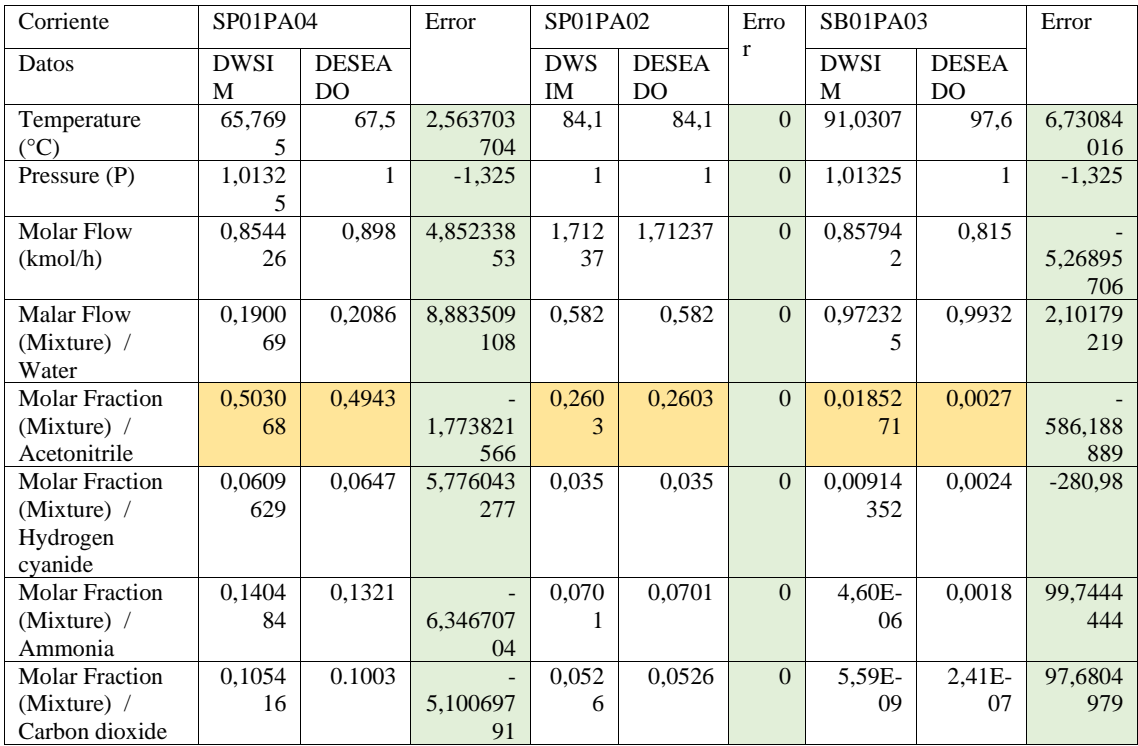

**Realizado por:** Horna, Karol, 2020.

| Corriente         | SP01PA05    |        | Error    | SP01PA04    |       | Error    | SB01PA08     |       | Error     |
|-------------------|-------------|--------|----------|-------------|-------|----------|--------------|-------|-----------|
| Datos             | <b>DWSI</b> | Desea  |          | <b>DWSI</b> | Desea |          | <b>DWSIM</b> | Desea |           |
|                   | M           | do     |          | M           | do    |          |              | do    |           |
| Temperature       | 75,358      | 76,2   | 1,104724 | 65,7695     | 67,5  | 2,56370  | 18,2766      | 11,8  |           |
| $({}^{\circ}C)$   |             |        | 409      |             |       | 37       |              |       | 54,8864   |
|                   |             |        |          |             |       |          |              |       | 407       |
| Pressure $(P)$    | 1,0132      | 1      | $-1,325$ | 1,01325     |       | $-1,325$ | 1,01325      |       | $-1,325$  |
|                   | 5           |        |          |             |       |          |              |       |           |
| <b>Molar Flow</b> | 0,2784      | 0,623  | 55,30353 | 0,19006     | 0.898 | 78,8341  | 0,00721      | 0,275 | 97,3749   |
|                   | 59          |        | 13       | 9           |       | 871      | 884          |       | 673       |
| <b>Molar Flow</b> | 2,8894      | 0,299  |          | 2,92568     | 0,208 |          | 0,03621      | 0.002 | $-1624,3$ |
| (Mixture) $/$     | 7           | 9      | 863,4778 |             | 6     | 1302,53  | 03           |       |           |
| Water             |             |        | 259      |             |       | 116      |              |       |           |
| Molar             | 0,7215      | 0.700  | ٠        | 0.50306     | 0.494 |          | 0.05111      | 0,028 |           |
| Fraction          | 4           |        | 3,062419 | 8           | 3     | 1,77382  | 78           | 5     | 79,3607   |
| (Mixture) $/$     |             |        | 654      |             |       | 157      |              |       | 018       |
| Acetonitrile      |             |        |          |             |       |          |              |       |           |
| Molar             | $7,62E-$    | 3,59E- | 97,87743 | 0,06096     | 0,064 | 5,77604  | 0,18707      | 0,211 | 11,3393   |
| Fraction          | 07          | 05     | 733      | 29          |       | 328      | 4            |       | 365       |
| $(Mixture)$ /     |             |        |          |             |       |          |              |       |           |

**Tabla 14-4:** Comparación de resultados obtenidos en la torre SP01CA03

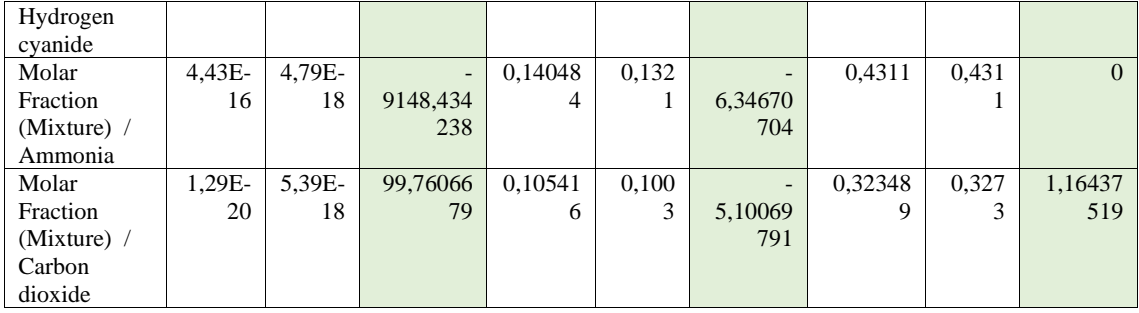

**Realizado por:** Horna, Karol, 2020.

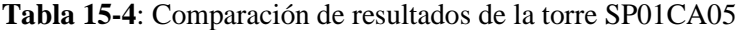

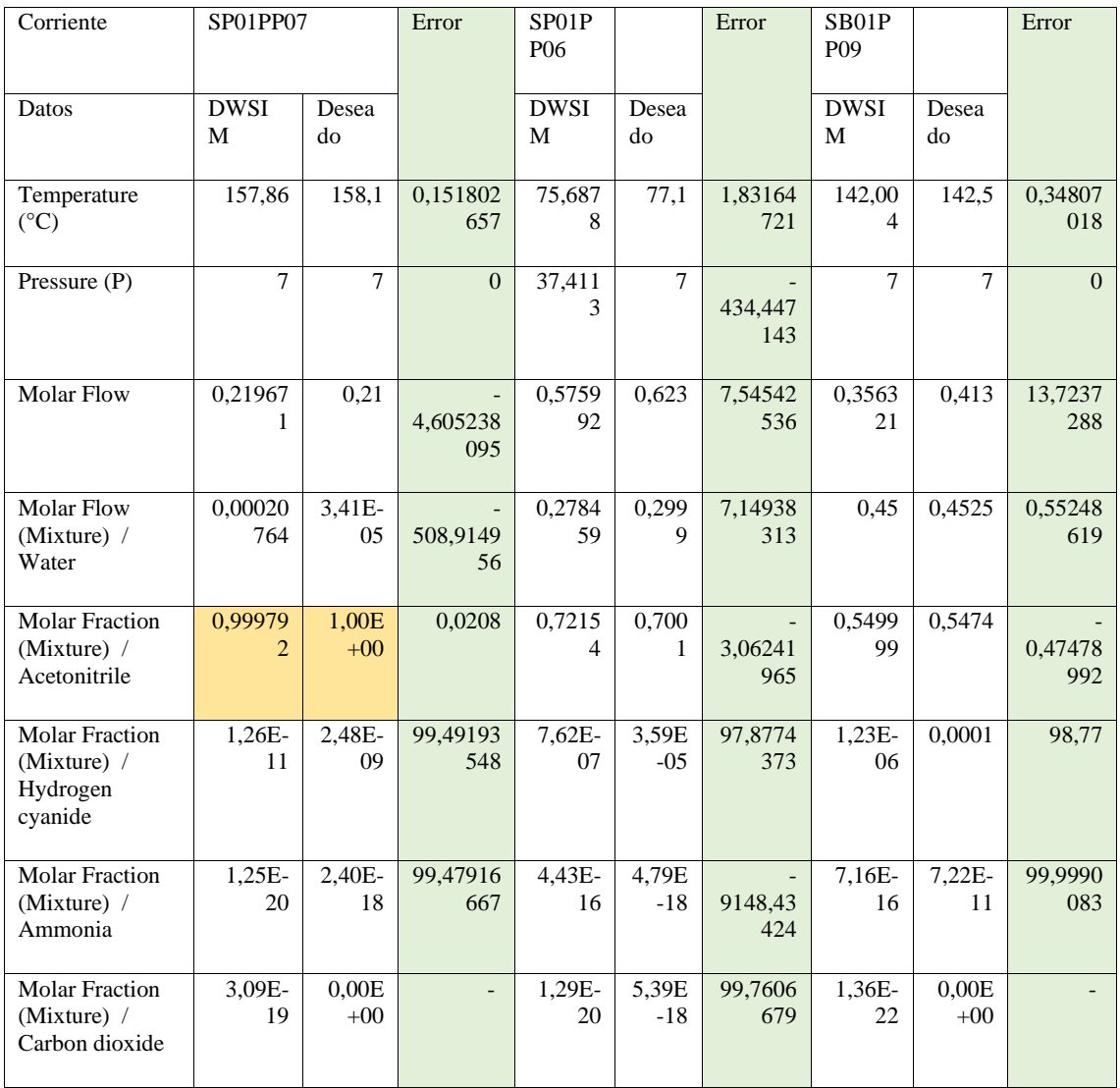

**Realizado por:** Horna, Karol, 2020.

Como se puede evidenciar en la tablas 21-4, 22-4 y 23-4 existe la presencia de errores porcentuales, esto se esperaba ya que como menciona (Tripodi et al. 2017), la utilización de un paquete termodinámico distinto al que se establece en el trabajo de referencia, producirá una variación de los resultados, a pesar de ello los resultados que se obtienen se encuentran dentro de los limites aceptados.

La simulación de la separación de acetonitrilo del gua y demás componentes volátiles resulta ser exitosa, con lo que se valida su funcionamiento con respecto al trabajo de referencia y se permite la generación de la base de datos para el desarrollo y entrenamiento de la Red Neuronal Artificial.

#### **4.4.3** *Balance de Masa*

Como un proceso de validación alterno se desarrolló un balance de masa global para cada torre del sistema de separación del azeótropo  $CH_3CN - H_20$ , mediante cálculos matemáticos, cabe indicar que se realizó únicamente de manera parcial por lo que no se comprobaron todos los resultados ya que sería un proceso demasiado extenso. Por ello solo se procedió a verificar los flujos molares de los equipos ya mencionados.

#### 4.4.3.1 *Balance de masa en la torre SP01CA02*

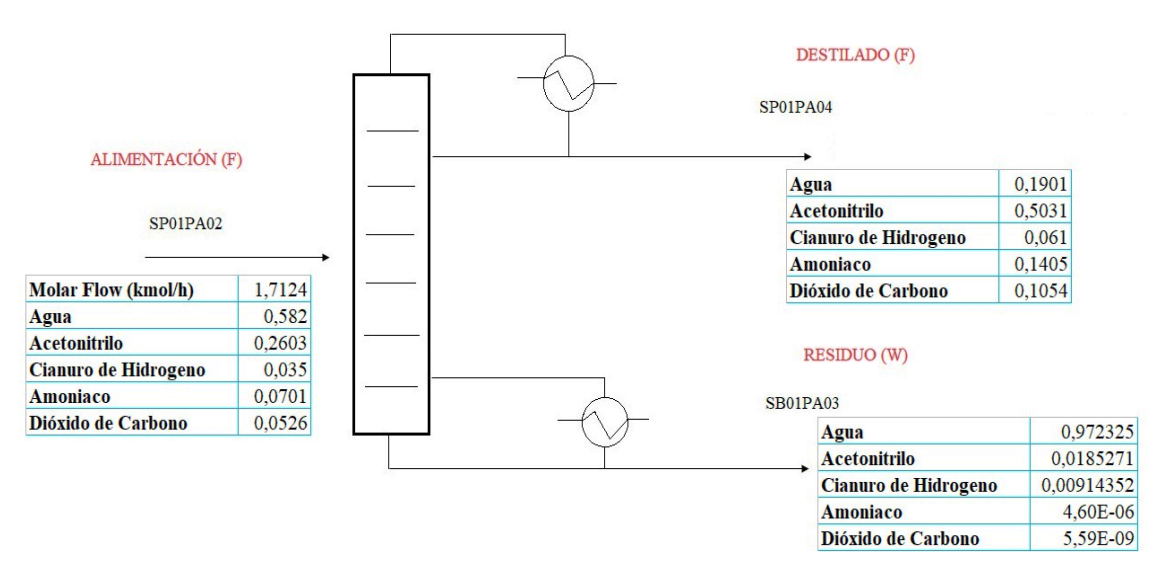

**Gráfico 2-4.** Balance de masa general de la torre de SP01CM02 **Realizado por:** Horna, Karol, 2020.

*Flujo de Alimentación* 

$$
F=1,7123\,kmol/h
$$

*Balance general* 

$$
F = D + W \tag{EC 4-2}
$$

 $\left| \right|$   $\left| \right|$ 

Donde:

F = Alimentación de la torre SP01CM02

D =Destilado de la torre SP01CM02

W = Residuo de la torre SP01CM02

*Despejando,* 

$$
1,7123 = D - W
$$

$$
W = 1,7123 - D
$$

*Balance de acetonitrilo en la torre SP01PA02*

$$
F(x_F) = D(x_D) + W(x_W)
$$
 (Ec 4-3)

*Entonces,*

$$
1,7123(0,2603) = D(0,5030) + (1,7123 - D)(0,01852)
$$

$$
0,4457 = 0,5030D + 0,0317 - 0,01852D
$$

$$
D = 0,8546 \, \text{kmol/h}
$$

*Para finalizar,*

 $W = 0.8577kmol/h$ 

#### 4.4.3.2 *Balance de masa en la torre SP01CA03*

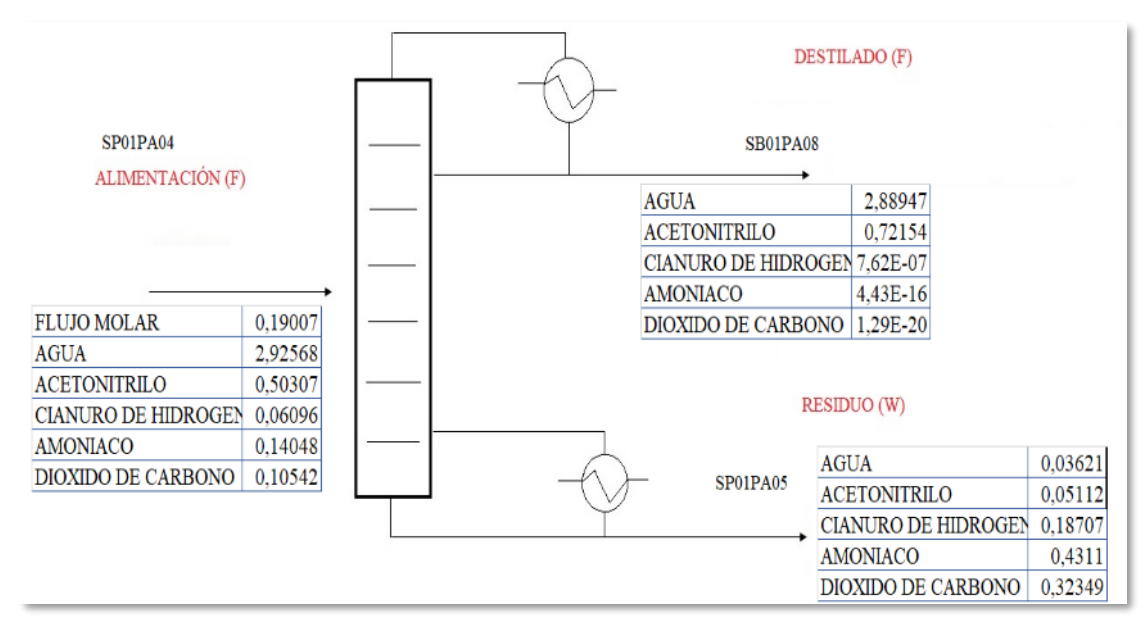

**Gráfico 3-4.** Balance de masa general de la torre de SP01CA03 **Realizado por:** Horna, Karol, 2020.

*Flujo de Alimentación* 

$$
F=0.8546\,kmol/h
$$

*Balance general* 

$$
F = D + W
$$

Donde:

F = Alimentación de la torre SP01CA03

D =Destilado de la torre SP01CA03

W = Residuo de la torre SP01CA03

*Despejando,* 

$$
0,8546 = D - W
$$

$$
D = 0,8546 - W
$$

*Balance de acetonitrilo en la torre SP01PA02*

$$
F(x_F) = D(x_D) + W(x_W)
$$

*Entonces,* 

$$
0.8546(0.5030) = (0.8546 - W)(0.5117) + (0.7215)(W)
$$

 $0,4298 = 0,0436 - 0,5111 + 0,7215W$ 

 $W = 0.575$ *kmol*/h

*Para finalizar,*

 $D = 0,279kmol/h$ 

4.4.3.3 *Balance de masa de la torre SP01CA05*

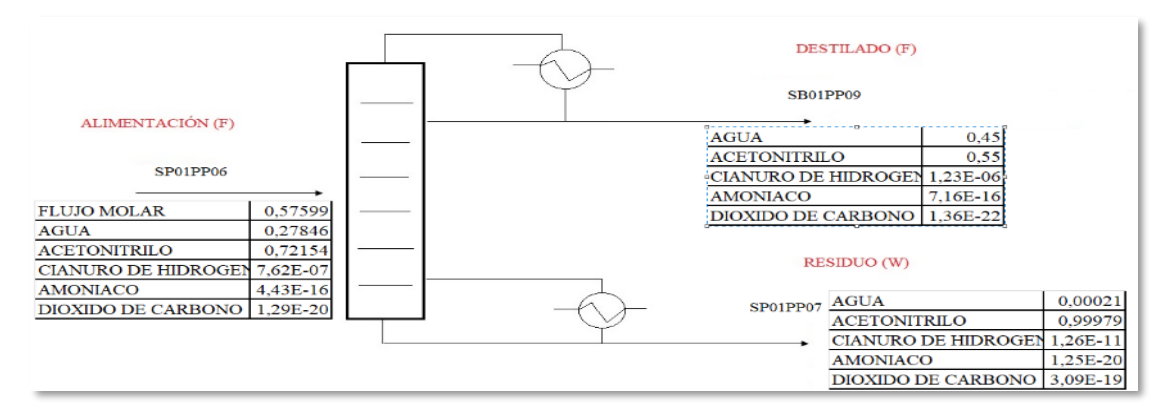

**Gráfico 4-4.** Balance de masa general de la torre de SP01CA03

**Realizado por:** Horna, Karol, 2020.

*Flujo de Alimentación* 

$$
F=0.8546\,kmol/h
$$

*Balance general* 

$$
F = D + W
$$

Donde:

F = Alimentación de la torre SP01CA03

D =Destilado de la torre SP01CA03

W = Residuo de la torre SP01CA03

*Despejando,* 

$$
0,575 = D - W
$$

$$
D = 0,575 - W
$$

*Balance de acetonitrilo en la torre SP01PA02*

$$
F(x_F) = D(x_D) + W(x_W)
$$

*Entonces,* 

$$
0,575(0,7215) = (0,575 - W)(0,5499) + (0,999)(W)
$$

$$
0,4148 = 0,3161 - 0,5499W + 0,999W
$$

$$
W = 0,219kmol/h
$$

*Para finalizar,*

 $D = 0.355kmol/h$ 

### **4.4.4** *Reporte de la Red Neuronal Artificial (RNA)*

La RNA desarrollada en el presente trabajo se realiza por medio del software Matlab a través de su herramienta "Neuronal Net Fitting", esta cuenta con 4 entradas, 5 salidas y 11 capas ocultas. Su entrenamiento se realiza con una base de 125 datos y con el algoritmo Levenberg-Marquardt así mismo su validación se realiza con las medidas estadísticas descritas en el punto *3.7 Validación de los resultados de la RNA* del presente trabajo.

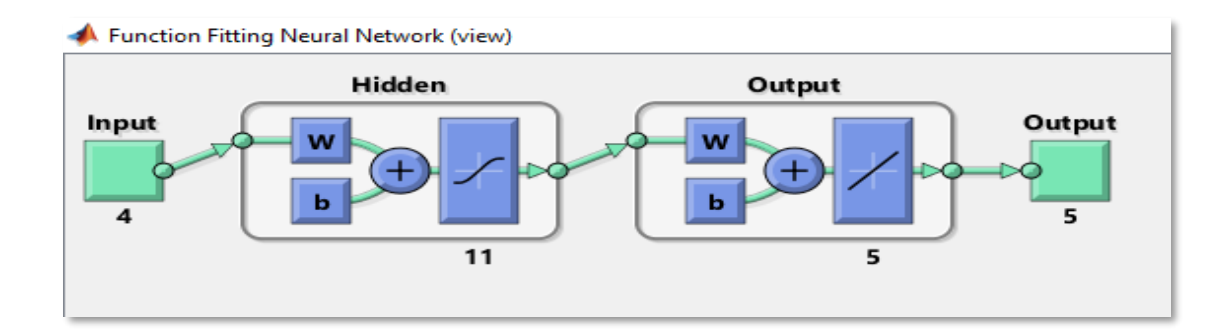

**Figura 15-4.** Estructura de la Red Neuronal Artificial **Fuente:** Horna, Karol, 2020

### **4.4.5** *Error Cuadrático Medio (MSE)*

Como se muestra en la tabla 24-4 y como se explica en el punto *3.7 Validación de los resultados de la RNA* de este trabajo, la red neuronal presenta errores cuadráticos medios tanto en la fase de entrenamiento, prueba y validación, los mismos que al ser valores cercanos a 0 consideran como aceptables y demuestran el funcionamiento correcto de la misma.

### **Tabla 16-4:** Error cuadrático Medio (MSE)

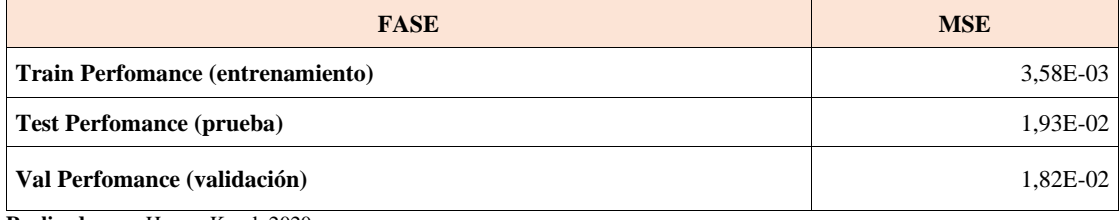

**Realizado por:** Horna, Karol, 2020.

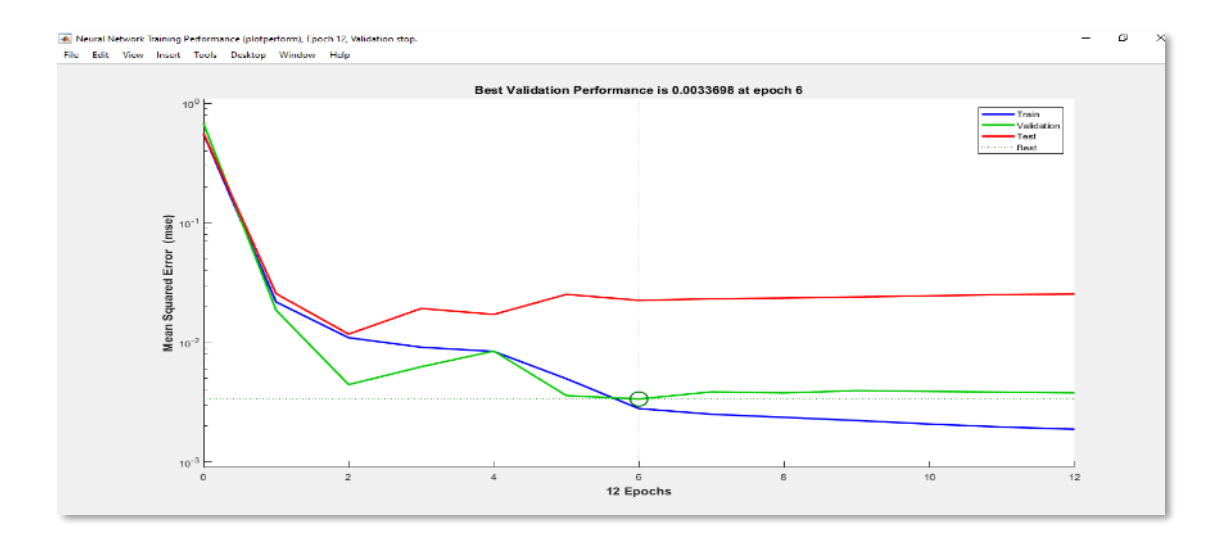

**Gráfico 5-4.** Error Cuadrático Medio en las etapas de la RNA **Realizado por:** Horna, Karol, 2020.

Como se evidencia en el grafico 4-4 el error cuadrático medio en las diferentes etapas de la red se encuentra en el rango de 0 a 0.000001. Indicando la funcionalidad de la red, en este punto cabe recalcar que mientras más cercanas se encuentren las curvas de entrenamiento, prueba y validación (curvas azul, roja y verde) mejor será la capacidad de predicción de la red.

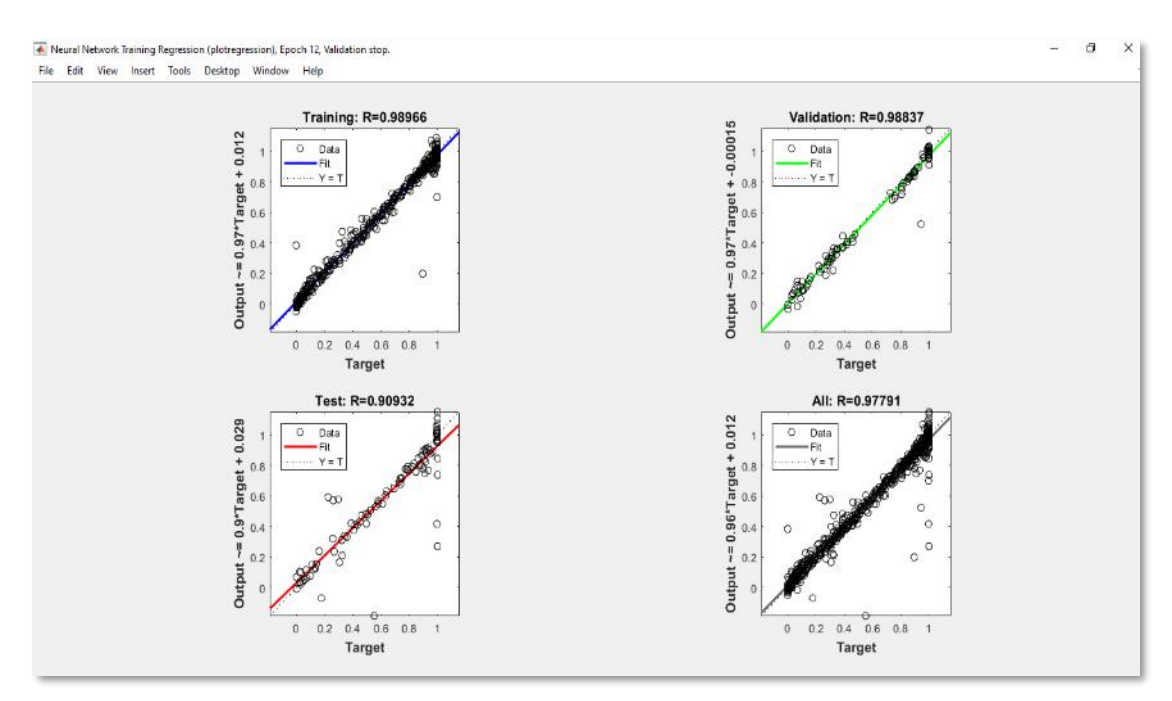

### **4.4.6** *Análisis gráfico del comportamiento de la RNA*

**Gráfico 6-4.** Regresión en las etapas de la RNA **Realizado por:** Horna, Karol, 2020.

El gráfico 5-4 muestra la dispersión de los datos en las etapas de entrenamiento, prueba, validación y general de la red neuronal artificial generada en el software Matlab a través del valor de correlación \*R.

Los valores de \*R que se muestra en la tabla 25-4 demuestran que las correlaciones de las etapas se encuentran dentro de los límites aceptables.

**Tabla 17-4:** Valores de Correlación (\*R) en las etapas de la RNA

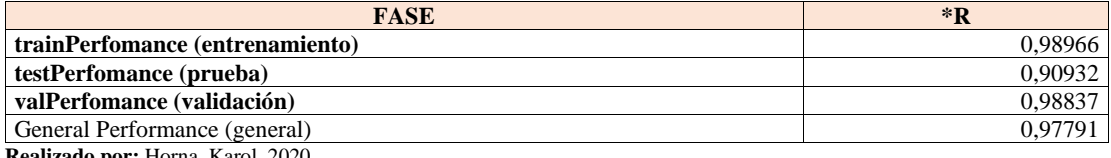

**Realizado por:** Horna, Karol, 2020.

### **4.4.7** *Comparación gráfica entre las salidas deseadas y las predichas*

En esta sección se presenta un análisis de los valores obtenidos en las 5 salidas, tanto en el entrenamiento como en la validación de la Red Neuronal Artificial, este análisis se realiza mediante gráficos generados en el software Matlab, lo que permite reconocer el funcionamiento y exactitud de predicción de la RNA propuesta.

# 4.4.7.1 *Comparación gráfica de la salida mol de CO2 en el destilado de la torre SP01CM02 en la fase de entrenamiento*

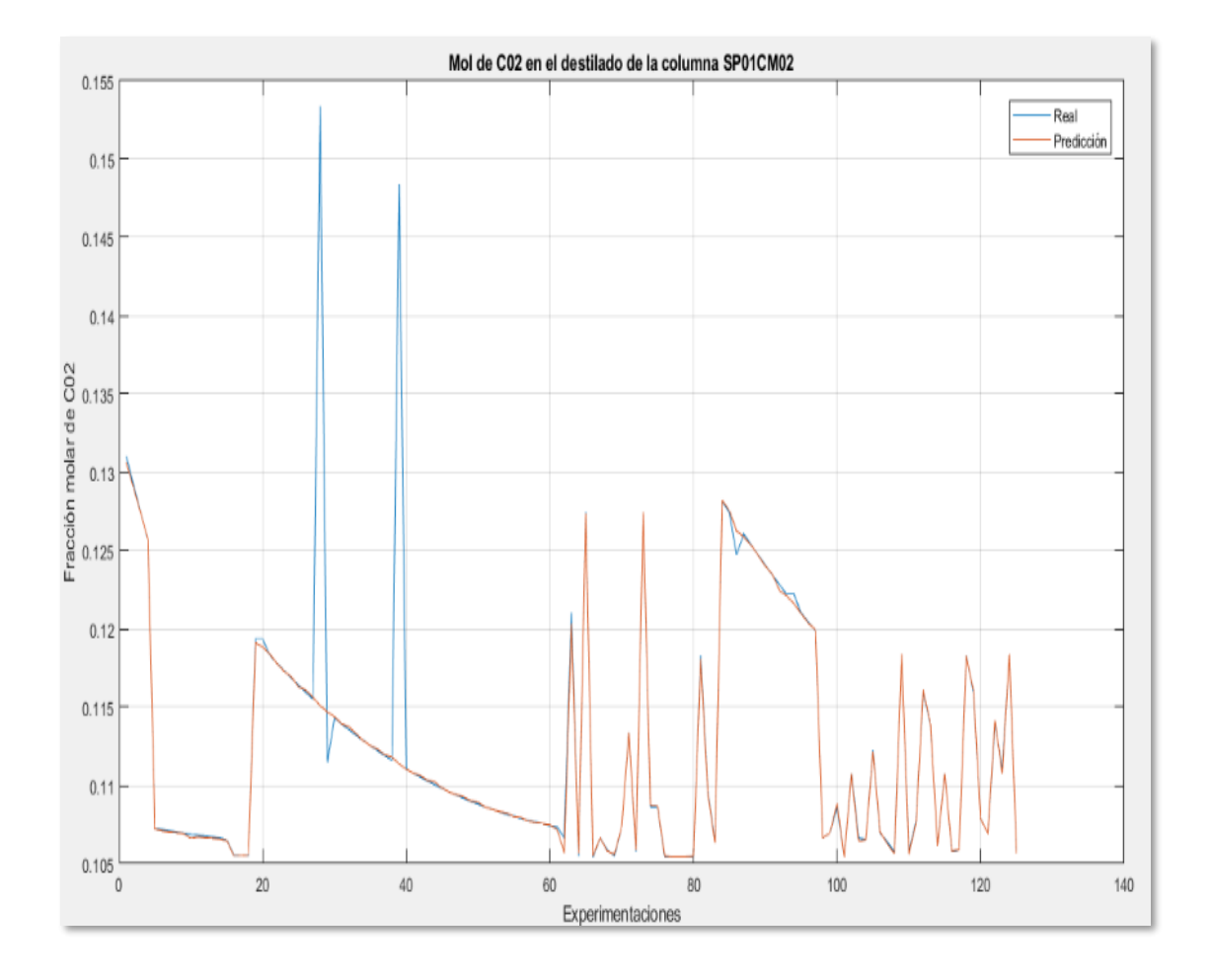

Gráfico 7-4. Análisis gráfico de la salida mol de CO<sub>2</sub> en el destilado de la torre SP01CM02 **Realizado por:** Horna, Karol*, 2020.*

# **4.4.7.2 Comparación gráfica de la salida de acetonitrilo en el destilado de la torre SP01CM02 en la fase de entrenamiento**

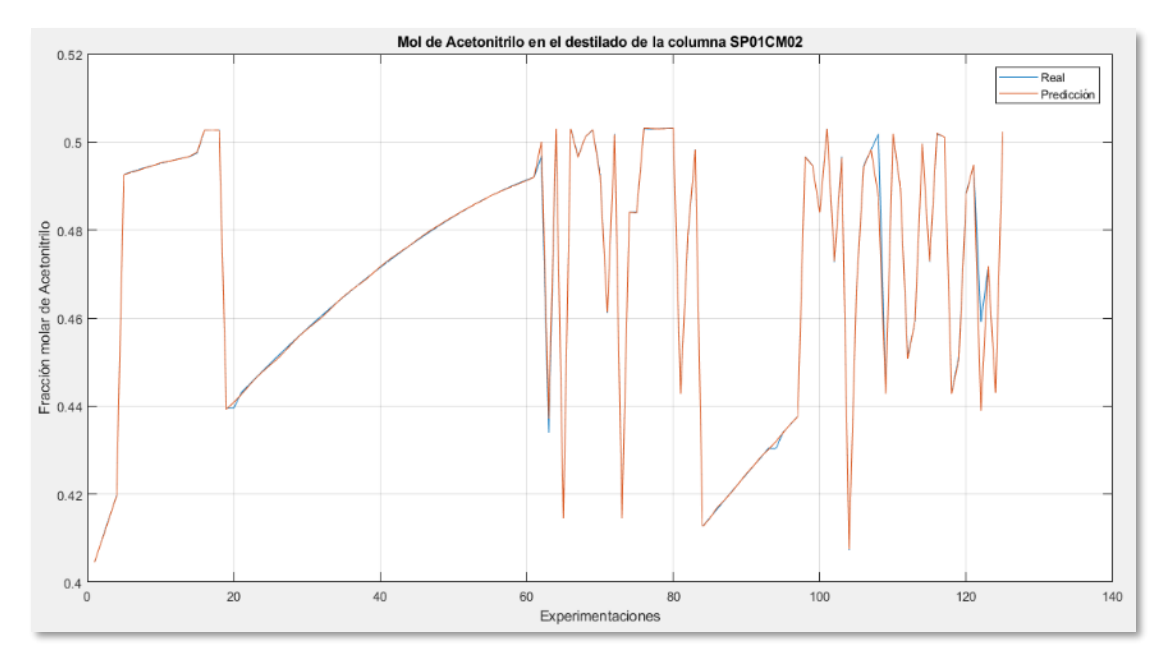

**Gráfico 8-4.** Análisis gráfico de la salida mol de Acetonitrilo en el destilado de la torre SP01CM02

**Realizado por:** Horna, Karol, 2020.

## 4.4.7.2 *Comparación gráfica de la salida de acetonitrilo en el fondo de la columna SP01CA03 en la fase de entrenamiento*

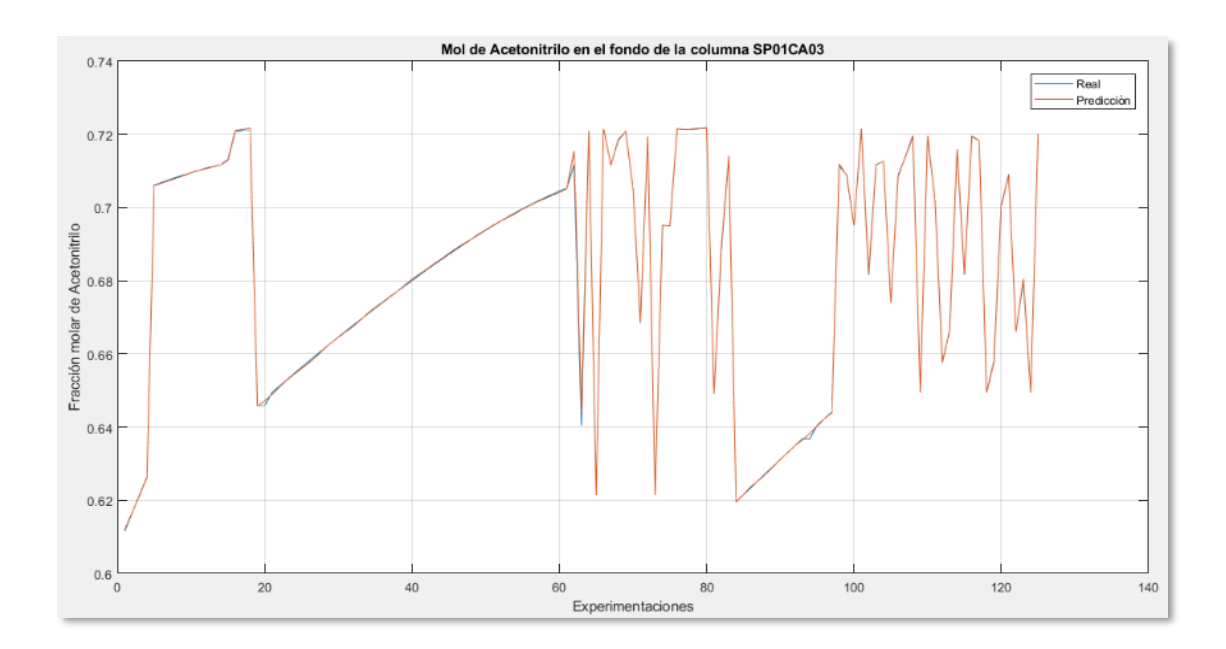

**Gráfico 9-4.** Análisis gráfico de la salida mol de Acetonitrilo en el fondo de la torre SP01CA05 **Realizado por:** Horna, Karol, 2020.

4.4.7.3 *Comparación gráfica de la salida de acetonitrilo del fondo de la columna SP01CA05 en la fase de entrenamiento*

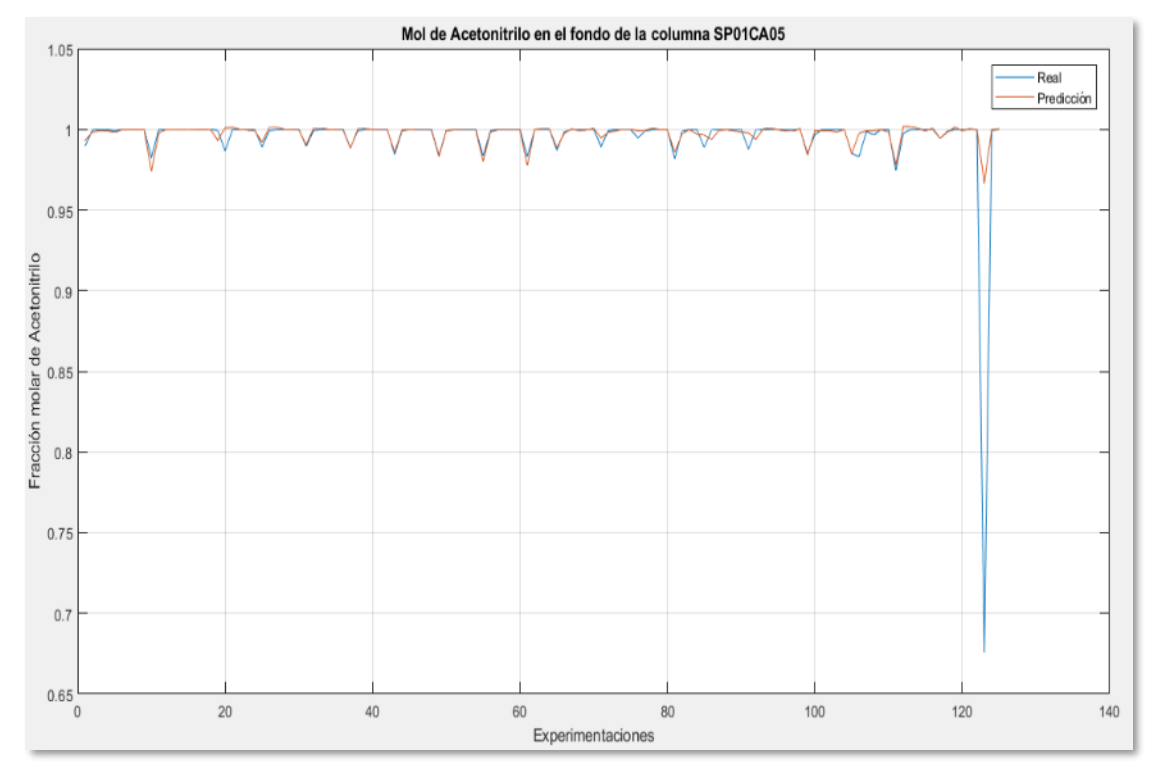

**Gráfico 10-4.** Análisis gráfico de la salida mol de Acetonitrilo en el fondo de la torre SP01CA05 **Realizado por:** Horna, Karol, 2020.

4.4.7.4 *Comparación gráfica del porcentaje de acetonitrilo en la fase de entrenamiento*

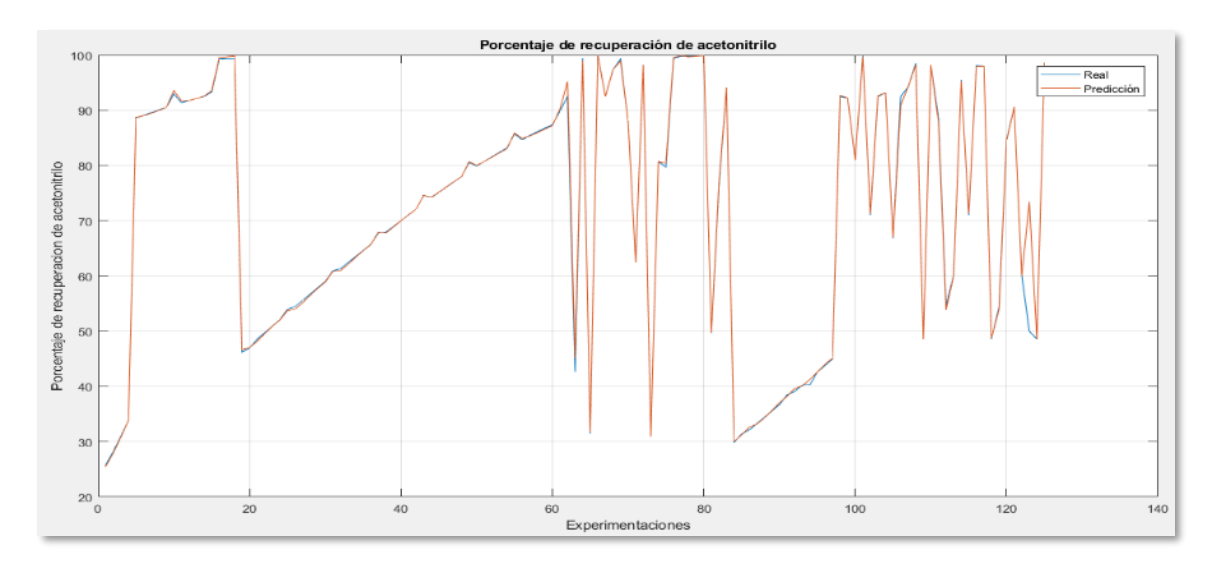

**Gráfico 11-4** Análisis gráfico del porcentaje de acetonitrilo

**Realizado por:** Horna, Karol, 2020.

Como se puede visualizar en los gráficos 6-4 y 9-4 existe la presencia de sobrepicos esto se debe a la presencia de datos atípicos, sin embargo la dispersión que se muestra entre los valores predichos y deseados en todas las salidas de la RNA son muy compatibles además como se muestra en la tabla 33-4 ningún promedio del error porcentual supera el 0,5% por lo que se puede entender que los resultados de la red neuronal se encuentran dentro estándares aceptables y por lo que se puede decir la RNA se encuentra funcionando correctamente.

| Salida                                                   | Error Porcentual Promedio |
|----------------------------------------------------------|---------------------------|
| Mol de CO2 en el destilado de la torre SP01CM02          | 0,39238671                |
| Mol de acetonitrilo en el destilado de la torre SP01CM02 | 0.04954841                |
| Mol de acetonitrilo en el fondo de la torre SP01CA03     | 0,01115105                |
| Mol de acetonitrilo en el fondo de la torre SP01CA05     | 0.36629622                |
| Porcentaje de recuperación de acetonitrilo               | 0.42047841                |

**Tabla 18-4:** Error porcentual de las salidas de la RNA en la fase de entrenamiento

**Realizado por:** Horna, Karol, 2020.

**Nota:** Los promedios de los errores porcentuales se tomaron como valores absolutos para objeto de análisis.

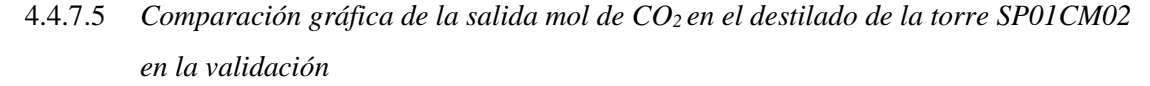

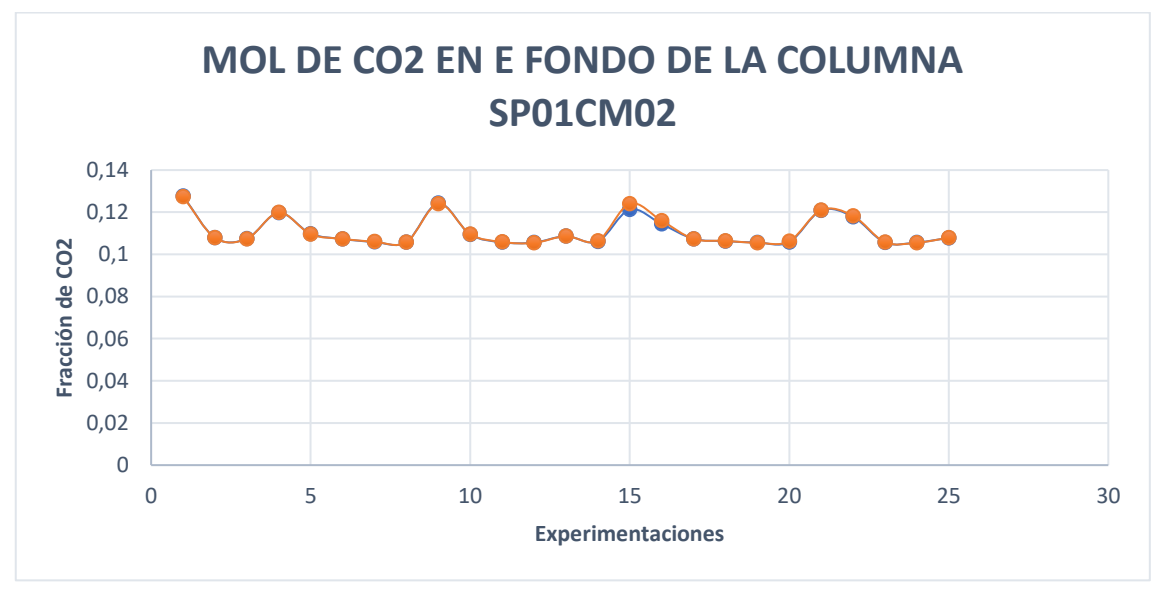

Gráfico 12-4. Análisis gráfico de la salida de mol de CO<sub>2</sub> en el destilado de la torre SP01CM02 en la validación

**Realizado por:** Horna, Karol, 2020.

4.4.7.6 *Comparación gráfica de la salida de mol de acetonitrilo en el destilado de la torre SP01CM02 en la validación* 

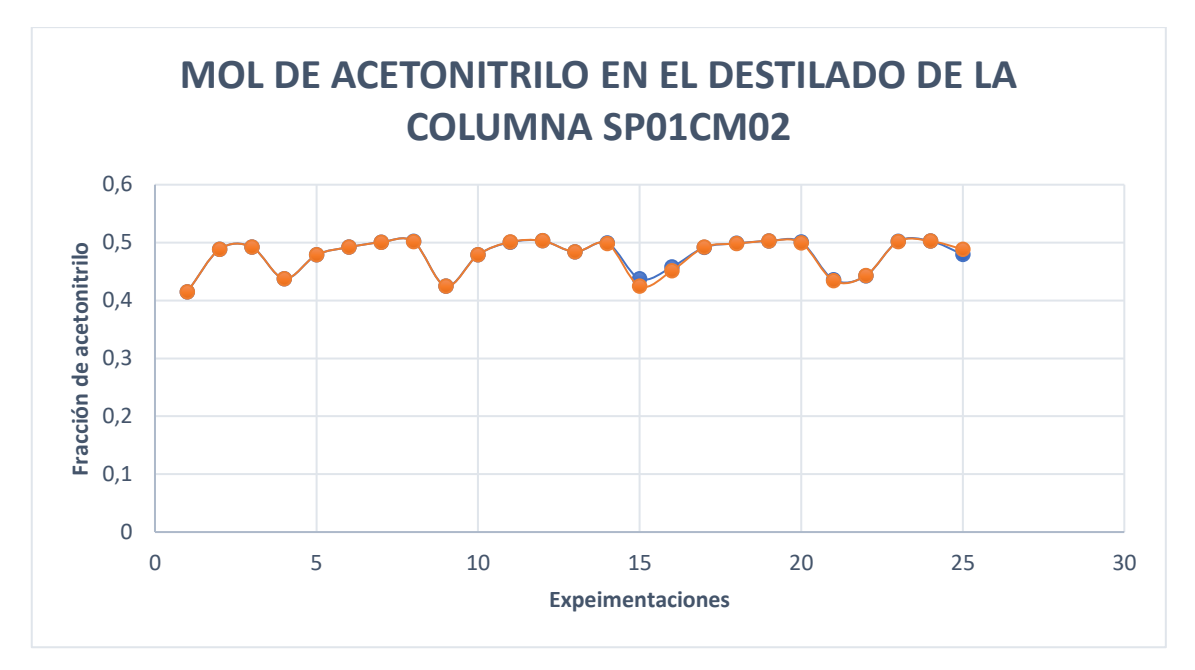

**Gráfico 13-4.** Análisis gráfico de la salida de mol de acetonitrilo en el destilado de la torre SP01CM02 en la validación **Realizado por:** Horna, Karol, 2020.

4.4.7.7 *Comparación gráfica de la salida de mol de acetonitrilo en el fondo de la torre SP01CA03 en la validación*

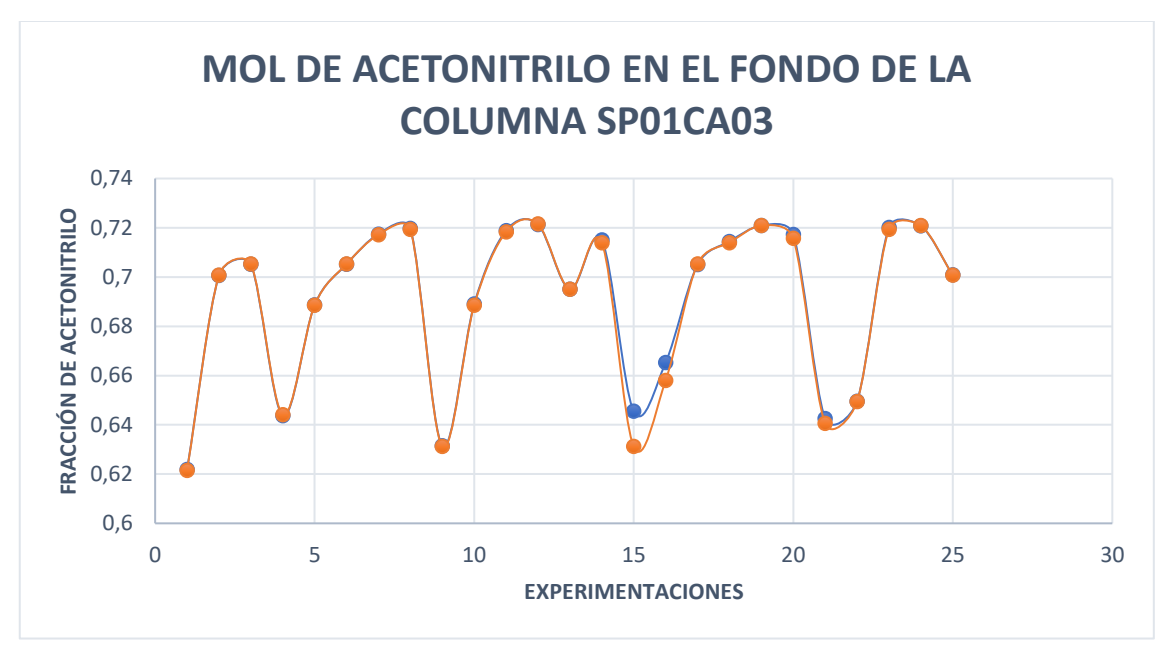

**Gráfico 14-4.** Análisis gráfico de la salida de mol de acetonitrilo en el fondo de la torre SP01CA03 en la validación

**Realizado por:** Horna, Karol, 2020.

4.4.7.8 *Comparación gráfica de la salida de mol de acetonitrilo en el fondo de la torre SP01CA05 en la validación* 

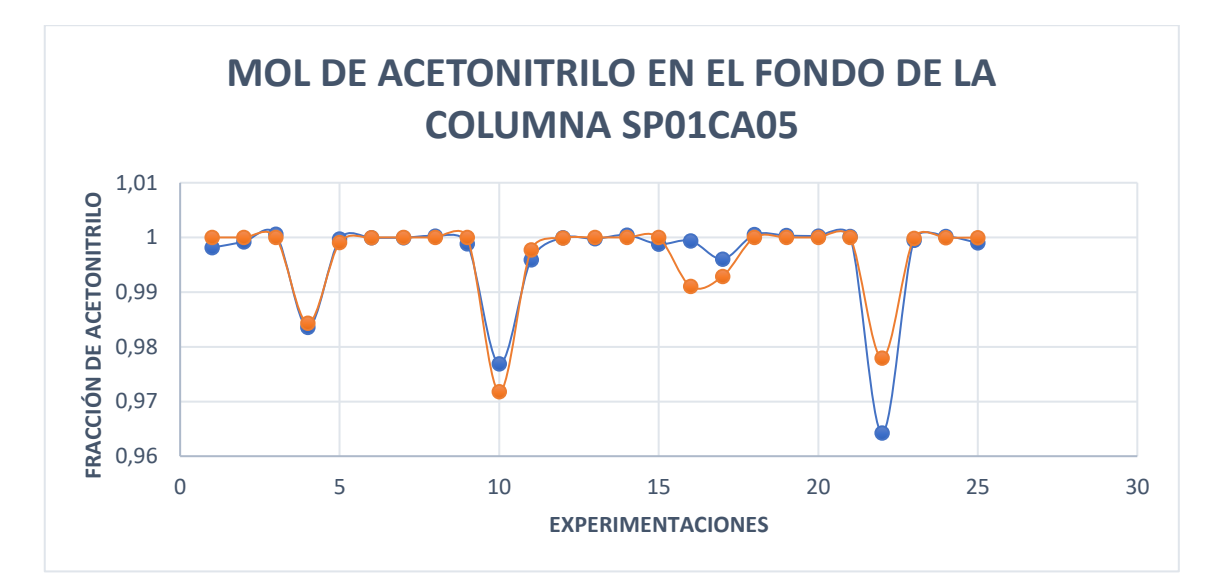

**Gráfico 15-4.** Análisis gráfico de la salida de mol de acetonitrilo en el fondo de la torre SP01CA05 en la validación

**Realizado por:** Horna, Karol, 2020.

4.4.7.9 *Comparación gráfica del porcentaje de acetonitrilo en la validación*

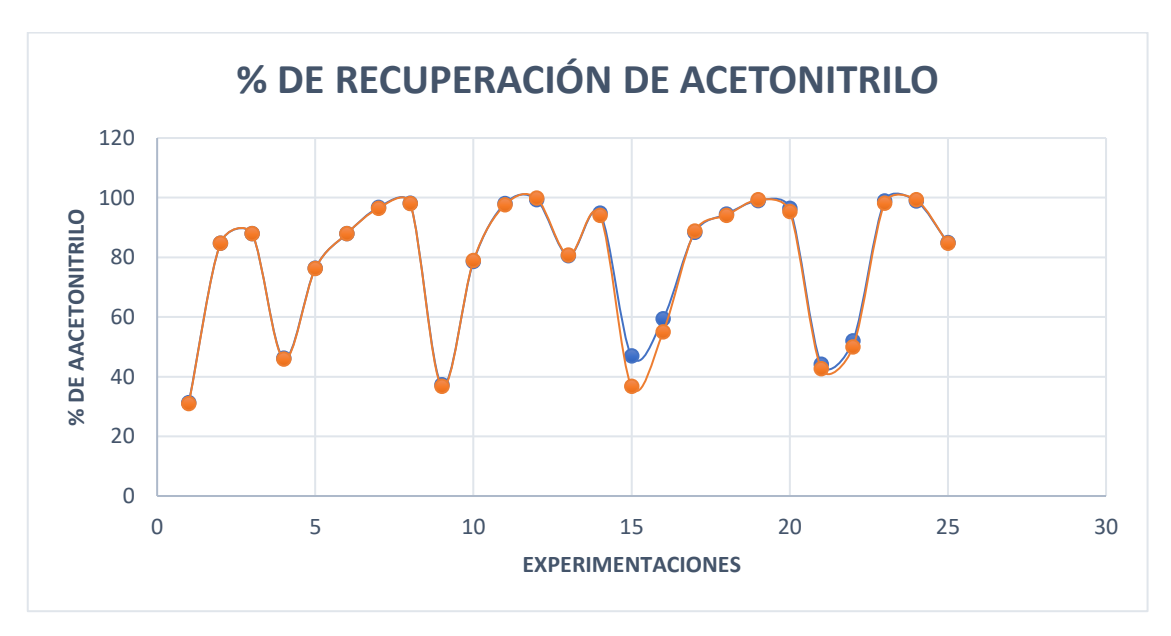

**Gráfico 16-4.** Porcentaje de recuperación de acetonitrilo en la validación **Realizado por:** Horna, Karol, 2020.

Como se visualiza en el gráfico 14-4 existe la presencia de un sobrepico, esto debido a la presencia de datos atípicos, sin embargo la dispersión que se muestra entre los valores predichos y deseados en todas las salidas del proceso de validación de la RNA son muy compatibles además como se muestra en la tabla 39-4 ningún promedio del error porcentual supera el 0,7% por lo que se puede entender que los resultados de la red neuronal se encuentran dentro estándares aceptables por lo que se puede asumir que la RNA predice los valores de salida con gran certeza.

| Salida                                                   | Error Porcentual Promedio |
|----------------------------------------------------------|---------------------------|
| Mol de CO2 en el destilado de la torre SP01CM02          | 0,18103446                |
| Mol de acetonitrilo en el destilado de la torre SP01CM02 | 0.1395983                 |
| Mol de acetonitrilo en el fondo de la torre SP01CA03     | 0.1751709                 |
| Mol de acetonitrilo en el fondo de la torre SP01CA05     | 0,01142713                |
| Porcentaje de recuperación de acetonitrilo               | 0,638372866               |

**Tabla 19-4:** Errores porcentuales en el proceso de Validación

**Realizado por:** Horna, Karol, 2020

#### **4.4.8** *Análisis estadístico en SPSS*

En el análisis ANOVA (tabla xxx)se observa la razón-F, en todos los casos presentados es el cociente entre el estimado entre grupos y el estimado dentro de grupos. Y puesto que el valor-P igual igualmente en todos los casos presentados es mayor o igual que 0.05, no existe una diferencia estadísticamente significativa entre las medias de las variables comparadas con un nivel de confianza del 95.0%.

**Tabla 20-4:** Análisis de Varianza de las salidas proporcionadas por la RNA

| Análisis de la salida de mol de CO2 en el destilado de la torre SP01CM2           |                                                                                   |    |                |          |         |  |  |  |  |
|-----------------------------------------------------------------------------------|-----------------------------------------------------------------------------------|----|----------------|----------|---------|--|--|--|--|
| Fuente                                                                            | Suma de Cuadrados                                                                 | Gl | Cuadrado Medio | Razón-F  | Valor-P |  |  |  |  |
| Entre grupos                                                                      | 5,71E-07                                                                          |    | 5,71E-07       | 0,01     | 0,914   |  |  |  |  |
| Intra grupos                                                                      | 0,00232953                                                                        | 48 | 4,85318E-05    |          |         |  |  |  |  |
| Total (Corr.)                                                                     | 0,0023301                                                                         | 49 |                |          |         |  |  |  |  |
| Análisis de la salida de mol de acetonitrilo en el destilado de la torre SP01CM2  |                                                                                   |    |                |          |         |  |  |  |  |
| Entre grupos                                                                      | 4,17392E-06                                                                       | 1  | 4,17392E-06    | $\Omega$ | 0,9446  |  |  |  |  |
| Intra grupos                                                                      | 0,041067                                                                          | 48 | 0,000855563    |          |         |  |  |  |  |
| Total (Corr.)                                                                     | 0,0410712                                                                         | 49 |                |          |         |  |  |  |  |
| Análisis de la salida de mol de acetonitrilo en el destilado de la torre SP01CA03 |                                                                                   |    |                |          |         |  |  |  |  |
| Entre grupos                                                                      | 1,62379E-05                                                                       | 1  | 1,62379E-05    | 0,01     | 0,9045  |  |  |  |  |
| Intra grupos                                                                      | 0,0535751                                                                         | 48 | 0,00111615     |          |         |  |  |  |  |
| Total (Corr.)                                                                     | 0,0535914                                                                         | 49 |                |          |         |  |  |  |  |
|                                                                                   | Análisis de la salida de mol de acetonitrilo en el destilado de la torre SP01CA05 |    |                |          |         |  |  |  |  |
| Entre grupos                                                                      | 1,54E-07                                                                          | 1  | 1,54E-07       | $\Omega$ | 0,9617  |  |  |  |  |
| Intra grupos                                                                      | 0.00318779                                                                        | 48 | 6,64122E-05    |          |         |  |  |  |  |
| Total (Corr.)                                                                     | 0,00318794                                                                        | 49 |                |          |         |  |  |  |  |
|                                                                                   | Análisis de la recuperación de acetonitrilo                                       |    |                |          |         |  |  |  |  |
| Entre grupos                                                                      | 9,03808                                                                           | 1  | 9,03808        | 0,02     | 0,8969  |  |  |  |  |
| Intra grupos                                                                      | 25562,7                                                                           | 48 | 532,555        |          |         |  |  |  |  |
| Total (Corr.)                                                                     | 25571,7                                                                           | 49 |                |          |         |  |  |  |  |

**Realizado por:** Horna, Karol, 2020

### **CONCLUSIONES**

- ➢ En función del diseño propuesto en el trabajo "*Pressure-swing or extraction-distillation for the recovery of pure acetonitrile from ethanol ammoxidation process: A comparison of efficiency and cost"* se establecieron las condiciones de operación para el proceso de separación del azeótropo acetonitrilo/agua, el cual fue simulado en el software DWSIM permitiendo la generación de una base de datos para la creación de una Red Neuronal Artificial, en conjunto estas dos acciones permitieron la predicción del porcentaje de acetonitrilo con un nivel de confianza del 95% .
- ➢ Con la utilización del software DWSIM se simulo el proceso de separación del azeótropo acetonitrilo/agua, dentro de este procedimiento se varió la temperatura y presión de la línea de alimentación de la torre de destilación SP01CM02, el número de platos y el calor del reboiler de la torre de destilación SP01CA05, lo que permitió a la par generar una base de datos para el entrenamiento de la RNA y la determinación de los rangos en los que el funcionamiento del proceso resulta eficiente.
- ➢ La simulación del proceso de separación del azeótropo acetonitrilo/agua en DWSIM se validó a través de la comparación de los resultados obtenidos con los presentados en la bibliografía a través de un análisis del error porcentual que arrojó como resultado un valor entre 0 y 1 % tal y como se puede visualizar en las tabla 23-4 del CAPITULO IV.
- ➢ Se diseño una Red Neuronal Artificial a través de la herramienta "Neuronal Net Fitting" del software Matlab cuya estructura cuenta con 4 entradas y 5 salidas, la mencionada estructura funciona con 11 membranas ocultas y su entrenamiento se dio en función de la base de 125 datos generada de la simulación del proceso de separación del azeótropo acetonitrilo/agua y con el uso del algoritmo Levenberg-Marquardt
- ➢ La Red Neuronal Artificial diseñada en el software Matlab manejó un error cuadrático de medio (MSE) de 3,58E-03 en su fase de entrenamiento, 1,93E-02 en su fase de prueba y 1,82E-02 en su fase de validación, así como también una correlación general de 0,97791,
- ➢ Los resultados de la RNA se validaron a través de un análisis estadístico (ANOVA) en el que el valor-P resulto mayor a 0.05 por lo que se demostró que no existe una diferencia estadísticamente significativa entre los valores experimentales obtenidos de la simulación y los valores arrojados de la RN, mostrando un nivel de confianza del 95.0%.

### **RECOMENDACIONES**

- ➢ Realizar un análisis minucioso de las condiciones de operación del proceso sobre todo si se manejan sustancias azeotrópicas ya que estas tienen un comportamiento especial, de tal manera que se puedan establecer los rangos adecuados en las variables para la correcta simulación del proceso.
- ➢ Se recomienda ejecutar un correcto preprocesamiento de los datos de tal manera que se evite la presencia de datos atípicos que puedan perjudicar el entrenamiento, prueba, validación y los resultados en la Red Neuronal Artificial, generado errores cuadráticos medios más elevados y mayor dispersión en los datos.
- ➢ Para un mayor nivel de eficacia y eficiencia de la RNA se recomienda la introducción de una base de datos mucho más grande para la fase de entrenamiento ya que de esta manera tanto el MSE como la dispersión de los datos serán mucho menores y por tanto se proporcionarán mejores resultados.
- ➢ Diseñar una interfaz didáctica entre el la RNA diseñada y Exel de tal manera que la introducción y manejo de los datos sea mucho más eficiente y amigable con el usuario.
- ➢ Un análisis más profundo del uso de redes neuronales artificiales en el diseño y manejo de procesos químicos de tal manera que la visión de los estudiantes y profesionales de la carrera de Ingeniería Química sea mucho más amplia y abarque más horizontes.

### **GLOSARIO**

**Acetonitrilo:** compuesto versátil debido a las propiedades químicas que presenta como miscibilidad con el agua, baja acidez, bajo corte de UV, polaridad y bajo punto de ebullición lo convierten en un excelente solvente.

**Acrilonitrilo:** intermedio clave en la industria química ya que permite la fabricación de una infinidad de productos como fibras textiles y plástico.

**Azeótropo:** mezcla de componentes químicos que tienen composiciones idénticas de la fase líquida y de vapor en equilibrio entre sí.

**Destilación:** operación unitaria que permite la separación de los componentes de una solución por diferencia de volatilidades o rangos de temperatura.

**Destilación por alta presión:** técnica que permite la separación de componentes que tienen puntos de ebullición que se encuentran en un rango de temperatura que va de los 50 °C a temperaturas negativas realmente bajas, generalmente se utiliza para separar mezclas azeotrópicas.

**Inteligencia Artificial (IA):** sistemas que permiten simular los procesos del pensamiento y las acciones del hombre, a través de procedimientos lógicos que logran un adecuado comportamiento y una toma de decisiones de manera precisa e inmediata.

Levenberg-Marquardt: considerando como una técnica interactiva que permite la localización del mínimo de una función que se expresa como suma de los cuadrados de funciones no lineales.

**Red Neuronal Artificial (RNA):** rama de la inteligencia artificial, son técnicas de programación que imitan el funcionamiento de las neuronas biológicas, capaces de resolver funciones no lineales en un periodo de tiempo corto. Aprenden de una base de datos que resultan complejos de expresar matemáticamente, son herramientas poderosas para el análisis de señales y la modelación de sistemas
## **BIBLIOGRAFÍA**

- AGATONOVIC-KUSTRIN, S. y BERESFORD, R., 2000. Basic concepts of artificial neural network (ANN) modeling and its application in pharmaceutical research. *Journal of Pharmaceutical and Biomedical Analysis*, vol. 22, no. 5, pp. 717-727. ISSN 07317085. DOI 10.1016/S0731-7085(99)00272-1.
- BRAZDIL, J.F., 2006. Strategies for the selective catalytic oxidation of alkanes. *Topics in Catalysis*, vol. 38, no. 4, pp. 289-294. ISSN 10225528. DOI 10.1007/s11244-006-0027-4.
- BRAZDIL, J.F., 2010. Acrylonitrile 1 Kirck othmer. *Enciclopedia de química industrial de Ullmann* [en línea]. [Consulta: 22 julio 2020]. Disponible en: echnology, vol. 1John Wiley & Sons, Ltd, pp. 397e414. Published Online on. www.%0Aonlinelibrary.wiley.com.
- BRAZDIL, J.F., 2012. Acrylonitrile. *Encyclopedia of the Neurological Sciences Ullmann's* [en línea]. [Consulta: 22 julio 2020]. Disponible en: www.onlinelibrary.wiley.com.
- CAVANI, F., 2010. Catalytic selective oxidation faces the sustainability challenge: Turning points, objectives reached, old approaches revisited and solutions still requiring further investigation. *Journal of Chemical Technology and Biotechnology*, vol. 85, no. 9, pp. 1175-1183. ISSN 02682575. DOI 10.1002/jctb.2389.
- CESPI, D., PASSARINI, F., NERI, E., VASSURA, I., CIACCI, L. y CAVANI, F., 2014. Life Cycle Assessment comparison of two ways for acrylonitrile production: The SOHIO process and an alternative route using propane. *Journal of Cleaner Production* [en línea], vol. 69, pp. 17-25. ISSN 09596526. DOI 10.1016/j.jclepro.2014.01.057. Disponible en: http://dx.doi.org/10.1016/j.jclepro.2014.01.057.
- CHEL, H., MAJUMDER, A. y NANDI, D., 2011. Scaled conjugate gradient algorithm in neural network based approach for handwritten text recognition. *Communications in Computer and Information Science*, vol. 204 CCIS, pp. 196-210. ISSN 18650929. DOI 10.1007/978- 3-642-24043-0\_21.
- FOLCO, F., VELASQUEZ OCHOA, J., CAVANI, F., OTT, L. y JANSSEN, M., 2017. Ethanol gas-phase ammoxidation to acetonitrile: The reactivity of supported vanadium oxide catalysts. *Catalysis Science and Technology* [en línea], vol. 7, no. 1, pp. 200-212. ISSN

20444761. DOI 10.1039/c6cy01275b. Disponible en: http://dx.doi.org/10.1039/C6CY01275B.

- GUTIÉRREZ-ANTONIO, C. y BRIONES-RAMÍREZ, A., 2015. Multiobjective stochastic optimization of dividing-wall distillation columns using a surrogate model based on neural networks. *Chemical and Biochemical Engineering Quarterly*, vol. 29, no. 4, pp. 491-504. ISSN 03529568. DOI 10.15255/CABEQ.2014.2132.
- KARP, E.M., EATON, T.R., SÀNCHEZNOGUÉ, V., VOROTNIKOV, V., BIDDY, M.J., TAN, E.C.D., BRANDNER, D.G., CYWAR, R.M., LIU, R., MANKER, L.P., MICHENER, W.E., GILHESPY, M., SKOUFA, Z., WATSON, M.J., FRUCHEY, O.S., VARDON, D.R., GILL, R.T., BRATIS, A.D. y BECKHAM, G.T., 2017. Renewable acrylonitrile production. *Science*, vol. 358, no. 6368, pp. 1307-1310. ISSN 10959203. DOI 10.1126/science.aan1059.
- KAYRI, M., 2016. Predictive abilities of Bayesian regularization and levenberg-marquardt algorithms in artificial neural networks: A comparative empirical study on social data. *Mathematical and Computational Applications*, vol. 21, no. 2. ISSN 22978747. DOI 10.3390/mca21020020.
- LANGVARDT, P.W., 2011. Acetonitrile. *Enciclopedia de química industrial de Ullmann* [en línea]. [Consulta: 26 agosto 2020]. Disponible en: https://www.onlinelibrary.wiley.com.
- LERA, G. y PINZOLAS, M., 2002. Neighborhood based Levenberg-Marquardt algorithm for neural network training. *IEEE Transactions on Neural Networks*, vol. 13, no. 5, pp. 1200- 1203. ISSN 10459227. DOI 10.1109/TNN.2002.1031951.
- LOURAKIS, M.I. a, 2005. A Brief Description of the Levenberg-Marquardt Algorithm Implemened by levmar. *Matrix* [en línea], vol. 3, no. August, pp. 2. ISSN 02684012. DOI 10.1016/j.ijinfomgt.2009.10.001. Disponible en: http://www.ics.forth.gr/~lourakis/.
- LUYBEN, W.L., 2013. Comparison of extractive distillation and pressure-swing distillation for acetone/chloroform separation. *Computers and Chemical Engineering* [en línea], vol. 50, pp. 1-7. ISSN 00981354. DOI 10.1016/j.compchemeng.2012.10.014. Disponible en: http://dx.doi.org/10.1016/j.compchemeng.2012.10.014.
- MA, S. y LI, S., 2013. Comment on «boiling points of ternary azeotropic mixtures modeled with the use of the universal solvation equation and neural networks». *Industrial and*

*Engineering Chemistry Research*, vol. 52, no. 1, pp. 543-544. ISSN 08885885. DOI 10.1021/ie302909b.

- MEDEIROS, D., 2019. DWSIM Open Source Process Simulator. [en línea]. [Consulta: 30 agosto 2020]. Disponible en: http://dwsim.inforside.com.br/wiki/index.php?title=DWSIM.
- MOTARD, R.L., SHACHAM, M. y ROSEN, E.M., 1975. Steady state chemical process simulation. *AIChE Journal*, vol. 21, no. 3, pp. 417-436. ISSN 15475905. DOI 10.1002/aic.690210302.
- OTHMER, D.F., 1983. Azeotropic and Extractive Distillation. *AIChE Symposium Series*, vol. 8, no. 235, pp. 90-117. ISSN 00658812.
- SAZONOVA, A.Y. y RAEVA, V., 2015. Recovery of Acetonitrile from Aqueous Solutions by Extractive Distillation – Effect of Entrainer. *International Journal of Chemical, Molecular, Nuclear, Materials and Metallurgical Engineering*, vol. 9, no. 2, pp. 288-291.
- SHOREY, R., 2018. Simulation of Distillation Column using DWSIM and ASPEN Plus : A Comparative Study. ,
- STATPOINT TECHNOLOGIES, 2010. STATGRAPHICS Centurion XVI. Manual de usuario. [en línea], pp. 297. Disponible en: https://statgraphics.net/wpcontent/uploads/2015/03/Centurion-XVI-Manual-Principal.pdf.
- TRIPODI, A., COMPAGNONI, M., RAMIS, G. y ROSSETTI, I., 2017. Pressure-swing or extraction-distillation for the recovery of pure acetonitrile from ethanol ammoxidation process: A comparison of efficiency and cost. *Chemical Engineering Research and Design* [en línea], vol. 127, pp. 92-102. ISSN 02638762. DOI 10.1016/j.cherd.2017.09.018. Disponible en: https://doi.org/10.1016/j.cherd.2017.09.018.
- TRUBYANOV, M.M., MOCHALOV, G.M., VOROTYNTSEV, V.M. y SUVOROV, S.S., 2014. High-pressure distillation: Simultaneous impact of pressure, temperature and loading on separation performance during distillation of high-purity gases in highperformance randomly-packed columns. *Separation and Purification Technology* [en línea], vol. 135, pp. 117-126. ISSN 13835866. DOI 10.1016/j.seppur.2014.08.010. Disponible en: http://dx.doi.org/10.1016/j.seppur.2014.08.010.
- VESANTO, J., HIMBERG, J., ALHONIEMI, E. y PARHANKANGAS, J., 2000. *SOM Toolbox for Matlab 5 Juha Vesanto , Johan Himberg , SOM Toolbox Team Helsinki University of Technology Report A57 April 2000 ISBN 951-22-4951-0 ISSN 1456-2243 Libella Oy*

*Espoo 2000 SOM Toolbox for Matlab 5*. S.l.: s.n. ISBN 9512249510.

WHO, 2003. World Health Organization Geneva 2002. *International Classification* [en línea], pp. 1-25. Disponible en:

https://www.who.int/ipcs/publications/cicad/cicad39\_rev.pdf%0Ahttp://apps.who.int/iris/b itstream/handle/10665/42640/9241530553.pdf?sequence=1&isAllowed=y.

## **ANEXOS**

**ANEXO A.** Código para el diseño de la fase de entrenamiento de la Red Neuronal Artificial en

```
el software Matlab
```

```
%Leer Tabla Desde la Hoja de Excel
Extraer=readtable('datos.xlsx','Sheet','dato');
%Convertir la tabla a Matriz Numérica
Datos = table2array(Extraer);
%--------ENTRADAS ----------------------
% Se establecen las entradas con las que contara la red y a la vez se
% normalizan para permitir un mejor manejo de los datos 
%Parametro de entrada Temperatura de Alimentación de la torre CM02
T=Datos(1,:);Tmax=max(T);
Tmin=min(T);
Tnor=(T-Tmin)./(Tmax-Tmin);
%Parametro de entrada Presión de la torre tres CA05
P=Datos(2,:);Pmax=max(P);
Pmin=min(P);
Pnor=(P-Pmin)./(Pmax-Pmin);
%Parametro de entrada Número de platos para la torre tres CA05
N P=Datos(3,:);N Pmax=max(N P);
N Pmin=min(N P);
N_Pnor=(N_P-N_Pmin)./(N_Pmax-N_Pmin);
%Parametro de entrada Calor del Reboiler de la torre tres CA05
Q =Datos(4, :);Qmax=max(Q);
Qmin=min(Q);
Qnor=(Q-Qmin)./(Qmax-Qmin);
%--------SALIDAS----------------------
% Se establecen las salidas con las que contara la red y a la vez se
% normalizan para permitir un mejor manejo de los datos 
salidas= Datos(5:9,:)';
%Parametro de salida mol de CO2 en el Destilado de la torre 1 CM02
Mol CO2t1=Datos(5,:);
Mol<sup>c</sup>O2t1max=max(Mol CO2t1);
Mol CO2t1min=min(Mol CO2t1);
Mol<sup>c</sup>O2t1nor=(Mol CO2t1-Mol CO2t1min)./(Mol CO2t1max-Mol CO2t1min);
%Parametro de salida mol de Acetonitrilo en el Destilado de la torre 1 
CM02
Mol Act1=Datos(6,:);Mol<sup>ACt1max=max(MolACt1);</sup>
Mol<sup>ACt1min=min(Mol ACt1);</sup>
```

```
Mol_ACt1nor=(Mol_ACt1-Mol_ACt1min)./(Mol_ACt1max-Mol_ACt1min);
%Parametro de salida mol de Acetonitrilo en el Fondo de la torre 2 
CA03
Mol ACt2=Datos(7,:);
Mol ACt2max=max(Mol ACt2);
Mol<sup>ACt2min=min(MolACt2);</sup>
Mol_ACt2nor=(Mol_ACt2-Mol_ACt2min)./(Mol_ACt2max-Mol_ACt2min);
%Parametro de salida mol de Acetonitrilo en el Fondo de la torre 3 
CA05
Mol Act3=Datos(8,:);
Mol<sup>Act3max=max(MolAct3);</sup>
Mol<sup>Act3min=min(MolAct3);</sup>
Mol_Act3nor=(Mol_Act3-Mol_Act3min)./(Mol_Act3max-Mol_Act3min);
%Parametro de salida % de recuperacion de acetonitrilo en la torre 3 
CA05
p racet=Datos(9,:);p_racetmax=max(p_racet);
p<sup>r</sup>acetmin=min(p<sup>r</sup>acet);
p_racetnor=(p_racet-p_racetmin)./(p_racetmax-p_racetmin);
%--------ENTRADAS NORMALIZADAS ----------------------
ent_norm=[Tnor;Pnor;N_Pnor;Qnor]';
%--------SALIDAS NORMALIZADAS ----------------------
sal_norm=[Mol_CO2t1nor;Mol_ACt1nor;Mol_ACt2nor;Mol_Act3nor;p_racetnor]
';
%--------RED NEURONAL--------------------------------------
% Solve an Input-Output Fitting problem with a Neural Network
% Script generated by Neural Fitting app
% Created 31-Jul-2020 15:34:43
%
% This script assumes these variables are defined:
\approx% ent norm - input data.
% sal_norm - target data.
x = ent\_norm';
t = sal[norm";% Choose a Training Function
% For a list of all training functions type: help nntrain
% 'trainlm' is usually fastest.
% 'trainbr' takes longer but may be better for challenging problems.
% 'trainscg' uses less memory. Suitable in low memory situations.
trainFcn = 'trainlm'; % Levenberg-Marquardt backpropagation.
% Create a Fitting Network
hiddenLayerSize = 11;
net = fitnet(hiddenLayerSize, trainFcn);
% Choose Input and Output Pre/Post-Processing Functions
% For a list of all processing functions type: help nnprocess
net.input.processFcns = {'removeconstantrows','mapminmax'};
```

```
net.output.processFcns = {'removeconstantrows','mapminmax'};
% Setup Division of Data for Training, Validation, Testing
% For a list of all data division functions type: help nndivision
net.divideFcn = 'dividerand'; % Divide data randomly
net.divideMode = 'sample'; % Divide up every sample
net.divideParam.trainRatio = 70/100;
net.divideParam.valRatio = 15/100;
net.divideParam.testRatio = 15/100;
% Choose a Performance Function
% For a list of all performance functions type: help nnperformance
net.performFcn = 'mse'; % Mean Squared Error
% Choose Plot Functions
% For a list of all plot functions type: help nnplot
net.plotFcns = {'plotperform','plottrainstate','ploterrhist', ...
     'plotregression', 'plotfit'};
% Train the Network
[net, tr] = train(net, x, t);% Test the Network
y = net(x);e = qsubtract(t, v) :
performance = \text{perform}(\text{net}, t, y)% Recalculate Training, Validation and Test Performance
trainTargets = t .* tr.trainMask{1};
valTargets = t \cdot * tr \cdot valMask{1};
testTargets = t .* tr.testMask{1};
trainPerformance = perform(net, trainingTarget, y)valPerformance = perform(net,valTargets, y)testPerformance = perform(net, testTargets, y)% View the Network
view(net)
% Plots
% Uncomment these lines to enable various plots.
%figure, plotperform(tr)
%figure, plottrainstate(tr)
%figure, ploterrhist(e)
%figure, plotregression(t,y)
%figure, plotfit(net,x,t)
% Deployment
% Change the (false) values to (true) to enable the following code 
blocks.
% See the help for each generation function for more information.
if (false)
     % Generate MATLAB function for neural network for application
     % deployment in MATLAB scripts or with MATLAB Compiler and Builder
     % tools, or simply to examine the calculations your trained neural
     % network performs.
     genFunction(net,'myNeuralNetworkFunction');
    y = myNeuralNetworkFunction(x);end
if (false)
     % Generate a matrix-only MATLAB function for neural network code
```

```
 % generation with MATLAB Coder tools.
     genFunction(net,'myNeuralNetworkFunction','MatrixOnly','yes');
    y = myNeuralNetworkFunction(x);end
if (false)
     % Generate a Simulink diagram for simulation or deployment with.
     % Simulink Coder tools.
     gensim(net);
end
%---------------------------------------------------------------------
------------------------------------
%Analisis de red neuronal en funcione de nuevos datos para validacion 
de
%resultados 
%PropPred= propiedades predichas 
PropPred = net(ent norm(1:end,:)');
Prop_Reales= sal_norm';
%VALORES ESCALADOS REALES - SIN NORMALIZAR
%Parametro de salida mol de CO2 en el Destilado de la torre 1
Mol CO2t1 pred=PropPred(1,:).*(Mol CO2t1max-
Mol<sup>c</sup>O2t1min) +Mol CO2t1min;
%Parametro de salida mol de Acetonitrilo en el Destilado de la torre 1
Mol ACt1 pred=PropPred(2,:).*(Mol ACt1max-Mol ACt1min)+Mol ACt1min;
%Parametro de salida mol de Acetonitrilo en el Fondo de la torre 2 
Mol ACt2 pred=PropPred(3,:).*(Mol ACt2max-Mol ACt2min)+Mol ACt2min;
%Parametro de salida mol de Acetonitrilo en el Fondo de la torre 3
Mol Act3 pred= PropPred(4,:).*(Mol Act3max-Mol Act3min)+Mol Act3min;
%Parametro de salida mol de Acetonitrilo en el Fondo de la torre 3
p_racet_pred= PropPred(5,:).*(p_racetmax-p_racetmin)+p_racetmin;
%--------valores reales de salida----------------------------
```
Valor Real=[Mol CO2t1 pred;Mol ACt1 pred;Mol ACt2 pred;Mol Act3 pred;p racet pred]';

**ANEXO B**. Código para el diseño de la validación de la Red Neuronal Artificial en el software

```
Matlab
%Leer Tabla Desde la Hoja de Excel
Ex=readtable('datos_p.xlsx','Sheet','dato');
%Convertir la tabla a Matriz Numérica
D= table2array(Ex);
%--------ENTRADAS ----------------------
% Se establecen las entradas con las que contara la red y a la vez se
% normalizan para permitir un mejor manejo de los datos 
%Parametro de entrada Temperatura de Alimentación de la torre CM02
Ti=D(1,:);Tinor=(Ti-Tmin)./(Tmax-Tmin);
%Parametro de entrada Presión de la torre tres CA05
Pi=D(2,:);Pinor=(Pi-Pmin)./(Pmax-Pmin);
%Parametro de entrada Número de platos para la torre tres CA05
N Pi=D(3,:):NPinor=(N_Pi-N_Pmin)./(N_Pmax-N_Pmin);
%Parametro de entrada Calor del Reboiler de la torre tres CA05
O_i = D(4, :);Qinor=(Qi-Qmin)./(Qmax-Qmin);
%-------------------entrada-------------------------
enti norm=[Tinor;Pinor;N Pinor;Qinor];
salidasv=D(5:9,:)';
%Predecir validacion
vpi=net(enti_norm);
% valor escalado
%salida mol de CO2 en el Destilado de la torre 1 CM02
CO2T1i=(vpi(1,:).*(Mol_CO2t1max-Mol_CO2t1min))+Mol_CO2t1min;
%Parametro de salida mol de Acetonitrilo en el Destilado de la torre 1 
CM02
ACt1i=(vpi(2,:).*(Mol_ACt1max-Mol_ACt1min))+Mol_ACt1min;
%Parametro de salida mol de Acetonitrilo en el Fondo de la torre 2 
CA03
ACt2i=(vpi(3,:).*(Mol_ACt2max-Mol_ACt2min))+Mol_ACt2min;
%Parametro de salida mol de Acetonitrilo en el Fondo de la torre 3 
CA05
Act3i=(vpi(4,:).*(Mol_Act3max-Mol_Act3min))+Mol_Act3min;
%Parametro de salida % de recuperacion de acetonitrilo en la torre 3 
C<sub>A05</sub>
raceti=(vpi(5,:).*(p_racetmax-p_racetmin))+p_racetmin;
% SALIDAS ESCALADAS
spi=[CO2T1i;ACt1i;ACt2i;Act3i;raceti]';
```
**ANEXO C.** Código para las gráficas de la fase de entrenamiento de la Red Neuronal Artificial

```
en el software Matlab
```

```
%Valores reales por simuación en DWSIM y valores predichos por la red 
neuronal
Real= salidas';
Prediccion= Valor Real';
                         Mol de C02 en el destilado de la columna
SPO1CM02%Flujo molar de Destilado
figure;
    plot(Real(1,:)) hold on
     plot(Prediccion(1,:));grid;legend('Real','Predicción')
     xlabel('Experimentaciones')
     ylabel('Fracción molar de C02')
     title('Mol de C02 en el destilado de la columna SP01CM02')
% Mol de Acetonitrilo en el destilado de la columna SP01CM02
figure;
    plot(Real(2,:)) hold on
     plot(Prediccion(2,:));grid;legend('Real','Predicción')
     xlabel('Experimentaciones')
     ylabel('Fracción molar de Acetonitrilo')
     title('Mol de Acetonitrilo en el destilado de la columna 
SP01CM02')
   %Mol de Acetonitrilo en el fondo de la columna SP01CA03
figure;
     plot(Real(3,:))
     hold on
     plot(Prediccion(3,:));grid;legend('Real','Predicción')
     xlabel('Experimentaciones')
     ylabel('Fracción molar de Acetonitrilo')
     title('Mol de Acetonitrilo en el fondo de la columna SP01CA03')
%Mol de Acetonitrilo en el fondo de la columna SP01CA05
%Flujo molar de Destilado 2
figure;
     plot(Real(4,:))
     hold on
     plot(Prediccion(4,:));grid;legend('Real','Predicción')
     xlabel('Experimentaciones')
     ylabel('Fracción molar de Acetonitrilo')
     title('Mol de Acetonitrilo en el fondo de la columna SP01CA05')
%Porcentaje de recuperación de acetonitrilo
figure;
    plot(Real(5,:)) hold on
     plot(Prediccion(5,:));grid;legend('Real','Predicción')
     xlabel('Experimentaciones')
     ylabel('Porcentaje de recuperacion de acetonitrilo')
     title('Porcentaje de recuperación de acetonitrilo')
```
**ANEXO D.** Código para las gráficas de la validación de la Red Neuronal Artificial en el software Matlab

```
%Valores reales por simuación en DWSIM y valores predichos por la red 
neuronal
Real= salidasv';
Prediccion= spi';
                         Mol de C02 en el destilado de la columna
SPO1CMO2%Flujo molar de Destilado
figure;
    plot(Real(1,:)) hold on
     plot(Prediccion(1,:));grid;legend('Real','Predicción')
     xlabel('Experimentaciones')
     ylabel('Fracción molar de C02')
     title('Mol de C02 en el destilado de la columna SP01CM02')
% Mol de Acetonitrilo en el destilado de la columna SP01CM02
figure;
    plot(Real(2,:)) hold on
     plot(Prediccion(2,:));grid;legend('Real','Predicción')
     xlabel('Experimentaciones')
     ylabel('Fracción molar de Acetonitrilo')
     title('Mol de Acetonitrilo en el destilado de la columna 
SP01CM02')
   %Mol de Acetonitrilo en el fondo de la columna SP01CA03
figure;
    plot(Real(3,:)) hold on
     plot(Prediccion(3,:));grid;legend('Real','Predicción')
     xlabel('Experimentaciones')
     ylabel('Fracción molar de Acetonitrilo')
     title('Mol de Acetonitrilo en el fondo de la columna SP01CA03')
%Mol de Acetonitrilo en el fondo de la columna SP01CA05
%Flujo molar de Destilado 2
figure;
    plot(Real(4,:)) hold on
     plot(Prediccion(4,:));grid;legend('Real','Predicción')
     xlabel('Experimentaciones')
     ylabel('Fracción molar de Acetonitrilo')
     title('Mol de Acetonitrilo en el fondo de la columna SP01CA05')
%Porcentaje de recuperación de acetonitrilo
figure;
    plot(Real(5,:)) hold on
     plot(Prediccion(5,:));grid;legend('Real','Predicción')
     xlabel('Experimentaciones')
     ylabel('Porcentaje de recuperacion de acetonitrilo')
     title('Porcentaje de recuperación de acetonitrilo')
```